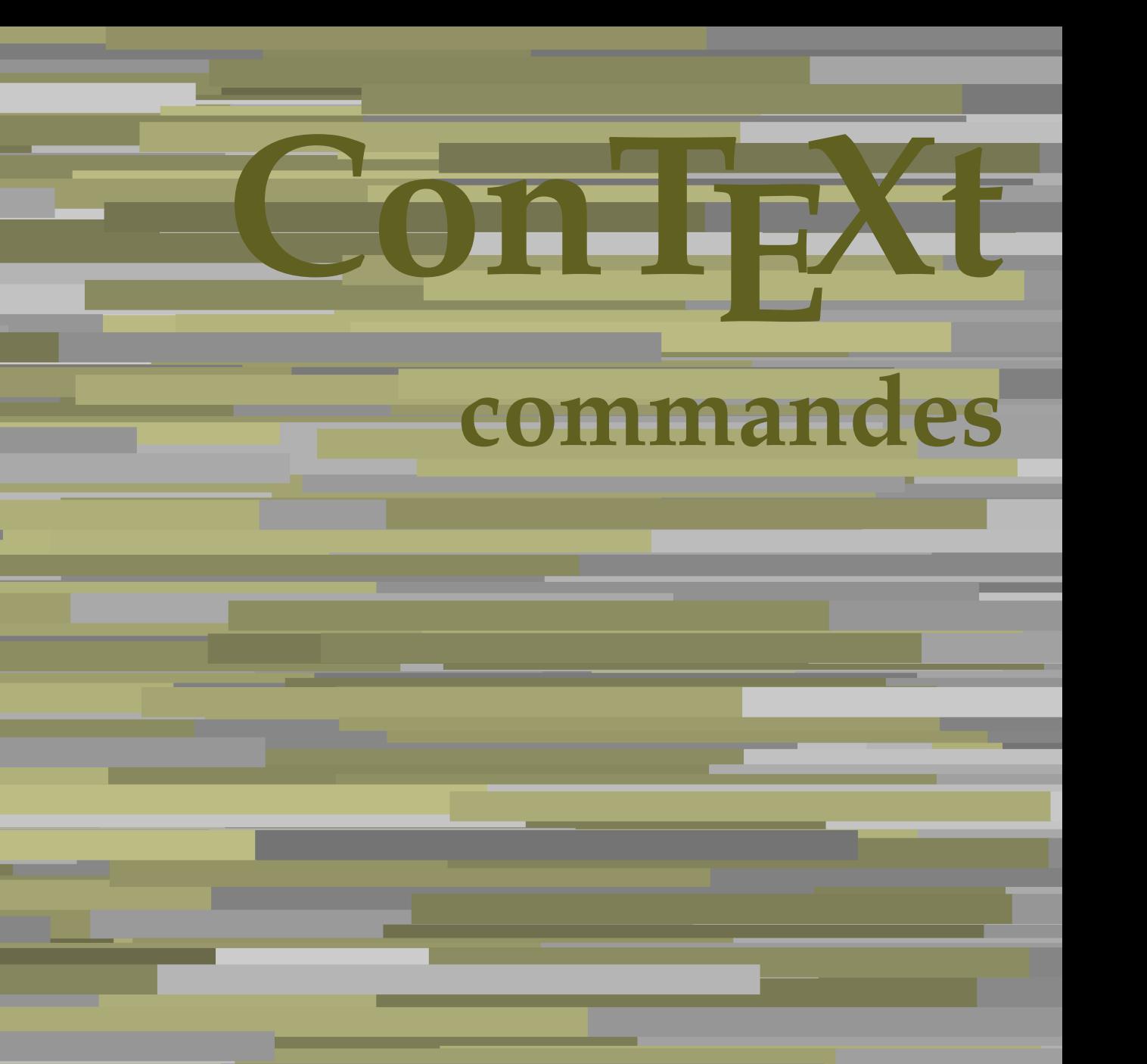

**FR**

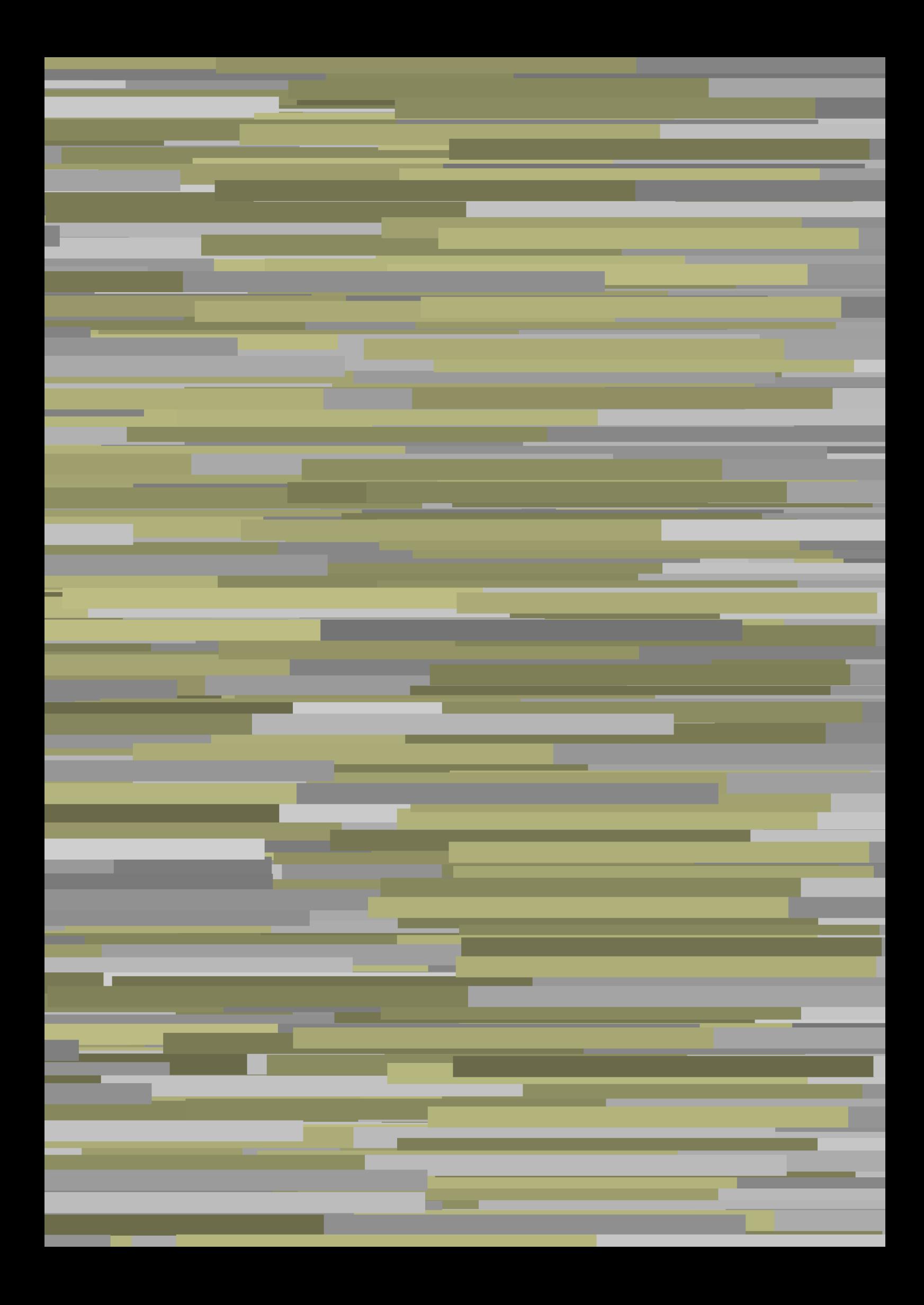

## **ConTEXt commandes**

**fr / français 16 avril 2018**

AfterPar **\AfterPar {...}** Alphabeticnumerals **\Alphabeticnumerals {...}**<br>AMSTEX AMSTEX **\AMSTEX** AmSTeX **\AmSTeX** And **\And** a **\a {...} {...} [...]** abjadnaivenumerals **\abjadnaivenumerals {...}** abjadnodotnumerals **\abjadnodotnumerals {...}** abjadnumerals **\abjadnumerals {...}** activatespacehandler **activatespacehandler**  $\{... \}$ acute **\acute {...}** adaptcollector **being a contract a** adaptcollector  $\qquad \qquad \text{and} \qquad \text{and} \qquad \text{and$ adaptpapersize **being a constant of the constant of the constant of the constant of the constant of the constant of the constant of the constant of the constant of the constant of the constant of the constant of the consta** addfeature **based in the contract of the contract of the contract of the contract of the contract of the contract of the contract of the contract of the contract of the contract of the contract of the contract of the contr** addfeature:direct **\addfeature {...}** addfontpath **\addfontpath [...]** addtocommalist **\addtocommalist {...}** \... addtoJSpreamble **\addtoJSpreamble {...}** {...} addvalue **1...**} aftersplitstring the set of the set of the set of the set of the set of the set of the set of the set of the set of the set of the set of the set of the set of the set of the set of the set of the set of t ajustechamp **being a** and **a** a set of  $\alpha$  and  $\alpha$  **a**  $\alpha$  **a**  $\alpha$  **a**  $\alpha$  **b**  $\alpha$  **a**  $\alpha$  **b**  $\alpha$  **c**  $\alpha$  **b**  $\alpha$  **c**  $\alpha$  **c**  $\alpha$  **c**  $\alpha$  **c**  $\alpha$  **c**  $\alpha$  **c**  $\alpha$  **c**  $\alpha$  **c**  $\alpha$  **c**  $\alpha$  **c**  $\alpha$  **c**  $\alpha$ alaligne **but alaligne the set of the set of the set of the set of the set of the set of the set of the set of the set of the set of the set of the set of the set of the set of the set of the set of the set of the set of t** alapage **\alapage [...]** alignbottom **\alignbottom** aligneadroite **\aligneadroite {...}** aligneagauche **\aligneagauche {...}** aligneaumilieu **\aligneaumilieu {...}** aligned **aligned**  $\{... \}$ alignedbox **\alignedbox [...]** \... {...} alignhere **\alignhere** alignmentcharacter **\alignmentcharacter** allinputpaths **\allinputpaths** alphabeticnumerals **\alphabeticnumerals {...}** alwayscitation **being alwayscitation alwayscitation** [..=..] [...] alwayscitation:alternative **\alwayscitation [...]** [...] alwayscite **business alwayscite**  $\lambda$ **lwayscite**  $\ldots$ ] [...] alwayscite:alternative **business \alwayscite [...]** [...] alwayscite:userdata **being alwayscite** [..=..] [..=..] ampersand **\alwayscite**  $\lambda$  **\alwayscite** [..=..] [..=..] appendetoks **back appendetoks** ... \to \... appendgvalue **being a constant of the constant of the constant of the constant of the constant of the constant of the constant of the constant of the constant of the constant of the constant of the constant of the constant** appendtocommalist **\appendtocommalist {...} \...** appendtoks **\appendtoks ... \to \...** appendtoksonce **a appendtoksonce** ... \to \... appendvalue **\appendvalue {...}** {...} apply **\apply {...}** {...} applyalternativestyle **business applyalternativestyle {...}** applyprocessor **\applyprocessor {...} {...}** applytocharacters **being applytocharacters**  $\ldots$  {...} arabicdecimals **back arabicdecimals arabicdecimals**  $\{... \}$ arabicexnumerals **being a constant of the constant of the constant of the constant of the constant of the constant of the constant of the constant of the constant of the constant of the constant of the constant of the cons** arg  $\arg$ arriereplan **\arriereplan {...}** arriereplan:example  $\Lambda$  \ARRIEREPLAN **{...**} asciistr **\asciistr** {...} assigndimen **bassigndimen assigndimen assigndimen h** 

adaptedisposition **being a constrained adaptedisposition** [...] [..=..] adaptfontfeature **\adaptfontfeature [...] [..=..]** aftersplitstring **a** and the set of the set of the set of the set of the set of the set of the set of the set of the set of the set of the set of the set of the set of the set of the set of the set of the set of the set of \aftertestandsplitstring ... \at ... \to \... alignedline **\alignedline {...} {...} {...}** alwayscitation:userdata **being alwayscitation**  $[..=..]$   $[..=..]$ ampersand **\ampersand** anchor **\anchor \anchor \anchor \mathor \mathor \mathor \mathor \mathor \mathor \mathor \mathor \mathor \mathor \mathor \mathor \mathor \mathor \mathor \mathor \mathor \mathor \mat** applytofirstcharacter **being applytofirstcharacter**  $\{... \}$ applytosplitstringchar **\applytosplitstringchar \... {...}** applytosplitstringcharspaced **\applytosplitstringcharspaced \... {...}** applytosplitstringline **\applytosplitstringline \... {...}** applytosplitstringlinespaced **\applytosplitstringlinespaced \... {...}** applytosplitstringword **\applytosplitstringword \... {...}** applytosplitstringwordspaced **\applytosplitstringwordspaced \... {...}**<br>applytowords \... {...} applytowords **\applytowords \... {...}** arabicnumerals **\arabicnumerals {...}** assignalfadimension **based in the contract of the contract of the contract of the contract of the contract of the contract of the contract of the contract of the contract of the contract of the contract of the contract of** 

assignifempty **be a substitute**  $\text{assigningity } \ldots \{... \}$ assumelongusagecs **based assumelongusagecs**  $\ldots$  {...} astype  $\{\ldots\}$ attachment:instance  $\lambda$ ATTACHMENT [...] [..=..] attachment:instance:attachment **attachment**  $\{... \}$   $[...]$ autocap **\autocap {...}** autodirhbox **\autodirhbox** ... {...} autodirvbox **automic in the set of the set of the set of the set of the set of the set of the set of the set of the set of the set of the set of the set of the set of the set of the set of the set of the set of the set of** autodirvtop **being automobile automobile autodirvtop** ... {...} autoinsertnextspace **based in the set of the set of the set of the set of the set of the set of the set of the set of the set of the set of the set of the set of the set of the set of the set of the set of the set of the s** automathematics **\automathematics {...}** autosetups **autosetups autosetups autosetups**  $\{... \}$ availablehsize **\availablehsize** averagecharwidth **\averagecharwidth** BeforePar **\BeforePar {...}** Big  $\bigcup$ Bigg ... Biggl ... **Biggl** ... Biggm ... **Biggm** ... Biggr **\Biggr ...** Bigl ... **Bigl ...** Bigm ... **Bigm ...** Bigr **\Bigr** ... backgroundline **backgroundline backgroundline**  $\backslash$ **backgroundline** [...]  $\{...$ baha **\baha [...] {...} {...}** bar **\bar {...}** barrecouleur **\barrecouleur [...]** bar: instance  $\Delta$ bar:instance:hiddenbar **\hiddenbar {...}** bar:instance:nobar \nobar \nobar {...} bar:instance:overbar  $\text{box} \left\{ \dots \right\}$ bar:instance:overbars \overbars **{...}** bar:instance:overstrike \overstrike **{...}** bar:instance:overstrikes **bar:instance:overstrikes {.**  $\text{underbar } \ldots$ } bar:instance:underbar **\underbar {...}**<br>bar:instance:underbars **\underbar {...}** bar:instance:underbars \underbars **{...}** bar:instance:underdash \underdash **{...}** bar:instance:underdashes \underdashes **{...}** bar:instance:underdot \underdot **{...}** bar:instance:underdots \underdots **{...}** bar:instance:underrandom \underrandom **{...}** bar:instance:underrandoms \underrandoms **{...}** bar:instance:understrike \understrike **{...}** bar:instance:understrikes \understrikes **{...}** bas **\bas {...}** basegrid **\basegrid [..=..]** baselinebottom **\baselinebottom** baselineleftbox **\baselineleftbox {...}** baselinemiddlebox **\baselinemiddlebox {...}** baselinerightbox **\baselinerightbox {...}** bas: instance  $\setminus$  LOW  $\{...$ } bas:instance:unitslow **\unitslow \unitslow**  $\{...$ } **bbordermatrix**  $\{ \ldots \}$ bbox **bbox bbox bbox bbox bbox bbox bbox bbox bbox bbox bbox bbox bbox bbox bbox bbox b** beginvbox **\beginvbox ... \endvbox** beginvtop **\beginvtop ... \endvtop begstrut heimich is a construted by the set of the set of the set of the set of the set of the set of the set of the set of the set of the set of the set of the set of the set of the set of the set of the set of the set** bigg **\bigg ...**

assigndimension **bases assigndimension**  $\alpha$  **assigndimension**  $\{... \} \{... \} \{... \} \{... \}$ assigntranslation **because that in the contract of the set of the set of the set of the set of the set of the s** assignvalue **but also assignvalue {...}** \... {...} {...} {...} assignwidth  $\{\ldots\} \setminus \ldots \{...\} \setminus \ldots\}$ autointegral **autointegral <b>autointegral** {...} {...} autostarttexte **autostarttexte** ... \autostarttexte ... \autostoptexte backgroundimage **backgroundimage**  $\{\ldots\}$  {...} {...} {...} backgroundimagefill **\backgroundimagefill {...} {...} {...} {...} barreinteraction barreinteraction**  $\bar{\ldots}$  [...] [..=..] beforesplitstring **beforesplitstring ...** \at ... \to \... beforetestandsplitstring **beforetestandsplitstring ...** \at ... \to \... \beginblock:example \beging \beforetestandsplitstring ... \at ... \to \... \beginblock:example beginblock:example<br>
beginblock:example<br>
beginblox<br>
\beginblox<br>
\beginblox<br>
...<br>
\endbbox<br>
\endbbox<br>
\endbbox<br>
\endbbox<br>
\endBLOCK = 0.13<br>
\endbbox<br>
\endbbox<br>
\endBbox<br>
\endBbox<br>
\endBbox<br>
\endBbox<br>
\endBbox<br>
\endBbox<br>
\end beginhbox **\beginhbox ... \endhbox** beginofshapebox **\beginofshapebox ... \endofshapebox**

bigger **\bigger** biggl **\biggl ...** biggm **\biggm ...** biggr **biggr** ... bigl **\bigl ...** bigm **\bigm ...** bigr **bigr** ... bigskip **\bigskip** bitmapimage **\bitmapimage [..=..] {...}** blap **\blap {...}** bleed **\bleed [..=..] {...}** bleedheight **\bleedheight \bleedheight** bleedwidth **\bleedwidth** blockligatures **\blockligatures [...]** blocksynctexfile **\blocksynctexfile [...]** bodyfontenvironmentlist **\bodyfontenvironmentlist** bodyfontsize **\bodyfontsize** boldface **\boldface** booleanmodevalue **\booleanmodevalue {...} bordermatrix**  $\{ \ldots \}$ bottombox **\bottombox {...}**<br>bottomleftbox **\bottombox {...**} bottomrightbox **\bottomrightbox {...} bouton bouton** *bouton c... c... c... c... c... c... c... c... c... c... c... c... c... c... c... c... c... c... c... c... c.... c* bouton:example  $\text{BUTTON}$  [....] {...} [...] boxcursor **\boxcursor** boxmarker **\boxmarker** {...} {...} boxofsize **\boxofsize \... ... {...}** bpar **\bpar ... \epar** bpos **\bpos {...}** breakhere **\breakhere** breve **\breve** {...} bTABLE **\bTABLE [..=..] ... \eTABLE** bTC **\bTC [..=..] ... \eTC** bTD **\bTD**  $\b{.} = .]$  ... \eTD<br>bTDs  $\b{.} = .]$  ... \eTDs bTDs **\bTDs [...] ... \eTDs** bTN **\bTN [..=..] ... \eTN** bTR **\bTR [..=..] ... \eTR** bTRs **\bTRs [...] ... \eTRs** bTX **\bTX [..=..] ... \eTX** bTY **\bTY [..=..] ... \eTY** btxabbreviatedjournal **\btxabbreviatedjournal {...}** btxaddjournal **\btxaddjournal [...] [...]** btxauthorfield **\btxauthorfield {...}** btxdetail **\btxdetail {...}** btxdirect **\btxdirect {...}** btxdoif **\btxdoif {...} {...}** btxdoifnot<br>btxdoifsameaspreviouscheckedelse<br>btxdoifsameaspreviouscheckedelse<br>**btxdoifsameaspreviouscheckedelse** btxexpandedjournal **\btxexpandedjournal {...}** btxfield **\btxfield {...}** btxfieldname **\btxfieldname {...}**

bottomleftbox **\bottomleftbox {...}** boutonmenu:button **\boutonmenu [..=..] {...} {...}** boutonmenu:interactionmenu **\boutonmenu [...] [..=..] {...} {...} boutonsinteraction \boutonsinteraction** [..=..] [...] boxreference **boxreference**  $\{... \} \ldots \{... \}$ bTABLEbody **\bTABLEbody [..=..] ... \eTABLEbody** bTABLEfoot **\bTABLEfoot [..=..] ... \eTABLEfoot** bTABLEhead **\bTABLEhead**  $\bT$ ABLEhead  $\bT$ ABLEhead  $\bT$ ABLEhead  $\bT$ ABLEhext  $\bT$ bTABLEnext **\bTABLEnext [..=..] ... \eTABLEnext** bTH **\bTH [..=..] ... \eTH** btxalwayscitation **btxalwayscitation btxalwayscitation [...**] [...] btxalwayscitation:alternative **\btxalwayscitation [...] [...]** btxalwayscitation:userdata **\btxalwayscitation [..=..] [..=..]** btxdoifcombiinlistelse **\btxdoifcombiinlistelse {...} {...} {...} {...}** btxdoifelse **\btxdoifelse {...} {...} {...}** btxdoifelsecombiinlist **\btxdoifelsecombiinlist {...} {...} {...} {...}** btxdoifelsesameasprevious **\btxdoifelsesameasprevious {...} {...} {...}** btxdoifelsesameaspreviouschecked **\btxdoifelsesameaspreviouschecked** {...} {...} {...} {...}<br>btxdoifelseuservariable **\btxdoifelseuservariable** {...} {...} {...} {...} btxdoifelseuservariable **btxdoifelseuservariable** {...} {...} {...} \[...} \[...} \[...} \[...} \[...} \[...} \btxdoifsameaspreviouscheckedelse  $\{... \}$   $\{... \}$   $\{... \}$ btxdoifsameaspreviouselse **\btxdoifsameaspreviouselse {...} {...} {...}** btxdoifuservariableelse **\btxdoifuservariableelse {...} {...} {...}**

btxfieldtype **\btxfieldtype {...}** btxfirstofrange **\btxfirstofrange {...}** btxflush **\btxflush {...}** btxflushauthor **\btxflushauthor [...] {...}** btxflushauthorname **\btxflushauthorname {...}** btxflushauthornormal **\btxflushauthornormal {...}** btxflushsuffix **\btxflushsuffix** btxfoundname **\btxfoundname {...}** btxfoundtype **\btxfoundtype {...}** btxhiddencitation **\btxhiddencitation [...]** btxhybridcite **\btxhybridcite [..=..] [...]** btxhybridcite:alternative **\btxhybridcite [...] [...]** btxhybridcite:direct **\btxhybridcite {...}** btxlistcitation:alternative **\btxlistcitation [...] [...]** btxloadjournalist **btxloadjournalist**  $\lambda$  (btxloadjournalist  $[\ldots]$  ) throneorrange  $\{\ldots\}$  {...} btxsavejournalist **\btxsavejournalist [...]** btxsetup **btxsetup btxsetup btxsetup btxsetup btxsetup btxsetup btxsetup btxsetup btxsetup btxsetup btxsetup btxsetup btxsetup btxsetup btxsetup btxsetup btxsetup btxsetup btxsetup btx** btxtextcitation:alternative **\btxtextcitation [...] [...]** buildmathaccent **\buildmathaccent {...} {...}** buildtextaccent **\buildtextaccent {...} {...}** buildtextbottomcomma **\buildtextbottomcomma {...}** buildtextbottomdot **\buildtextbottomdot {...}** buildtextcedilla **\buildtextcedilla {...}**  $\label{thm:1} \texttt{charge} \qquad \{ \ldots \}$ buildtextmacron **\buildtextmacron {...}** buildtextognek **\buildtextognek {...}** Cap **\Cap {...}** Caps  $\text{Caps } \{ \dots \}$ Caractere **\Caractere {...}** Caracteres **\Caracteres \Caracteres {...}**<br>Chiffresromains **by Chiffresromains** Chiffresromains **Chiffresromains CONTEXT CONTEXT** CONTEXT **ACCONTEXT** ConTeXt **\ConTeXt** Context **\Context** cacheblocs  $\setminus$  cacheblocs  $\setminus$  ...] calligraphique **business and the calligraphique**  $\cal$ camel \camel **\camel**  $\{\ldots\}$ cap \cap {...} caractere **f**...} caracteres **\caracteres {...}** catcodetablename **\catcodetablename** cbox ... {...} centeraligned **\centeraligned** {...} centerbox **\centerbox** ... {...} centeredbox **\centeredbox** ... {...} centeredlastline **business and the centered of the centered lastline**  $\{centered lastline$ centerednextbox **\centerednextbox** ... {...} centerline **\centerline**  $\{\ldots\}$ cfrac **\cfrac [...] {...} {...}** champ **\champ**  $\ldots$  **\champ**  $\ldots$  **]**  $\ldots$  **]** changepolicecorps **business changepolicecorps**  $\{\ldots\}$ <br>characterkerning:example **business changepoliceCorps**  $\ldots$ ] charwidthlanguage **\charwidthlanguage** check **\check {...}** checkcharacteralign **beckcharacteralign and the checkcharacteralign**  $\{... \}$ checkedchar **\checkedchar {...}** {...} checkedfiller **\checkedfiller**  $\{ \ldots \}$ 

btxflushauthorinverted **\btxflushauthorinverted {...}** btxflushauthorinvertedshort **\btxflushauthorinvertedshort {...}** btxflushauthornormalshort **\btxflushauthornormalshort {...}** btxhybridcite:userdata **\btxhybridcite [..=..] [..=..]** btxlistcitation **\btxlistcitation** [..=..] [...] btxlistcitation:userdata **btxlistcitation** [..=..] [..=..]<br>btxloadjournalist **btxloadjournalist** [...] btxoneorrange **between the contract of the contract of the contract of the between**  $\lambda$  **btxremapauthor [...] [...]** btxremapauthor **\btxremapauthor [...] [...]** btxsingularorplural **\btxsingularorplural {...} {...} {...}** btxsingularplural **\btxsingularplural {...} {...} {...}** btxtextcitation **btxtextcitation btxtextcitation**  $\Delta$ btxtextcitation:userdata **\btxtextcitation [..=..] [..=..]** ConvertConstantAfter *ConvertConstantAfter \...* {...} {...} ConvertToConstant **\ConvertToConstant \... {...} {...}** characterkerning:example<br>
characterkerning:example<br>
characterkerning:example<br>  $\{CHERKERNING [\dots] \}$ chardescription **\chardescription {...}**

checkedstrippedcsname:string **\checkedstrippedcsname ...** checkinjector **business in the checking of the checking of the checking of**  $\Lambda$  **of**  $\Lambda$ checknextindentation **becknextindentation**  $\check{\text{constant}}$ checknextinjector **business \checknextinjector [...]** checkpage **business in the checkpage**  $\{... \}$  [..=..] checkparameters **\checkparameters**  $[...]$ checkpreviousinjector **\checkpreviousinjector [...]** checksoundtrack **\checksoundtrack {...}** checktwopassdata **becktwopassdata**  $\{... \}$  checkvariables  $[...]$ chem **\chem \chem \chem \chem \chem \chem \chem \chem \chem \chem \chem \chem \chem \chem \chem \chem \chem \chem \chem \chem \chem \chem \chem \chem \chem \chem \chem** chemical **behind**  $\lambda$  **chemical**  $\ldots$  **chemical**  $\ldots$  **[...]**  $\ldots$  **[...]** chemicalbottext **\chemicalbottext** {...} chemicalmidtext **\chemicalmidtext {...}** chemicalsymbol **\chemicalsymbol [...]** chemicaltext **\chemicaltext** {...} chemicaltoptext **\chemicaltoptext** {...} chiffresromains **\chiffresromains {...}** chineseallnumerals **\chineseallnumerals {...}** chinesecapnumerals **being constant of the chinesecapnumerals**  $\{... \}$  chinesenumerals  $\{... \}$ citation **\citation \citation \citation \citation \citation \citation \citation \citation \citation \citation \citation \citation \citation \citation \citation \citation \citation \citatio** citation:alternative **\citation [...] [...]** citation:direct **\citation {...}** citation:userdata **\citation [..=..] [..=..]** cite **\cite [..=..] [...]** cite:alternative **but a cite**:  $\chi$  **cite [...]** [...] cite:direct **\cite {...}** cite:userdata **\cite [..=..] [..=..]** clap **\clap** {...} classfont **but all the contract of the classfont**  $\{... \} \{... \}$ cldcommand **\cldcommand {...}** cldcontext **\cldcontext** {...} cldloadfile **\cldloadfile {...}** cldprocessfile **\cldprocessfile {...}** clip **\clip [..=..] {...}** clonechamp **\clonechamp [...] [...] [...] [...]** collect **\collect**  $\{\ldots\}$ collectexpanded **\collectexpanded {...}** colonne **\colonne**  $\{\ldots\}$ colorcomponents  $\coloneq {\ldots}$ <br>colored  $\coloneq {\ldots}$ colored:name **\colored [...]** {...} coloronly **\coloronly**  $\{\ldots\}$  {...} columnbreak **\columnbreak [...]** combinepages **combinepages** [...] [..=..] commalistelement **\commalistelement** commalistsentence **\commalistsentence** [...] [...] commalistsize **\commalistsize** commentaire:instance  $\setminus \text{COMMENT}$  [...] [..=..] {...} commentaire:instance:comment \comment \comment [...] [..=..] {...} comparedimension **become comparedimension**  $\{\ldots\}$  {...} comparedimensioneps **\comparedimensioneps {...} {...}** comparegroupecouleur **\comparegroupecouleur [...]** comparepalette **business in the comparepalette**  $\ldots$ ] completecombinedlist:instance \completeCOMBINEDLIST **[..=..]** completecombinedlist:instance:content \completecontent **[..=..]** completelist **\completelist [...] [..=..]**  $completelist of floats : instance$ completelistoffloats:instance:chemicals \completelistofchemicals **[..=..]** completelistoffloats:instance:figures \completelistoffigures [..=..]<br>completelistoffloats:instance:graphics \completelistofgraphics [..=..] completelistoffloats:instance:graphics \completelistofgraphics [..=..]<br>
completelistoffloats:instance:intermezzi \completelistofintermezzi [..=..] completelistoffloats:instance:intermezzi completelistoffloats:instance:tables \completelistoftables **[..=..]** completelistofsorts **\completelistofsorts [...] [..=..]** completelistofsorts:instance \completelistofSORTS **[..=..]**

checkedstrippedcsname **business and the checkedstrippedcsname \...** checkvariables **\checkvariables [...] [..=..]** chinesenumerals **\chinesenumerals {...}** collectedtext  $\{\ldots\}$  {...} {...} {...} colored **\colored [..=..] {...} commentaire becommentaire \commentaire (...,...) (...,...) [..=..] {...}** completebtxrendering **business \completebtxrendering [...]** [..=..] completelistofpublications **\completelistofpublications [...] [..=..]** completelistofsorts:instance:logos \completelistoflogos **[..=..]**

completelistofsynonyms:instance \completelistofSYNONYMS [..=..]<br>completelistofsynonyms:instance:abbreviations \completelistofabbreviations [..=..] completelistofsynonyms:instance:abbreviations \completelistofabbreviations **[..=..]** completenumeropage **\completenumeropage** completeregistre **\completeregistre [...] [..=..]** completeregistre:instance \completeREGISTER **[..=..]** completeregistre:instance:index \completeindex **[..=..]** complexorsimple **business and the complex of the complex or simple \...** complexorsimpleempty **but allows complexorsimpleempty**  $\ldots$ complexorsimpleempty:argument **\complexorsimpleempty {...}** complexorsimple:argument **\complexorsimple {...} composant composant** *composant composant composant composant composant composant composant composant composant composant composant composant composant composant* composant:string **\composant ...**  $\label{cor:conposed} \texttt{composition} $$\texttt{t} = \frac{1-\csc\sqrt{1-\csc\sqrt{$ composedlayer **but all the composedlayer finally composedlayer**  $\{ \ldots \}$ compresult **\compresult** concernant **concernant**  $\{... \}$  $\begin{minipage}[c]{0.5\textwidth} \begin{minipage}[c]{0.5\textwidth} \begin{itemize} \textit{t} & \textit{t} \textit{t} \text$ constantemptyargument **\constantemptyargument** \... constantnumber **\constantnumber \constantnumber \constantnumber \constantnumber \constantnumber \constantnumber \constantnumber \constantnumber \constantnumber \constantnumber \constantnumber \constantnumber \constantnumbe** contentreference **\contentreference \contentreference** [...] [..=..] {...} continuednumber **but all the continuednumber f**...} continueifinputfile **business**  $\{\ldots\}$ convertargument **but all the convertargument**  $\setminus$  convertargument ...  $\setminus$  to  $\setminus$ ... convertcommand **be a convert convert convert convert convert convert convert convert convert convert convert convert convert convert convert convert convert convert convert convert convert convert convert convert convert c** convertedcounter **converted**  $\{... \}$  [...] [..=..] converteddimen **but all the converteddimen**  $\text{complex}$ convertedsubcounter **\convertedsubcounter [...] [...] [..=..]** convertitnumero **\convertitnumero {...} {...}** convertmonth **\convertmonth** {...} convertvalue **business convertvalue** ... \to \... convertvboxtohbox **\convertvboxtohbox** copitchamp **be computed copitchamp**  $\{... \}$  [...] copyboxfromcache **business copyboxfromcache**  $\ldots$  : .... copylabeltext:instance  $\text{Cov}LABELtext{ } [\dots]$  [..=..] copylabeltext:instance:btxlabel \copybtxlabeltexte **[...] [..=..]** copylabeltext:instance:head  $\{copyheader(x..)]$  .....] copylabeltext:instance:label \copylabeltexte [...] [..=..]<br>copylabeltext:instance:mathlabel \copymathlabeltexte [...] [.. copylabeltext:instance:operator  $\text{[...]}$  [..=..]<br>copylabeltext:instance:prefix  $\text{[...]}$  [..=..] copylabeltext:instance:prefix  $\text{[...]}$  [..=..]<br>copylabeltext:instance:suffix  $\text{[...]}$  [..=..] copylabeltext:instance:suffix  $\text{[...]}$  [..=..]<br>copylabeltext:instance:taglabel<br> $\text{[...]}$  [...] copylabeltext:instance:unit \copyunittexte **[...] [..=..]** copypages **\copypages [...] [..=..] [..=..]** copyparameters **comparameters** [...] [...] [...] copyposition  $\text{copyposition } \{... \}$ corrigeespaceblanc **being a corrigeespaceblanc**  $\text{corrigeespace}$  $\label{eq:1} \mbox{couleur} \quad \mbox{couleur} \quad \mbox{...} \quad \mbox{4...}$ couleurgrise **business couleurgrise and the couleurgrise**  $\{... \} \{... \}$ countersubs **but countersubs**  $\{\text{1}, \text{2}, \text{3}\}$ counttoken **\counttoken** ... \in ... \to \... counttokens **but the counttokens** ... \to \... cramped **\cramped**  $\{\ldots\}$ crampedclap **\crampedclap {...}** crampedllap **\crampedllap** {...} crampedrlap **\crampedrlap** {...} ctop **\ctop ...** {...} ctxcommand **\ctxcommand \ctxcommand \ctxcommand \ctxcommand \ctxcommand \ctxcommand \ctxcommand \ctxdirectcommand \ctxdirectcommand \em** ctxdirectcommand **being a constant of the command ctxdirectlua** {...}<br>
ctxdirectlua **being a community of the community of the community of the community of the community of the community of the community of the community** ctxfunction<br>
ctxfunction definition:example<br>  $\{... \}$ <br>  $\{... \}$ ctxfunctiondefinition:example<br>
ctxfunction:example<br>
CTXFUNCTION ctxfunction:example<br>ctxlatecommand ctxlatelua **\ctxlatelua {...}** ctxloadluafile **\ctxloadluafile {...}** ctxlua **\ctxlua {...}** ctxluabuffer **\ctxluabuffer [...]** ctxluacode **business \ctxluacode {...}** 

completelistofsynonyms **\completelistofsynonyms [...] [..=..]** \constantdimenargument \... **\constantnumberargument \...** \copymathlabeltexte [...] [..=..] \copytaglabeltexte [...] [..=..] ctxdirectlua **\ctxdirectlua {...}** ctxlatecommand **\ctxlatecommand {...}**

ctxreport  $\{... \}$ ctxsprint **\ctxsprint {...}** currentassignmentlistkey **\currentassignmentlistkey** currentassignmentlistvalue **\currentassignmentlistvalue** currentbtxuservariable **\currentbtxuservariable {...}** currentcommalistitem **\currentcommalistitem \currentcommalistitem** currentcomponent **\currentcomponent** currentenvironment **\currentenvironment** currentfeaturetest **\currentfeaturetest** currentinterface **but all the controlled and current interface**  $\text{carrent}$ currentlabel:example  $\{curvature\}$   $\{... \}$  {...} currentlanguage **\currentlanguage** currentlistentrynumber **\currentlistentrynumber** currentlistentrypagenumber **\currentlistentrypagenumber**  $\label{thm:main} {\tt currentlistentry} \label{thm:main} {\tt currentlistentry}$ currentlistentrytitlerendered **\currentlistentrytitlerendered** currentlistsymbol **\currentlistsymbol** currentmainlanguage **\currentmainlanguage** currentmessagetext **\currentmessagetext** currentoutputstream **\currentoutputstream**  $\verb|currentproduct| \verb|currentproduct|$ currentproject **\currentproject** currentregime **\currentregime** currentresponses **\currentresponses** currenttime **\currenttime [...]** currentvalue **business and the contract of the contract of the contract of the contract of the contract of the contract of the contract of the contract of the contract of the contract of the contract of the contract of the** currentxtablecolumn **\currentxtablecolumn** currentxtablerow **\currentxtablerow** dactylographier **\dactylographier**  $\ldots$ } {...} dactylographier:angles **\dactylographier [..=..] <<...>>** dactylographier:example  $\Upsilon$  \TYPE  $[..=..]$   $\{... \}$ dactylographier:example:angles \TYPE **[..=..] <<...>>** dans **\dans {...} {...} [...]** date **\date [..=..] [...]** datecourante **and a set of the control of the control of the control of the date of the date of the date of the date of the date of the date of the date of the date of the date of the date of the date of the date of the da** dayoftheweek **being a constrained**  $\alpha$  days  $\alpha$  days  $\alpha$  days  $\alpha$  days  $\alpha$  days  $\alpha$  days  $\alpha$  days  $\alpha$  days  $\alpha$  days  $\alpha$  days  $\alpha$  days  $\alpha$  days  $\alpha$  days  $\alpha$  days  $\alpha$  days  $\alpha$  days  $\alpha$  days  $\alpha$  days  $\alpha$  da dayspermonth **\dayspermonth {...}** {...} dayspermonth **\dayspermonth {...}** {...} ddot **\ddot {...}** de **\de [...]** decrement **\decrement** \... decrementcounter **decrement ounter**  $\qquad \qquad$   $\qquad \qquad$  decrement counter  $[...]$   $[...]$ decrementedcounter **\decrementedcounter**  $\ldots$ decrementpagenumber **\decrementpagenumber** decrementsubpagenumber **\decrementsubpagenumber** decrementvalue **business and the contract of the contract of the contract of the contract of the contract of the contract of the contract of the contract of the contract of the contract of the contract of the contract of t** decrement:argument **\decrement cd:parentheses-s** defaultinterface **business and the contract of the contract of the contract of the contract of the contract of the contract of the contract of the contract of the contract of the contract of the contract of the contract of** defaultobjectpage **\defaultobjectpage** defaultobjectreference **\defaultobjectreference** defconvertedargument **\defconvertedargument** \... {...} defconvertedcommand **business and**  $\left\{ \text{deformed command} \dots \dots \right\}$ defconvertedvalue **business \defconvertedvalue \... {...}** defineactivecharacter **and the controller of the controller active** definealternativestyle [...] [.<br>definealternativestyle **and the controller of the controller of the controller of the controller of the definealternatives** defineattribute **\defineattribute**  $\{\ldots\}$  [...] [...]<br>definebackground **\definebackground**  $\ldots$  [...] definebar **\definebar [...]**  $[...]$   $[...]$   $[...]$   $[...]$ definebreakpoints **\definebreakpoints [...]**

currentlistentrydestinationattribute **\currentlistentrydestinationattribute** currentlistentrylimitedtext **\currentlistentrylimitedtext** {...} currentlistentryreferenceattribute **\currentlistentryreferenceattribute {...}** currentmoduleparameter **\currentmoduleparameter {...}** currentregisterpageuserdata **\currentregisterpageuserdata {...}** d **\d {...}** datasetvariable **being a constant of the constant of the constant of the constant of the constant of the constant of the constant of the constant of the constant of the constant of the constant of the constant of the const** dddot **\dddot {...}** defcatcodecommand **\defcatcodecommand**  $\ldots$  ...  $\{\ldots\}$ \definealternativestyle [...] [...] [...] defineanchor<br>
defineantachment<br>
defineattachment<br>
defineattachment<br>
defineattachment<br>
defineattachment<br>
defineattachment<br>
defineattachment<br>  $\left\{ \begin{array}{cc} 1 & 1 & 1 \end{array} \right\}$ defineattachment<br>
defineattribute<br>
defineattribute<br>
defineattribute<br>  $\delta$ <br>
defineattribute<br>  $\delta$ <br>
defineattribute<br>  $\delta$ definebackground **\definebackground [...] [...] [..=..]** definebodyfontswitch **\definebodyfontswitch** [...] [...] definebreakpoint **\definebreakpoint [...] [...] [..=..]** definebtx **\definebtx [...] [...] [..=..]**

definecharacterspacing **because the contracted of the contracters**  $\delta$  (...] definechemical **a definection**  $\delta$  **definection**  $\delta$  *l...***}** definecomplexorsimple **business and the complex of the complex of the complex of the complex of the complex of the complex of the complex of the complex of the complex of the complex of the complex of the complex of the** definecomplexorsimple:argument **\definecomplexorsimple {...}** definedfont **between the contract of the contract of the contract of the definedfect [...]<br>defineeffect <b>between the contract of the contract of the contract of the contract of the contract of the contra** definefieldbodyset **business and the contract of the contract of the contract of the contract of the contract of the contract of the contract of the contract of the contract of the contract of the contract of the contract** definefileconstant **being the constant of the constant {...}** {...} definefilefallback **\definefilefallback [...] [...]** definefilesynonym **\definefilesynonym [...] [...]** definefontalternative **business of the contral of the contral of the contral of the definefontfallback [...] [.**<br>definefontfallback **\definefontfallback** [...] [. defineframedtable **\defineframedtable [...] [...]** definefrozenfont **because the contract of the contract of the contract of the contract of the contract of the contract of the contract of the contract of the contract of the contract of the contract of the contract of the** defineglobalcolor **\defineglobalcolor [...] [..=..]** defineglobalcolor:name **\defineglobalcolor [...]** [...] definegridsnapping **being the controlled of the controlled and controlled and define head alternative [...] [.<br>defineheadalternative <b>being the controlled and controlled and controlled and controlled and defineheadalternat** definehelp **\definehelp [...] [...] [..=..]** definehigh **\definehigh**  $\delta$  **\definehigh**  $\ldots$  [...] [..=..] definehspace **being a contract the contract of the contract of the definehspace [...] [...] [...]** defineindenting **and a conserve the conserverse of the conserverse of the defineinitial [...] [...] [<br>defineinitial and defineinitial and defineinitial and defineinitial and defineinitial and define in the conserve** 

definebtxdataset **\definebtxdataset [...]** [...] [...] definebtxregister **\definebtxregister [...]** [...] [..=..] definebtxrendering **\definebtxrendering [...] [...] [..=..]** definebutton **\definebutton \definebutton \definebutton**  $\text{[...]}$   $\text{[...]}$   $\text{[...]}$ definecapitals **\definecapitals [...] [...] [..=..]** definecharacterkerning **because and the contracter of the contracter of the contracter ing [...] [...] [...] [...] [..** definechemicals **\definechemicals [...] [...] [..=..]** definechemicalsymbol **\definechemicalsymbol [...] [...]** definecollector **\definecollector [...]** [...] [..=..] definecombination **business and the combination in the combination [...]** [...] [...] [... definecomment **\definecomment**  $\ldots$  [...] [..=..] definecomplexorsimpleempty **\definecomplexorsimpleempty**  $\ldots$ definecomplexorsimpleempty:argument **\definecomplexorsimpleempty {...}** \defineconversionset [...] [...] [...] definecounter **\definecounter [...]** [...] [...] ... definedataset **\definedataset** [...] [...] [..=..]<br>definedalimitedtext **definedation** definedelimitedtext **\definedelimitedtext** [...] [...] [..=..]<br>definedfont **\definedfont** [...] defineeffect **\defineeffect [...] [...] [..=..]** defineexpandable **below that the conductant of the conductant of the conduction of the conduction of the conduction of the conduction of the conduction of the conduction of the conduction of the conduction of the conductio** defineexternalfigure **below that all the contract of the contract of the contract of the contract of the contract of the contract of the contract of the contract of the contract of the contract of the contract of the contr** definefallbackfamily **\definefallbackfamily [...]** [...] [...] [...] .<sup>5</sup> definefallbackfamily:preset **\definefallbackfamily [...]** [...] [...] [...] definefieldbody **\definefieldbody [...] [...] [..=..]** definefieldcategory **\definefieldcategory [...] [...] [..=..]** definefiller **\definefiller [...] [...] [..=..]** definefirstline **\definefirstline [...]** [...] [..=..] definefittingpage **being a contract to the contract of the contract of the contract of the contract of the contract of the contract of the contract of the contract of the contract of the contract of the contract of the con** \definefontfallback [...] [...] [...] [..=..] definefontfamily **definefontfamily \definefontfamily**  $\left[\ldots\right]$   $\left[\ldots\right]$  definefontfamilypreset<br>definefontfamilypreset:name<br>definefontfamilypreset:name<br>definefontfamilypreset [...] [...] \definefontfamilypreset [...] [...] definefontfamily:preset  $\delta$  **\definefontfamily** [...] [...] [...] definefontfeature **\definefontfeature [...]** [...] [...] [....] [....] definefontfile [...] [....] [....] definefontfile [...] [....] [....] [....] definefontfile [...] [....] [....] [....] [....] [....] [....] definefontf definefontfile **and the control of the control of the control of the control of the control of the definefontsize**  $\delta$  definefontsize  $\delta$ ...] definefontsize **\definefontsize [...]** definefontsolution **\definefontsolution [...] [...] [..=..]** defineformula **\defineformula [...] [...] [..=..]** defineformulaalternative **business in the set of the set of the set of the set of the set of the set of the set of the set of the set of the set of the set of the set of the set of the set of the set of the set of the set** defineformulaframed **\defineformulaframed [...] [...] [..=..]** defineframed **\defineframed [...] [...] [..=..]** defineframedcontent **\defineframedcontent [...] [...] [..=..]** defineframedtext  $\det\left[... \right]$  [...] [..=..] definegraphictypesynonym **\definegraphictypesynonym [...] [...]** \defineheadalternative [...] [...] [..=..] definehighlight  $\delta$  **\definehighlight [...]** [...] [..=..] definehypenationfeatures **before the contract of the contract of the contract of the defineindent educator of the defineindent educator of the defineindent educator of the defineindent educator**  $\delta$  **defineindent educator** defineindentedtext<br>
defineindentedtext [...] [...] [..=..]<br>
defineindenting [...] [...] defineinitial **\defineinitial [...] [...] [..=..]** defineinsertion **because the contract of the contract of the contract of the contract of the contract of the contract of the contract of the contract of the contract of the contract of the contract of the contract of the c** defineinteraction **\defineinteraction [...] [...] [..=..]** defineinteractionbar **\defineinteractionbar [...] [...] [..=..]** defineinterfaceconstant **\defineinterfaceconstant {...} {...}** defineinterfaceelement **below that the conductable of the conductable defineinterfaceelement** {...} {...}

definelabelclass **and the contract of the contract of the contract of the definelabelclass [...] [...]** definelayerpreset:name **\definelayerpreset [...] [...]** definelow **\definelow \definelow \definelow \definelow \definelow \definelow \definelow \definelow \definelow \definelow \definelow \definelow \definelow \definelow \definelow \definelow \de** definemarker **\definemarker [...]** definemathaccent **and the control of the control of the control of the control of the control of the definemathalignment** [... definemathalignment [... definemathstyle **\definemathstyle [...] [...]** definemeasure **but all the contract of the contract of the definemeasure**  $\Lambda$ **.** [...] [...] definemessageconstant **being the constant of the constant**  $\{\ldots\}$ definemode **\definemode [...] [...]** definenamedcolor **\definenamedcolor [...] [..=..]** definenamedcolor:name **\definenamedcolor [...] [...]** definenamespace **\definenamespace [...] [..=..]** definenote **\definenote**  $\ldots$  [...] [..=..] definepage **being a contract the contract of the contract of the contract of the contract of the contract of the contract of the contract of the contract of the contract of the contract of the contract of the contract of t** defineparallel **being a constant of the constant of the constant of the defineparallel**  $\ldots$ **]** [...] defineparbuilder **builder and the contract of the contract of the contract of the contract of the contract of the contract of the contract of the contract of the contract of the contract of the contract of the contract o** 

defineinterfacevariable **\defineinterfacevariable {...} {...}** defineinterlinespace **\defineinterlinespace [...] [...] [..=..]** defineintermediatecolor **\defineintermediatecolor [...] [...] [..=..]** defineitemgroup **because the contract of the contract of the defineitemgroup [...] [...] [...]** defineitems **but all the contract of the contract of the contract of the contract of the contract of the contract of the contract of the contract of the contract of the contract of the contract of the contract of the contr** definelayerpreset **\definelayerpreset [...] [..=..]** definelinefiller **\definelinefiller**  $\delta$  **\definelinefiller**  $\ldots$  [...] [...] definelinenote **\definelinenote** [...] [...] [....] [....]<br>definelinenumbering **\definelinenumbering** [...] [...] [. \definelinenumbering [...] [...] [..=..] definelines **but all the contract of the contract of the contract of the contract of the contract of the contract of the contract of the contract of the contract of the contract of the contract of the contract of the contr** definelistalternative **business are all the contract of the contract of the definelistalternative [...] [..=..]** definelistextra **\definelistextra [...] [...] [..=..]** definelowhigh  $\det\left[\ldots\right]$  [...] [...] .... definelowmidhigh **b**  $\delta$  **\definelowmidhigh** [...] [...] ... defineMPinstance **\defineMPinstance [...]** [...] [...] definemarginblock **\definemarginblock** [...] [...] [..=..] definemargindata **because of the contract of the contract of the definemargindata [...] [...] [...].** \definemathalignment [...] [...] [..=..] definemathcases **\definemathcases [...] [...] [..=..]** definemathcommand **\definemathcommand [...] [...] [...] {...}** definemathdouble **\definemathdouble [...] [...] [...] [...]** definemathdoubleextensible **\definemathdoubleextensible [...] [...] [...] [...]** definemathematics **\definemathematics [...] [...] [..=..]** definemathextensible **\definemathextensible [...]** [...] [...] definemathfence **being a controlled a controlled a controlled a controlled a controlled a controlled a controlled a controlled a controlled a controlled a controlled a controlled a controlled a controlled a controlled a co** definemathfraction **\definemathfraction [...] [...] [..=..]** definemathframed **\definemathframed [...]** [...] [..=..] definemathmatrix  $\delta$  **\definemathmatrix** [...] [...] ... definemathornament **\definemathornament [...] [...] [..=..]** definemathover **\definemathover** [...] [...] [...] definemathoverextensible **business \definemathoverextensible [...]** [...] [...] definemathovertextextensible **\definemathovertextextensible [...]** [...] [...] [...]<br>definemathradical **\definemathradical [...]** [..=..] definemathradical **\definemathradical [...] [...] [..=..]** definemathstackers **\definemathstackers [...]** [...] [...] .=<br>definemathstyle [...] [...] definemathstyle [...] [...] \definemathtriplet [...] [...] [...] definemathunder<br>
definemathunder **attacks**<br>
definemathunder attacks and the contract of the contract of the definemathunder in the definemathunder  $\{ \ldots \}$  [...] definemathunderextensible **\definemathunderextensible [...]** [...] [...]<br>definemathundertextensible **\definemathundertextextensible [...]** [...] definemathundertextextensible **\definemathundertextensible [...] [...]** [...] [...]<br>definemathunstacked **[...] [...]** [...] [...] [...] \definemathunstacked [...] [...] [...] definemixedcolumns **\definemixedcolumns [...] [...] [..=..]** definemultitonecolor **\definemultitonecolor [...]** [..=..] [..=..] [..=..] definenarrower **\definenarrower [...] [...] [..=..]** defineornament:collector **\defineornament [...]** [..=..] [..=..] defineornament:layer **\defineornament [...] [..=..] [..=..]** defineoutputroutine **\defineoutputroutine [...] [...] [..=..]** defineoutputroutinecommand **\defineoutputroutinecommand [...]** definepagechecker **\definepagechecker [...] [...] [..=..]** definepagegrid **\definepagegrid [...] [...] [..=..]** definepagegridarea **\definepagegridarea [...] [...] [..=..]** definepagegridspan **\definepagegridspan [...] [...] [..=..]** definepageinjection **(i.e., 1)** definepageinjection [...] [...] [..=..]<br>definepageinjectionalternative **(i.e.)** definepageinjectionalternative [...] [. \definepageinjectionalternative [...] [...] [..=..] definepageshift **being a contract that the contract of the contract of the contract of the contract of the contract of the contract of the contract of the contract of the contract of the contract of the contract of the con** definepagestate **being a controlled as a controlled a controlled a controlled a controlled a controlled a controlled a controlled a controlled a controlled a controlled a controlled a controlled a controlled a controlled a** definepairedbox **\definepairedbox [...] [...] [..=..]** defineparagraph **\defineparagraph [...] [...] [..=..]**

definesystemconstant **definesystem. \definesystemconstant {...**} definesystemvariable **business definesystemvariable {...**} definetwopasslist **definetwopasslist**  $\ddot{\textbf{x}}$ ...} definevspacing **better as a contract of the contract of the definevspacing [...] [...]** definicaractere **and the control of the control of the control of the control of the control of the definit**  $\alpha$  **(definit**  $\alpha$ **),**  $\alpha$ **,**  $\alpha$ **,**  $\alpha$ **,**  $\alpha$ **,**  $\alpha$ **,**  $\alpha$ **,**  $\alpha$ **,**  $\alpha$ **,**  $\alpha$ **,**  $\alpha$ **,**  $\alpha$ **,**  $\alpha$ **,**  $\alpha$ **,**  $\alpha$ **,**  $\alpha$ **, \alpha** definitaccent **because the contract of the contract of the contract of the contract of the contract of the contract of the contract of the contract of the contract of the contract of the contract of the contract of the con** definitcommande **business and the contract of the contract of the contract of the contract of the contract of the contract of the contract of the contract of the contract of the contract of the contract of the contract of** definitcouleur:name **\definitcouleur [...] [...]** definithbox **\definithbox \definithbox**  $\ldots$  **[...]** definitmarquage **a definitmarquage [...]** [...] [....] [...] [...] [...] [...] [...] [...] [...] [...] [...] [...] [...] [...] [...] [...] [...] [...] [...] [...] [...] [...] [...] [...] [...] [...] [...] [...] [...] [..

defineplacement **\defineplacement**  $\ldots$  [...] [...] .... definepositioning **definentially defined in the set of the set of the set of the set of the set of the set of the set of the set of the set of the set of the set of the set of the set of the set of the set of the set of** defineprefixset **\defineprefixset [...] [...] [...]** defineprocesscolor **\defineprocesscolor [...] [...] [..=..]** defineprocessor **\defineprocessor [...] [...] [..=..]** definepushbutton **\definepushbutton \definepushbutton [...]**  $[...]$   $[...]$ definepushsymbol **\definepushsymbol [...] [...]** definerenderingwindow **\definerenderingwindow [...] [...] [..=..]** defineresetset **being a constructed by the constraint of the defineresetset [...] [...]** [...] definescale **\definescale [...] [...] [..=..]** definescript **but a definescript**  $\left[\ldots\right]$  [...] [..=..] definesectionlevels **\definesectionlevels [...] [...]** defineselector  $\det(\mathbf{f} \cdot \mathbf{f})$ defineseparatorset **\defineseparatorset [...] [...] [...]** defineshift **\defineshift [...] [...] [..=..]** definesidebar **\definesidebar [...]** [...] [..=..] definesort **but all the contract of the contract of the contract of the contract of the contract of the contract of the contract of the contract of the contract of the contract of the contract of the contract of the contra** definespotcolor **because and the contract of the contract of the contract of the contract of the contract of the contract of the contract of the contract of the contract of the contract of the contract of the contract of t** definestyleinstance **\definestyleinstance [...] [...] [...] [...]** definesubformula **\definesubformula [...] [...] [..=..]** definesynonym<br>
definesystemattribute<br>
definesystemattribute<br>
definesystemattribute<br>
definesystemattribute<br>
definesystemattribute<br>  $\delta$ \definesystemattribute [...] [...] defineTABLEsetup **\defineTABLEsetup**  $\left[\ldots\right]$  [..=..] definetabulation **\definetabulation \definetabulation** [...] [...] [....] definetextbackground **\definetextbackground [...] [...] [..=..]** definetextflow **\definetextflow** [...] [...] [....] definetooltip **business and the contract of the contract of the contract of the contract of the contract of the contract of the contract of the contract of the contract of the contract of the contract of the contract of** definetransparency:1 **\definetransparency [...]** [...] definetransparency:2 **\definetransparency [...] [..=..]** definetransparency:3 **\definetransparency [...]** [...] definetypeface **below \definetypeface** [...] [...] [...] [...] [...] [...] [...] definetypescriptprefix **\definetypescriptprefix [...] [...]** definetypescriptsynonym **\definetypescriptsynonym [...] [...]** definetypesetting **\definetypesetting [...]** [..=..] defineunit **defineunit and the contract of the contract of the contract of the contract**  $\delta$  **defineunit [...] [..=..]** defineviewerlayer **business \defineviewerlayer [...]** [...] [...] definevspace **\definevspace [...] [...] [...]** definevspacingamount **\definevspacingamount [...] [...] [...]** definextable **definextable in the contract of the contract of the contract of the contract of the definicaractere**  $\lambda$  **definicaractere ... ...** definit **\definit [...] \... {...}** definitbloc **\definitbloc [...] [...] [..=..]** definitblocsection **\definitblocsection [...] [...] [..=..]** definitbuffer **definition definition definition definition c**  $\delta$  **definition c**  $\delta$  **c**  $\delta$  **c**  $\delta$  **c**  $\delta$  **c**  $\delta$  **c**  $\delta$  **c**  $\delta$  **c**  $\delta$  **c**  $\delta$  **c**  $\delta$  **c**  $\delta$  **c**  $\delta$  **c**  $\delta$  **c**  $\delta$  **c**  $\delta$ definitcalque **\definitcalque [...] [...] [..=..]** definitchamp **because of the contract of the contract of the contract of the contract of the contract of the contract of the contract of the contract of the contract of the contract of the contract of the contract of the c** definitconversion **\definitconversion \definitconversion** [...] [...] definitconversion:list **\definitconversion [...] [...] [...]** definitcouleur **\definitcouleur [...]** [..=..] definitdactylo **because of the contract of the contract of the contract of the contract of the contract of the contract of the contract of the contract of the contract of the contract of the contract of the contract of the** definitdemarrestoppe **\definitdemarrestoppe [...] [...] [..=..]** definitdescription **\definitdescription [...] [...] [..=..]** definitdisposition **because the contract of the contract of the contract of the contract of the contract of the contract of the contract of the contract of the contract of the contract of the contract of the contract of th** definitenumeration **\definitenumeration \definitenumeration** [...] [...] [...] definitenvironnementpolicecorps **\definitenvironnementpolicecorps** [...] [..=..] definitetiquette **definitetiquette definitetiquette** [...] [...] [..=..] definitflottant **\definitflottant [...] [...] [..=..]** definitflottant:name<br>definitformatreference<br>definitformatreference **by definitformatreference** [...] [...] \definitformatreference [...] [...] [..=..] definitgroupecouleur **business \definitgroupecouleur [...] [x:y:z,..]** definitliste **\definitliste [...]** [...] [...] .=...] definitlisteimbriquee **\definitlisteimbriquee** [...] [..=..] definitmakeup **\definitmakeup [...] [...] [..=..]**

definitpalette **\definitpalette [...]** [..=..] definitpalette:name **\definitpalette [...] [...]** definitpolice:argument **because that the set of the set of the set of the set of the set of the set of the set of the set of the set of the set of the set of the set of the set of the set of the set of the set of the set o** definitreference **being a constant of the constant of the definitreference [...] [...]** definitsautdepage **\definitsautdepage [...] [...]** definitsection **business and the contraction**  $\delta$  **definitsection** [...] definitstylepolice **business** \definitstylepolice [...] [...] definitsymbole **\definitsymbole [...] [...] [...]** definittete **\definittete [...] [...] [..=..]** definittri **\definittri \definittri**  $\ldots$  [...] [...] definittype **\definittype [...] [...] [..=..]** definitvide **business and the contract of the contract of the contract of the contract of the contract of the contract of the contract of the contract of the contract of the contract of the contract of the contract of the** delimited **\delimited**  $\ldots$  [...]  $\ldots$  **[...]** delimitedtext  $\Delta t$  **delimited (i...**]  $[...]$   $[...]$ delimitedtext:instance  $\Delta$  **DELIMITEDTEXT** [...] {...} delimitedtext:instance:aside  $\{a \}$ delimitedtext:instance:blockquote \blockquote **[...] {...}** delimitedtext:instance:quotation *a n n n n n n n n n n n n n n n n n n n n n n n n n n n n n n n* delimitedtext:instance:quote  $\qquad \qquad \qquad \qquad$   $\qquad \qquad \qquad$   $\qquad \qquad \qquad$   $\qquad \qquad$   $\qquad \qquad$   $\qquad \qquad$   $\qquad \qquad$   $\qquad \qquad$   $\qquad \qquad$   $\qquad \qquad$   $\qquad \qquad$   $\qquad \qquad$   $\qquad \qquad$   $\qquad \qquad$   $\qquad$   $\qquad \qquad$   $\qquad$   $\qquad$   $\qquad$   $\qquad$   $\qquad$   $\qquad$   $\qquad$ delimitedtext:instance:speech \speech \speech [...] {...} demarrebar **\demarrebar [...] ... \stoppebar** demarrebuffer:instance \demarreBUFFER **...** \stoppeBUFFER demarrebuffer:instance:hiding \demarrehiding **...** \stoppehiding demarreciter **\demarreciter** [..=..]<br>demarrecollect **\demarrecollect \demarrecollect \** 

definitmenuinteraction **business \definitmenuinteraction** [...] [...] [..=..] definitparagraphes **because the contract of the contract of the contract of the contract of the contract of the contract of the contract of the contract of the contract of the contract of the contract of the contract of th** definitpilechamp **because and the contract of the contract of the contract of the contract of the contract of the contract of the contract of the contract of the contract of the contract of the contract of the contract of** definitpolice **\definitpolice \definitpolice**  $\text{definitpolice}$  [...] [...] definitpolicecorps **\definitpolicecorps [...] [...] [...] [..=..]** definitpolicecorps:argument **\definitpolicecorps [...]** [...] [...] [...] definitprofil **\definitprofil [...] [...] [..=..]** definitprogramme **\definitprogramme [...] [...] [...]** definitregistre **\definitregistre [...] [...] [..=..]** definitrevetement **because the contract of the contract of the contract of the contract**  $\Delta t$  **(...) [...]** definitsautdecolonne **\definitsautdecolonne [...] [...]** definitsouschamp **because the contract of the contract of the contract of the contract of the contract of the contract of the contract of the contract of the contract of the contract of the contract of the contract of the** definitstyle **\definitstyle [...] [...] [..=..]** definitsymbolefigure<br>
definitsynonymepolice<br>
definitsynonymepolice<br>
definitsynonymepolice<br>
definitsynonymepolice<br>
definitsynonymepolice<br>
definitsynonymepolice \definitsynonymepolice [...] [...] [..=..] definitsynonymes **\definitsynonymes [...] [...] [...] [...]** definittabulation **\definittabulation** [...]  $[...]$   $[...]$ **O** definittaillepapier **because the contract of the contract of the contract of the contract of the contract of the contract of the contract of the contract of the contract of the contract of the contract of the contract** definittaillepapier:name **below that all a constant of the constant of the constant of the constant of the constant of the constant of the constant of the constant of the constant of the constant of the constant of the con** definittexte **\definittexte [...] [...] [...] [...] [...] [...] [...]** definittrametableau **before the contract of the contract of the contract of the contract of the contract of the contract of the contract of the contract of the contract of the contract of the contract of the contract of th** demarrealigneadroite **\demarrealigneadroite ... \stoppealigneadroite** demarrealigneagauche **and the set of the set of the set of the set of the set of the demarrealigneagauche** demarrealigneaumilieu<br>demarrealigneaumilieu **and the set of the set of the set of the set of the set of the set of** demarrealigneaumilieu **bemarrealigneaumilieu ... \stoppealigneaumilieu**<br>demarrealignment ... \stoppealignment demarrealignment [...] ... \stoppealignment demarrealignment **\demarrealignment [...] ... \stoppealignment** demarreallmodes **\demarreallmodes**  $\ddot{\cdot}$  ... \stoppeallmodes demarrearriereplan **\demarrearriereplan [..=..] ... \stoppearriereplan** demarrearriereplan:example  $\{d$ emarreARRIEREPLAN [..=..] ... \stoppeARRIEREPLAN demarreattachment:instance \demarreATTACHMENT [...] [..=..] ... \stoppeATTACHMENT demarreattachment:instance:attachment \demarreattachment [...] [..=..] ... \stoppeattachment demarrebbordermatrix **\demarrebbordermatrix ... \stoppebbordermatrix** demarrebitmapimage **\demarrebitmapimage [..=..] ... \stoppebitmapimage** demarrebordermatrix **beidemarrebordermatrix** ... \stoppebordermatrix demarrebtxrenderingdefinitions **\demarrebtxrenderingdefinitions [...] ... \stoppebtxrenderingdefinitions** demarrebuffer **\demarrebuffer**  $\ldots$  ... \stoppebuffer demarrecatcodetable *demarrecatcodetable demarrecatcodetable demarrecatcodetable demarrecatcodetable demarrecatcodetable demarrecatcodetable demarrecatcodetable demarrecatcodetable demarrec* demarrecenteraligned **\demarrecenteraligned ... \stoppecenteraligned** demarrecharacteralign **\demarrecharacteralign [...] ... \stoppecharacteralign** demarrecheckedfences<br>demarrechemical **behavior and the contract of the contract of the contract of the demarrechemical [...] [..=..] ... \stoppechemi** \demarrechemical [...] [..=..] ... \stoppechemical demarrecollect **demarrecollect** ... \stoppecollect ... \stoppecollect ... \stoppecollect ... \stoppecollecting ... \stoppecollecting ... \stoppecollecting ... \stoppecollecting ... \stoppecollecting ... \stoppecollecting . demarrecollecting **demarrecollecting ... \stoppecollecting**<br>demarrecolonnes **demarrecolonnes** ... \stoppecolonnes ... \stoppecolonnes ... \stoppecolonnes ... \stoppecolonnes demarrecolonnes **\demarrecolonnes [..=..] ... \stoppecolonnes** demarrecolorintent **\demarrecolorintent [...] ... \stoppecolorintent** demarrecoloronly **\demarrecoloronly [...] ... \stoppecoloronly** demarrecolorset **\demarrecolorset [...]** ... \stoppecolorset demarrecolumnspan **\demarrecolumnspan [..=..] ... \stoppecolumnspan** demarrecombination **\demarrecombination \demarrecombination** [...] [..=..] ... \stoppecombination

demarredegroupe **\demarredegroupe ... \stoppedegroupe** demarredmath **\demarredmath ... \stoppedmath** demarreeffect **demarreeffect demarreeffect** [...] ... \stoppeeffect demarreeffect:example  $\{\d{emarreEFFECT\ \ldots\ \Stop\} \}$ demarreexpanded **\demarreexpanded ... \stoppeexpanded** demarrefixe **\demarrefixe [...] ... \stoppefixe** demarrefont **because the contract of the contract of the contract of the contract of the contract of the contract of the contract of the contract of the contract of the contract of the contract of the contract of the contr** demarreframedcell **\demarreframedcell [..=..] ... \stoppeframedcell**

demarrecombination:matrix **\demarrecombination [...] [...] ... \stoppecombination** demarrecommentairepage **\demarrecommentairepage ... \stoppecommentairepage** demarrecommentaire:instance \demarreCOMMENT [...] [..=..] ... \stoppeCOMMENT demarrecommentaire:instance:comment \demarrecomment **[...]** [..=..] ... \stoppecomment demarrecomposant **demarrecomposant**  $\ldots$   $\ldots$   $\ldots$   $\ldots$   $\ldots$ demarrecomposant:string **\demarrecomposant ... ... \stoppecomposant** demarrecontextcode **\demarrecontextcode ... \stoppecontextcode** demarrecontextdefinitioncode **\demarrecontextdefinitioncode ... \stoppecontextdefinitioncode** demarrecouleur **\demarrecouleur [...] ... \stoppecouleur** demarrectxfunction **because the contract of the contract of the contract of the contract of the contract of the contract of the contract of the contract of the contract of the contract of the contract of the contract of th** demarrectxfunctiondefinition **\demarrectxfunctiondefinition ... ... \stoppectxfunctiondefinition** demarrecurrentcolor **\demarrecurrentcolor ... \stoppecurrentcolor** demarrecurrentlistentrywrapper **\demarrecurrentlistentrywrapper ... \stoppecurrentlistentrywrapper** demarredelimited **demarredelimited**  $\alpha$  **\demarredelimited** [...] [...] [...] ... \stoppedelimited demarredelimitedtext **\demarredelimitedtext** [...] [...] [...] ... \stoppedelimitedtext demarredelimitedtext:instance <br>demarredelimitedtext:instance:aside <br>demarreaside [...] [...] ... \stoppeaside \demarredelimitedtext:instance:aside \demarreaside \demarreaside [...] ... \stoppeaside \demarreaside [...] [...] ... \stoppeaside demarredelimitedtext:instance:blockquote \demarreblockquote **[...] [...] ...** \stoppeblockquote demarredelimitedtext:instance:quotation \demarrequotation **[...] [...] ...** \stoppequotation demarredelimitedtext:instance:quote \demarrequote [...] [...] ... \stoppequote demarredelimitedtext:instance:speech \demarrespeech [...] [...] ... \stoppespee demarredelimitedtext:instance:speech \demarrespeech [...] [...] ... \stoppespeech demarredescription:example \demarreDESCRIPTION [..=..] ... \stoppeDESCR \demarreDESCRIPTION [..=..] ... \stoppeDESCRIPTION demarredescription:example:title  $\qquad \qquad \qquad \qquad$  (demarreDESCRIPTION [...] {...} ... \stoppeDESCRIPTION demarredisplaymath **\demarredisplaymath ... \stoppedisplaymath** demarredocument **\demarredocument** [..=..] ... \stoppedocument demarreelement **demarreelement** [...] ... \stoppeelement demarreembeddedxtable **\demarreembeddedxtable [..=..] ... \stoppeembeddedxtable** demarreembeddedxtable:name **\demarreembeddedxtable [...] ... \stoppeembeddedxtable** demarreenumeration:example  $\{d$ emarreENUMERATION  $[..=..]$  ...  $\$ stoppeENUMERATION demarreenumeration:example:title \demarreENUMERATION **[...] {...} ...** \stoppeENUMERATION demarreenvironement **\demarreenvironement [...] ... \stoppeenvironement** demarreenvironementblocsection **\demarreenvironementblocsection [...] ... \stoppeenvironementblocsection** demarreenvironement:string **\demarreenvironement ... ... \stoppeenvironement** demarreetroit **below that the contract of the contract of the contract of the contract of the contract of the contract of the contract of the contract of the contract of the contract of the contract of the contract of the** demarreetroit:assignment **below \demarreetroit** [..=..] [...] ... \stoppeetroit demarreetroit:name **business \demarreetroit [...] [...] ... \stoppeetroit** demarreexceptions **demarreexceptions \demarreexceptions** [...] ... \stoppeexceptions demarreexpandedcollect **\demarreexpandedcollect** ... \stoppeexpandedcollect ... \stoppeexpandedcollect ... \stoppeextend<br>demarreextendedcatcodetable \demarreextendedcatcodetable \... ... \stoppeextend demarreextendedcatcodetable **\demarreextendedcatcodetable \... ... \stoppeextendedcatcodetable**<br>demarreexternalfigurecollection **\demarreexternalfigurecollection** [...] ... \stoppeexternalfigurec \demarreexternalfigurecollection [...] ... \stoppeexternalfigurecollection demarrefigure **by the contract of the contract of the contract of the contract of the contract of the contract of the contract of the contract of the contract of the contract of the contract of the contract of the contract** demarrefittingpage **being the set of the set of the set of the set of the set of the set of the set of the set of the set of the set of the set of the set of the set of the set of the set of the set of the set of the set o** demarrefittingpage:instance \demarreFITTINGPAGE [..=..] ... \stoppeFITTINGPAGE demarrefittingpage:instance:MPpage \demarreMPpage **[..=..] ...** \stoppeMPpage demarrefittingpage:instance:TEXpage \demarreTEXpage **[..=..] ...** \stoppeTEXpage demarrefloatcombination **\demarrefloatcombination [..=..] ... \stoppefloatcombination** demarrefloatcombination:matrix **\demarrefloatcombination [...] ... \stoppefloatcombination** demarrefloattext:instance  $\{demarrefLOATEEOL \}$  [...]  ${...}$   ${...}$   $\}$  ... \stoppeFLOATtexte demarrefloattext:instance:chemical \demarrechemicaltexte [...] [...] {...} ... \stoppechemicaltexte demarrefloattext:instance:figure  $\{\text{demarrefiguretexte } [\dots] [\dots] \dots \} \dots \ \$ toppefiguretexte demarrefloattext:instance:graphic \demarregraphictexte **[...] [...] {...} ...** \stoppegraphictexte demarrefloattext:instance:intermezzo \demarreintermezzotexte **[...] [...] {...} ...** \stoppeintermezzotexte demarrefloattext:instance:table  $\{$ demarrefontclass **\demarrefontclass [...] ... \stoppefontclass** demarrefontsolution **and the control of the control of the control of the control of the control of the demarreformule**  $\lambda$  demarreformule  $\lambda$  ... \stoppeformule demarreformule **\demarreformule [...] ... \stoppeformule** demarreformules **\demarreformules [...] ... \stoppeformules** demarreformule:assignment **\demarreformule [..=..] ... \stoppeformule** demarreformule:instance  $\lambda$ demarreFORMULAformula [...] ...  $\lambda$ stoppeFORMULAformula demarreformula [...] ... \stoppeFORMULAformula \demarremdformula [...] ... \stoppemdformula demarreformule:instance:mp  $\d{demarrempformula}$  ...] ... \stoppempformula demarreformule:instance:sd  $\{d$ emarresdformula [...] ... \stoppesdformula demarreformule:instance:sp  $\{d$ emarrespformula [...] ... \stoppespformula demarreframed **\demarreframed [...] [..=..] ... \stoppeframed**

demarreimath **below that the contract of the contract of the contract of the contract of the contract of the contract of the contract of the contract of the contract of the contract of the contract of the contract of the c** demarreligne **business and the contract of the contract of the demarreligne**  $\ldots$ **]** demarrelua **demarrelua** ... \stoppelua

demarreframedcontent **\demarreframedcontent [...]** ... \stoppeframedcontent demarreframedrow **\demarreframedrow** [..=..] ... \stoppeframedrow demarreframedtable **\demarreframedtable [...] [..=..] ... \stoppeframedtable** demarregridsnapping **\demarregridsnapping [...] ... \stoppegridsnapping** demarregridsnapping:list **\demarregridsnapping [...] ... \stoppegridsnapping** demarregroupe and the contract of the contract of the demarregroupe  $\{.\,. \}$  ... \stoppegroupe<br>demarrehboxestohbox  $\setminus$  demarrehboxestohbox ... \stoppeboxes demarrehboxestohbox **\demarrehboxestohbox ... \stoppehboxestohbox** demarrehboxregister **\demarrehboxregister ... ... \stoppehboxregister** demarrehelp:instance  $\d{demarreHELP$  [...] ... \stoppeHELP demarrehelp:instance:helptext \demarrehelptext **[...] ...** \stoppehelptext demarrehighlight **\demarrehighlight [...] ... \stoppehighlight** demarrehyphenation **\demarrehyphenation [...] ... \stoppehyphenation** demarreindentedtext **\demarreindentedtext [...] ... \stoppeindentedtext** demarreindentedtext:example  $\{demarreINDENTETETT \dots \}$ stoppeINDENTEDTEXT demarreinteraction **because the conducts**  $\delta$  (...] ... \stoppeinteraction demarreinterface **\demarreinterface ... ... \stoppeinterface** demarreintertext **\demarreintertext ... \stoppeintertext** demarreitemgroup **\demarreitemgroup [...] [...] [..=..] ... \stoppeitemgroup** demarreitemgroup:instance \demarreITEMGROUP **[...] [..=..] ...** \stoppeITEMGROUP demarreitemgroup:instance:itemize \demarreitemize **[...] [..=..] ...** \stoppeitemize demarreJScode ... ... ... \stoppeJScode<br>demarreJSpreamble ... ... ... ... \stoppeJS \demarreJSpreamble ... ... ... ... \stoppeJSpreamble demarreknockout **\demarreknockout ... \stoppeknockout** demarrelabeltexte:instance  $\qquad \qquad \qquad \qquad \qquad \qquad \qquad$  demarreLABELtexte [...] [...] ... \stoppeLABELtexte demarrelabeltexte:instance:btxlabel  $\{d$ emarrebtxlabeltexte [...] [...] ... \stoppebtxlabeltexte demarrelabeltexte:instance:head  $\{\text{demarreheadtexte } [\dots] [\dots] \dots\}$  ... \stoppeheadtexte demarrelabeltexte:instance:label \demarrelabeltexte **[...] [...] ...** \stoppelabeltexte demarrelabeltexte:instance:mathlabel \demarremathlabeltexte **[...] [...] ...** \stoppemathlabeltexte demarrelabeltexte:instance:operator \demarreoperatortexte [...] [...] ... \stoppeoperatortexte demarrelabeltexte:instance:prefix  $\qquad \qquad \qquad \qquad$  (demarreprefixtexte [...] [...] ... \stoppeprefixtexte demarrelabeltexte:instance:suffix  $\{d$ emarresuffixtexte [...] [...] ... \stoppesuffixtexte demarrelabeltexte:instance:taglabel \demarretaglabeltexte **[...] [...] ...** \stoppetaglabeltexte demarrelabeltexte:instance:unit  $\label{eq:1}$   $\label{eq:1}$ demarrelayout **because the controller of the controller of the controller of the controller of the controller of the controller of the controller of the controller of the controller of the controller of the controller of t** demarreligneregleetexte **\demarreligneregleetexte {...} ... \stoppeligneregleetexte** demarrelignes:instance  $\ddot{\text{demarrel} }$  ..., \stoppeLINES demarrelignes:instance:lines <br>demarrelinealignment **(i.e.)** \demarrelinealignment **[...]** ... \stoppelines demarrelinealignment **\demarrelinealignment** [...] ... \stoppelinealignment<br>demarrelinecorrection **\demarrelinecorrection** [...] ... \stoppelinecorrecti demarrelinecorrection **\demarrelinecorrection [...] ... \stoppelinecorrection** demarrelinefiller **\demarrelinefiller [...] [..=..] ... \stoppelinefiller** demarrelinenumbering<br>demarrelinenumbering:argument<br>demarrelinenumbering:argument<br>demarrelinenumbering [...] [...] ... \stoppelinenumbering demarrelinenumbering:argument **\demarrelinenumbering [...] [...] ... \stoppelinenumbering**<br>demarrelinetable ... \stoppelinetable demarrelinetable **demarrelinetable ...** \stoppelinetable demarrelinetable demarrelinetable demarrelinetable<br>demarrelinetablebody **\demarrelinetablebody** ... \stoppelineta demarrelinetablebody<br>demarrelinetablecell<br>demarrelinetablecell<br>demarrelinetablecell<br>demarrelinetablecell<br>demarrelinetablecell<br>demarrelinetablecell demarrelinetablecell **\demarrelinetablecell [..=..] ... \stoppelinetablecell** demarrelinetablehead **\demarrelinetablehead ... \stoppelinetablehead** demarrelocalfootnotes **\demarrelocalfootnotes ... \stoppelocalfootnotes** demarrelocalheadsetup **\demarrelocalheadsetup ... \stoppelocalheadsetup** demarrelocallinecorrection **\demarrelocallinecorrection [...] ... \stoppelocallinecorrection** demarrelocalnotes **\demarrelocalnotes [...] ... \stoppelocalnotes** demarrelocalsetups **because the contract of the contract of the contract of the demarrelocalsetups**  $[...]$   $[...]$  ... \stoppelocalsetups demarrelocalsetups:string **bluess \demarrelocalsetups** ... ... \stoppelocalsetups demarreluacode **business and the controller of the controller of the controller of the controller of the controller of the controller of the controller of the controller of the controller of the controller of the controlle** demarreluaparameterset **\demarreluaparameterset [...] ... \stoppeluaparameterset** demarreluasetups **\demarreluasetups [...] [...] ... \stoppeluasetups** demarreluasetups:string **\demarreluasetups** ... ... \stoppeluasetups demarreMPclip **\demarreMPclip {...} ... \stoppeMPclip** demarreMPcode **business and the controller of the controller and the controller of the demarreMPcode {...} ... \stoppeMPcode**<br>
\demarreMPdefinitions **business and the controller of the controller of the controller of the c** demarreMPdefinitions **\demarreMPdefinitions {...}** ... \stoppeMPdefinitions<br>demarreMPdrawing demarreMPdrawing [...] ... \stoppeMPdrawing demarreMPdrawing **\demarreMPdrawing [...] ... \stoppeMPdrawing** demarreMPenvironment **\demarreMPenvironment [...] ... \stoppeMPenvironment** demarreMPextensions **because the constructions areas of the constructions**  $\{... \} ... \$ stoppeMPextensions demarreMPinclusions **areas of the constructions**  $\{... \} \dots \$ stoppeMPinclusions demarreMPinclusions **\demarreMPinclusions {...**] {...} ... \stoppeMPinclusions<br>demarreMPinitializations \demarreMPinitializations ... \stoppeMPinitializations \demarreMPinitializations ... \stoppeMPinitializations demarreMPpositiongraphic **\demarreMPpositiongraphic {...} {...} ... \stoppeMPpositiongraphic** demarreMPpositionmethod **\demarreMPpositionmethod {...} ... \stoppeMPpositionmethod** demarreMPrun **\demarreMPrun {...} ... \stoppeMPrun** demarremakeup **\demarremakeup [...] [..=..] ... \stoppemakeup** demarremakeup:instance \demarreMAKEUPmakeup **[..=..] ...** \stoppeMAKEUPmakeup

demarremathalignment:instance:align  $\text{demarrealign}$  [..=..] ... \stoppealign demarremathcases:instance:cases \demarrecases **[..=..] ...** \stoppecases demarremathmatrix:instance:matrix  $\d{demarrematrix}$  ..., ... \stoppematrix demarremathmode **being the controller of the controller of the controller of the controller of the controller of the controller of the controller of the controller of the controller of the controller of the controller of t** demarremathstyle **\demarremathstyle [...] ... \stoppemathstyle** demarrematrices **\demarrematrices [..=..] ... \stoppematrices** demarremaxaligned **\demarremaxaligned ... \stoppemaxaligned** demarremode **\demarremode [...] ... \stoppemode** demarremodule **\demarremodule [...] ... \stoppemodule** demarremodule:string **below that the conductance of the conductance of the conductance of the conductance of the conductance of the conductance of the conductance of the conductance of the conductance of the conductance of** demarrenarrower **\demarrenarrower [...] ... \stoppenarrower** demarrenarrower:example \demarreNARROWER **[...] ...** \stoppeNARROWER demarrenegatif **because the contract of the contract of the contract of the demarrenegatif**  $\lambda$  ... \stoppenegatif demarrenotext **demarrenotext** ... \stoppenotext demarrenote:instance  $\text{squareNOTE}$  ...] ... \stoppeNOTE demarrenote:instance:assignment<br>demarrenote:instance:assignment:endnote \demarreendnote [..=..] ... \stoppee demarrenote:instance:assignment:endnote \demarreendnote [..=..] ... \stoppeendnote demarrenote:instance:assignment:footnote \demarrefootnote [..=..] ... \stoppefootno demarrenote:instance:endnote  $\qquad \qquad \qquad \qquad$   $\qquad \qquad$   $\qquad \qquad$   $\qquad \qquad$   $\qquad \qquad \qquad$   $\qquad \qquad$   $\qquad \qquad$   $\qquad \qquad$   $\qquad$   $\qquad$   $\qquad$   $\qquad$   $\qquad$   $\qquad$   $\qquad$   $\qquad$   $\qquad$   $\qquad$   $\qquad$   $\qquad$   $\qquad$   $\qquad$   $\qquad$   $\qquad$   $\qquad$   $\qquad$   $\qquad$ demarrenote:instance:footnote \demarrefootnote **[...] ...** \stoppefootnote demarrenotmode **\demarrenotmode [...] ... \stoppenotmode** demarreopposition **\demarreopposition ... \stoppeopposition** demarreoverprint **\demarreoverprint ... \stoppeoverprint** demarrepagegrid:example  $\{\d{emarrePAGEGRID}$  [..=..] ... \stoppePAGEGRID demarrepar **because and the contract of the contract of the demarrepar [...] [..=..] ... \stoppepar** demarreparagraphs:example  $\{demarrePARGRAPHS \dots \times StoppePARAGRAPHS$ demarreparallel:example  $\{demarrePARALLEL$  ...  $\st{oppePARALLEL}$ 

demarremakeup:instance:middle \demarremiddlemakeup [..=..] ... \stoppemiddlemakeup demarremakeup:instance:page  $\{\d{emarrepagemakeup} \, [\, .\, =\, .\, ]\, \, ...\, \, \otimes\, \}$ demarremakeup:instance:standard \demarrestandardmakeup [..=..] ... \stoppestandardmakeup demarremakeup:instance:text  $\{\text{demarretext} \}$   $[..=..] ... \$ stoppetextmakeup demarremargereglee **\demarremargereglee [...] ... \stoppemargereglee** demarremargereglee:assignment **\demarremargereglee [..=..] ... \stoppemargereglee** demarremarginblock  $\qquad \qquad \text{demarremarginblock [...] ... \stoppenarginblock$ demarremarkedcontent **\demarremarkedcontent [...] ... \stoppemarkedcontent** demarremathalignment:instance  $\qquad \qquad \qquad \qquad$  (demarreMATHALIGNMENT [..=..] ... \stoppeMATHALIGNMENT demarremathalignment:instance:mathalignment \demarremathalignment [..=..] ... \stoppemathalignment demarremathcases:instance \demarreMATHCASES **[..=..] ...** \stoppeMATHCASES demarremathcases:instance:mathcases \demarremathcases **[..=..] ...** \stoppemathcases demarremathmatrix:instance \demarreMATHMATRIX [..=..] ... \stoppeMATHMATRIX demarremathmatrix:instance:mathmatrix **busically** \demarremathmatrix [..=..] ... \stoppemathmatrix demarremenuinteraction **\demarremenuinteraction**  $\ldots$  ... \stoppemenuinteraction demarremiddlealigned ... \stoppemiddlealigned \demarremiddlealigned ... \stoppemiddlealigned demarremixedcolumns **\demarremixedcolumns** [...] [..=..] ... \stoppemixedcolumns demarremixedcolumns:instance \demarreMIXEDCOLUMNS [..=..] ... \stoppeMIXEDCOLUMNS demarremixedcolumns:instance:boxedcolumns \demarreboxedcolumns **[..=..] ...** \stoppeboxedcolumns demarremixedcolumns:instance:itemgroupcolumns \demarreitemgroupcolumns **[..=..] ...** \stoppeitemgroupcolumns demarremodeset **demarremodeset** [...] {...} ... \stoppemodeset demarremoduletestsection **\demarremoduletestsection** ... \stoppemoduletestsection demarrenamedsection **\demarrenamedsection [...]** [..=..] [..=..] ... \stoppenamedsection demarrenamedsubformulas **\demarrenamedsubformulas [...] {...} ... \stoppenamedsubformulas** demarrenicelyfilledbox **\demarrenicelyfilledbox** [..=..] ... \stoppenicelyfilledbox demarrenointerference **\demarrenointerference ... \stoppenointerference** demarrenotallmodes **business and the contract of the set of the set of the contract of the contract of the contract of the contract of the contract of the contract of the contract of the contract of the contract of the c** \demarrefootnote [..=..] ... \stoppefootnote demarreoutputstream **being the contract of the contract of the contract of the contract of the contract of the contract of the contract of the contract of the contract of the contract of the contract of the contract of the** demarrepagefigure **by the conduct of the conducts**  $\alpha$  demarrepagefigure [...] [..=..] ... \stoppepagefigure demarrepagegrid **\demarrepagegrid [...] [..=..] ... \stoppepagegrid** demarrepagegridspan **\demarrepagegridspan [...] [..=..] ... \stoppepagegridspan** demarrepagelayout **demarrepagelayout**  $\lambda$  **demarrepagelayout** [...] ... \stoppepagelayout demarreparagraphe **below that the conduct of the set of the set of the set of the set of the set of the set of the set of the set of the set of the set of the set of the set of the set of the set of the set of the set of t** demarreparagraphs **\demarreparagraphs [...] ... \stoppeparagraphs** demarreparagraphscell **\demarreparagraphscell ... \stoppeparagraphscell** demarreparbuilder **demarreparbuilder**  $\lambda$  **demarreparbuilder** [...] ... \stoppeparbuilder demarreplaceflottant **\demarreplaceflottant \demarreplaceflottant** [...] [..=..] ... \stoppeplaceflottant demarreplaceflottant:instance<br>demarreplaceFLOAT [..=..] [..=..] ... \stoppeplaceFLOAT<br>demarreplacechemical [..=..] [..=..] ... \stoppeplaceche demarreplaceflottant:instance:chemical \demarreplacechemical [..=..] [..=..] ... \stoppeplacechemical demarreplaceflottant:instance:figure \demarreplacefigure [..=..] [..=..] ... \stoppeplacefigure \demarreplacefigure [..=..] [..=..] ... \stoppeplacefigure demarreplaceflottant:instance:graphic \demarreplacegraphic **[..=..] [..=..] ...** \stoppeplacegraphic demarreplaceflottant:instance:intermezzo \demarreplaceintermezzo **[..=..] [..=..] ...** \stoppeplaceintermezzo demarreplaceflottant:instance:table  $\{demarreplacetable$  [..=..] [..=..] ... \stoppeplacetable demarreplaceformule **\demarreplaceformule**  $\ldots$  \stoppeplaceformule demarreplaceformule:argument **\demarreplaceformule [...] ... \stoppeplaceformule**

demarrepositif **because and the contract of the contract of the contract of the contract of the contract of the contract of the contract of the contract of the contract of the contract of the contract of the contract of th** demarreproduit **demarreproduit**  $\mathcal{L}$ ...] ... \stoppeproduit demarreproduit:string **\demarreproduit ... ... \stoppeproduit** demarreprojet **demarreprojet** [...] ... \stoppeprojet demarreprojet:string **\demarreprojet ... ... \stoppeprojet** demarrerandomized **\demarrerandomized ... \stopperandomized** demarrerawsetups:string<br>demarrerawsetups:<br>demarreradingfile ... \stopperadingfile demarreregime **being a constant of the constant of the constant of the demarreregime [...] ... \stopperegime** demarrerevetement **\demarrerevetement ... \stopperevetement** demarrescript **\demarrescript [...] ... \stoppescript** demarresetups:string **below that the conductance of the conductance of the conductance of the conductance of the conductance of the demarresetups**  $\dots \dots$  **\stoppesetups** demarreshift **demarreshift** *demarreshift l...* ... \stoppeshift demarrespread **\demarrespread ... \stoppespread** demarrestartstop **\demarre [...]** ... \stoppe demarrestartstop:example \demarreSTARTSTOP **...** \stoppeSTARTSTOP demarrestyle **below that the conductance of the conducts**  $\alpha$  demarrestyle [..=..] ... \stoppestyle demarrestyle:argument **\demarrestyle [...]** ... \stoppestyle<br>demarrestyle:instance \demarrestyle \demarrestyle ... \stoppeSTYLE demarresubsentence **\demarresubsentence ... \stoppesubsentence** demarresubstack **\demarresubstack ... \stoppesubstack**

demarreplacepairedbox **\demarreplacepairedbox [...] [..=..] ... \stoppeplacepairedbox** demarreplacepairedbox:instance \demarreplacePAIREDBOX [..=..] ... \stoppeplacePAIREDBOX<br>demarreplacepairedbox:instance:legend \demarreplacelegend [..=..] ... \stoppeplacelegend \demarreplacelegend [..=..] ... \stoppeplacelegend demarrepositioning **\demarrepositioning [...] [..=..] ... \stoppepositioning** demarrepositionoverlay **\demarrepositionoverlay {...} ... \stoppepositionoverlay** demarrepostponing **demarrepost in the contract of the contract of the demarrepostponing [...] ... \stoppepostponing** demarreprocessassignmentcommand **\demarreprocessassignmentcommand** [..=..] ... \stoppeprocessassignmentcom demarreprocessassignmentlist **\demarreprocessassignmentlist [..=..] ... \stoppeprocessassignmentlist** demarreprocesscommacommand **\demarreprocesscommacommand [...] ... \stoppeprocesscommacommand** demarreprocesscommalist **\demarreprocesscommalist [...] ... \stoppeprocesscommalist** demarreprotectedcolors **\demarreprotectedcolors ... \stoppeprotectedcolors** demarrepublication **because the conduction vector of the conduction**  $[...]$   $[...]$  ... \stoppepublication demarrequeuetableau **belleau au antice au antice demarrequeuetableau** [...] ... \stoppequeuetableau demarrequeuetabule **\demarrequeuetabule [...] ... \stoppequeuetabule** demarrerawsetups **being the controlled and the matter of the set of the controlled and the controlled and the demarrerawsetups**  $\ldots$   $\ldots$  \stopperawsetups demarrerawsetups ... ... \stopperawsetups \demarrereadingfile ... \stoppereadingfile demarrereusableMPgraphic **\demarrereusableMPgraphic {...} {...} ... \stoppereusableMPgraphic** demarresectionblock **\demarresectionblock [...] [..=..] ... \stoppesectionblock** demarresectionblock:instance \demarreSECTIONBLOCK [..=..] ... \stoppeSECTIONBLOCK demarresectionblock:instance:appendices \demarreappendices \..=..] ... \stoppeappendices demarresectionblock:instance:backmatter **\demarrebackmatter** [..=..] ... \stoppebackmatter demarresectionblock:instance:bodymatter \demarrebodymatter [..=..] ... \stoppebodymatter demarresectionblock:instance:frontmatter **\demarrefrontmatter** [..=..] ... \stoppefrontmatter demarresectionlevel **\demarresectionlevel [...] [..=..] [..=..] ... \stoppesectionlevel** demarresection:instance  $\qquad \qquad \qquad \qquad \qquad$   $\qquad \qquad$   $\qquad \qquad$   $\qquad \qquad$   $\qquad \qquad$   $\qquad \qquad$   $\qquad \qquad$   $\qquad \qquad \qquad$   $\qquad \qquad$   $\qquad \qquad$   $\qquad \qquad$   $\qquad \qquad$   $\qquad \qquad$   $\qquad \qquad$   $\qquad \qquad$   $\qquad \qquad$   $\qquad \qquad$   $\qquad \qquad$   $\qquad \qquad$   $\qquad \qquad$   $\qquad \q$ demarresection:instance:chapter \demarrechapter **[..=..] [..=..] ...** \stoppechapter demarresection:instance:part  $\{.\,.\,.\,]\,$   $[.\,.\,.\,]\,$   $[.\,.\,.\,]\,$   $\ldots$   $\}$ stoppepart demarresection:instance:section **below** \demarresection [..=..] [..=..] ... \stoppesection demarresection:instance:subject \demarresubject **[..=..] [..=..] ...** \stoppesubject \demarresubsection [..=..] [..=..] ... \stoppesubsection demarresection:instance:subsubject \demarresubsubject [..=..] [..=..] ... \stoppesubsubject demarresection:instance:subsubsection \demarresubsubsection **[..=..] [..=..] ...** \stoppesubsubsection demarresection:instance:subsubsubject \demarresubsubsubject **[..=..] [..=..] ...** \stoppesubsubsubject demarresection:instance:subsubsubsection \demarresubsubsubsection [..=..] [..=..] ... \stoppesubsubsection demarresection:instance:subsubsubsubject \demarresubsubsubsubject [..=..] ... \stoppesubsubsubsubject demarresection:instance:subsubsubsubsubsection \demarresubsubsubsubsection [..=..] [..=..] ... \stoppesubsubsubsubsubsection demarresection:instance:subsubsubsubsubject \demarresubsubsubsubsubject [..=..] [..=..] ... \stoppesubsubsubsubsubject demarresection:instance:title \demarretitle **[..=..] [..=..] ...** \stoppetitle demarresetups **\demarresetups [...] [...] ... \stoppesetups** demarresidebar **\demarresidebar [...]** [..=..] ... \stoppesidebar demarresimplecolumns **\demarresimplecolumns [..=..] ... \stoppesimplecolumns** demarrespecialitem:item **\demarrespecialitem [...] [...] ... \stoppespecialitem** demarrespecialitem:none **\demarrespecialitem [...] ... \stoppespecialitem** demarrespecialitem:symbol **\demarrespecialitem [...] {...} ... \stoppespecialitem** demarresplitformula **behavior and the set of the set of the set of the set of the set of the set of the set of the set of the set of the set of the set of the set of the set of the set of the set of the set of the set of t** demarrestaticMPfigure **\demarrestaticMPfigure {...} ... \stoppestaticMPfigure** demarrestaticMPgraphic **\demarrestaticMPgraphic {...} {...} ... \stoppestaticMPgraphic** demarrestrictinspectnextcharacter **\demarrestrictinspectnextcharacter ... \stoppestrictinspectnextcharacter** \demarreSTYLE ... \stoppeSTYLE demarresubformulas **\demarresubformulas [...] ... \stoppesubformulas** demarresubjectlevel **\demarresubjectlevel [...] [..=..] [..=..] ... \stoppesubjectlevel** demarresuspend **\demarresuspend [..=..] {...} ... \stoppesuspend** demarresuspend:argument **behind the conduct of the conductant of the conductant of the conduct of the conduct of the conduct of the conduct of the conduct of the conduct of the conduct of the conduct of the conduct of the** 

demarreTABLE **\demarreTABLE [..=..] ... \stoppeTABLE** demarretables **\demarretables [|...|] ... \stoppetables** demarretables:name **\demarretables [...] ... \stoppetables** demarretete **being a constant of the constant of the constant of the demarretete [...] {...} ... \stoppetete** demarretexcode **\demarretexcode ... \stoppetexcode** demarretexte **\demarretexte ... \stoppetexte** demarretokens **\demarretokens [...] ... \stoppetokens** demarretyping:instance  $\qquad \qquad \qquad \qquad$   $\qquad \qquad$   $\qquad \qquad$   $\qquad \qquad$   $\qquad \qquad$   $\qquad \qquad$   $\qquad \qquad$   $\qquad \qquad$   $\qquad$   $\qquad$   $\qquad$   $\qquad$   $\qquad$   $\qquad$   $\qquad$   $\qquad$   $\qquad$   $\qquad$   $\qquad$   $\qquad$   $\qquad$   $\qquad$   $\qquad$   $\qquad$   $\qquad$   $\qquad$   $\qquad$   $\qquad$  demarretyping:instance:argument \demarreTYPING [...] ... \stoppeTYPING<br>demarretyping:instance:argument:LUA \demarreLUA [...] ... \stoppeLUA demarretyping:instance:argument:LUA demarretyping:instance:argument:MP \demarreMP [...] ... \stoppeMP demarretyping:instance:argument:TEX<br>demarretyping:instance:argument:typing demarretyping:instance:argument:XML<br>demarretyping:instance:LUA demarretyping:instance:LUA \demarreLUA **[..=..] ...** \stoppeLUA demarretyping:instance:MP<br>demarretyping:instance:PARSEDXML<br>demarrePARSEDXML {..=..] ... \s demarretyping:instance:TEX  $\ddot{\text{L}} = .1 \dots \times \text{C}$ demarretyping:instance:typing  $\qquad \qquad \qquad \qquad$  \demarretyping [..=..] ... \stoppetyping demarretyping:instance:XML  $\{\dots\}$ demarreva **\demarreva [...] ... \stoppeva** demarrevboxtohbox **\demarrevboxtohbox ... \stoppevboxtohbox**

demarresymbolset **\demarresymbolset [...] ... \stoppesymbolset** demarreTABLEbody **\demarreTABLEbody [..=..] ... \stoppeTABLEbody** demarreTABLEfoot **\demarreTABLEfoot [..=..] ... \stoppeTABLEfoot** demarreTABLEhead **\demarreTABLEhead [..=..] ... \stoppeTABLEhead** demarreTABLEnext **\demarreTABLEnext [..=..] ... \stoppeTABLEnext** demarretableau **\demarretableau [|...|] [..=..] ... \stoppetableau** demarretableau:name **\demarretableau [...] [..=..] ... \stoppetableau** demarretabulation:example  $\{d$ emarreTABULATION [...] [..=..] ... \stoppeTABULATION demarretabule **business in the contract of the contract of the contract of the contract of the contract of the contract of the contract of the contract of the contract of the contract of the contract of the contract of the** demarretabule:instance \d*emarreTABULATE*  $\mathfrak{P}^{\text{P}\dots}$ ] [..=..] ... \stoppeTABULATE demarretabule:instance:fact \demarrefact [...] [..=..] ... \stoppefact demarretabule:instance:legend \demarrefact [...] [..=..] ... \stoppele \demarrelegend [...] [..=..] ... \stoppelegend demarretetetableau **\demarretetetableau [...] ... \stoppetetetableau** demarretetetabule **bullers and the conduction of the conduction of the conduction of the conduction of the conduction of the conduction of the conduction of the conduction of the conduction of the conduction of the condu** demarretexdefinition **\demarretexdefinition ... ... ... ... ... ... ... ... \stoppetexdefinition** demarretextbackground **\demarretextbackground [...] [..=..] ... \stoppetextbackground** demarretextbackgroundmanual **\demarretextbackgroundmanual ... \stoppetextbackgroundmanual**<br>demarretextbackground:example <br>\demarreTEXTBACKGROUND [..=..] ... \stoppeTEXTBACKGROUND \demarreTEXTBACKGROUND [..=..] ... \stoppeTEXTBACKGROUND demarretextcolor **\demarretextcolor [...] ... \stoppetextcolor** demarretextcolorintent **\demarretextcolorintent ... \stoppetextcolorintent** demarretexteaide **\demarretexteaide [...] ... \stoppetexteaide** demarretexteencadre:instance \demarreFRAMEDTEXT **[...] [..=..] ...** \stoppeFRAMEDTEXT demarretexteencadre:instance:framedtext \demarreframedtext [...] [..=..] ... \stoppeframedtext demarretextflow **\demarretextflow**  $\{\ldots\}$  ... \stoppetextflow demarretransparent **\demarretransparent [...] ... \stoppetransparent** demarretypescript **demarretypescript** [...] [...] [...] ... \stoppetypescript demarretypescriptcollection **\demarretypescriptcollection [...] ... \stoppetypescriptcollection** demarretyping:instance:argument:PARSEDXML \demarrePARSEDXML **[...] ...** \stoppePARSEDXML \demarreTEX [...] ... \stoppeTEX<br>\demarretyping [...] ... \stoppetyping<br>\demarreXML [...] ... \stoppeXML \demarrePARSEDXML [..=..] ... \stoppePARSEDXML demarreuniqueMPgraphic **\demarreuniqueMPgraphic {...} {...} ... \stoppeuniqueMPgraphic** demarreuniqueMPpagegraphic **\demarreuniqueMPpagegraphic {...} {...} ... \stoppeuniqueMPpagegraphic** demarreusableMPgraphic **\demarreusableMPgraphic {...} {...} ... \stoppeusableMPgraphic** demarreuseMPgraphic **\demarreuseMPgraphic {...} {...} ... \stoppeuseMPgraphic** demarreusemathstyleparameter **\demarreusemathstyleparameter \... ... \stoppeusemathstyleparameter** demarreusingbtxspecification **\demarreusingbtxspecification** [...] ... \stoppeusingbtxspecification demarrevboxregister **by the contract of the contract of the contract of the contract of the contract of the contract of the contract of the contract of the contract of the contract of the contract of the contract of the co** demarrevboxtohboxseparator **\demarrevboxtohboxseparator ... \stoppevboxtohboxseparator** demarreviewerlayer **\demarreviewerlayer [...] ... \stoppeviewerlayer** demarreviewerlayer:example \demarreVIEWERLAYER **...** \stoppeVIEWERLAYER demarrevtopregister **\demarrevtopregister ... ... \stoppevtopregister** demarrexcell  $\qquad \qquad \text{demarre}$  ...] [..=..] ... \stoppexcell demarrexcellgroup **because and the contract of the contract of the demarrexcellgroup** [...] [..=..] ... \stoppexcellgroup demarrexgroup **\demarrexgroup [...]** [..=..] ... \stoppexgroup demarrexmldisplayverbatim demarrexmldisplayverbatim demarrexmldisplayverbatim demarrexmldisplayverbatim demarrexmldisplayverbatim demarrexmldisplayverbatim dem demarrexmldisplayverbatim **between and the contract of the contract of the contract of the contract of the contract of the demarrexmldisplayverbatim [...] ... \stoppexmldisplayverbatim demarrexmlinlineverbatim demarrexml** demarrexmlinlineverbatim **butter in the construction of the construction**  $\alpha$ ... \stoppexmlinlineverbatim demarrexmlraw ... \stoppexmlraw \demarrexmlraw ... \stoppexmlraw \demarrexmlraw \demarrexmlraw \demarrexmlraw \dema demarrexmlraw **\demarrexmlraw ... \stoppexmlraw** demarrexmlsetups **being the contract of the contract of the contract of the contract of the contract of the contract of the contract of the demarrexmlsetups**  $\lceil \ldots \rceil$  **[...] ... \stoppexmlsetups** demarrexmlsetups:string **\demarrexmlsetups** ... ... \stoppexmlsetups demarrexrow **\demarrexrow** [...] [..=..] ... \stoppexrow demarrexrowgroup **\demarrexrowgroup**  $\ldots$  **\demarrexrowgroup**  $\ldots$  **}**  $\ldots$  \stoppexrowgroup demarrextable **\demarrextable \demarrextable**  $\ldots$  \stoppextable

depthofstring **\depthofstring {...}** depthonlybox **\depthonlybox {...}** depthstrut **\depthstrut** dernieresouspage **\dernieresouspage** determinenoflines **\determinenoflines** {...} determinenumerotete **and the set of the control of the control of the control of the determinenumerotete [...]<br>devanagarinumerals <b>and the control of the control of the control of the control of the control of the control** digits **\digits {...}**<br>digits:string **being the contract of the contract of the contract of**  $\delta$  **\digits ...** digits: string directcolor **\directcolor \directcolor \directcolor** \directcolor \directcolor \directcolor \directcolor \directcolor \directcolor \directcolor \directcolor \directcolor \directcolor \directcolor \directcolor \directcolor directcolored **\directcolored [..=..]** directcolored:name **\directcolored [...]** directdummyparameter **\directdummyparameter {...**} directgetboxllx **butters and the contract of the contract of the contract of the contract of the contract of the contract of the contract of the contract of the contract of the contract of the contract of the contract of** directgetboxlly **business and the contract of the contract of the contract of the contract of the contract of the contract of the contract of the contract of the contract of the contract of the contract of the contract o** directluacode **business and the contract of the contract of the contract of the contract of the contract of the contract of the contract of the contract of the contract of the contract of the contract of the contract of** directsetup  $\text{directsetup } \{... \}$ directsymbol **being the contract of the contract of the contract of the direct symbol**  $\{... \}$  **direct vspacing**  $\{... \}$ dis **\dis {...}** disabledirectives **by the contract of the contract of the contract of the contract of the disabledirectives [...]**<br>disableexperiments **and the contract of the contract of the contract of the contract of the contract of the** disablemode **\disablemode**  $\ldots$ } disableoutputstream **\disableoutputstream** disableparpositions **\disableparpositions** disableregime **\disableregime** disabletrackers **\disabletrackers [...]** displaymath  $\Delta f$ ...} displaymathematics **\displaymathematics {...}** displaymessage **\displaymessage {...}** doadaptleftskip **bluestights** and the doad of the doad of the doad of the doad of the doad of the doad of the do doadaptrightskip **bluestights \doadaptrightskip** {...} doaddfeature **\doaddfeature {...}** doassign **but allows doassign** [...] [..=..] docheckassignment **business docheckassignment** {...} documentvariable **business documentiable**  $\{\ldots\}$ doeassign  $\ldots$  **doeassign** [...] [..=..] dofastloopcs **but all the contract of assumption**  $\text{dofastloopes} \{... \} \ldots$ 

```
demarrextablebody belogies and the conductable of the conductable body [..]... \stoppextablebody
demarrextablebody:name \demarrextablebody [...] ... \stoppextablebody
demarrextablefoot \demarrextablefoot [..=..] ... \stoppextablefoot
demarrextablefoot:name \demarrextablefoot [...] ... \stoppextablefoot
demarrextablehead \demarrextablehead [..=..] ... \stoppextablehead
demarrextablehead:name \demarrextablehead [...] ... \stoppextablehead
demarrextablenext \demarrextablenext [..=..] ... \stoppextablenext
demarrextablenext:name business \demarrextablenext [...] ... \stoppextablenext
demarrextable:example \{demarreXTABLE [..=..] ... \stoppeXTABLE
demarrextable:name business and the set of the set of the set of the set of the set of the set of the set of the set of the set of the set of the set of the set of the set of the set of the set of the set of the set of 
depthspanningtext \{\ldots\} {...} {...}
description:example \DESCRIPTION [...] {...} ... \par
determinecaracteristiqueliste \determinecaracteristiqueliste [...] [..=..]
determinecaracteristiquesregistre \determinecaracteristiquesregistre [...] [..=..]
                                                       devanagarinumerals \devanagarinumerals {...}
dimensiontocount dimensiontocount \{... \} \dotsdirectboxfromcache \directboxfromcache {...} {...}
directconvertedcounter \directconvertedcounter {...} {...}
directcopyboxfromcache business \directcopyboxfromcache {...} {...}
directhighlight directhighlight {...} {...}
directlocalframed business and \langle directlocalframed [...] {...}
directselect \begin{matrix} \text{directselect} \end{matrix} \quad \begin{matrix} \text{directselect} \end{matrix} \quad \begin{matrix} \text{OPT} & \text{OPT} & \text{OPT}OPT directsetbar \directsetbar {...}
                                                       directvspacing \directvspacing {...}
                                                       disableexperiments \disableexperiments [...]
distributedhsize \ddot{\text{h}} \ddot{\text{h}}dividedsize \dividedsize {...} {...} {...}
doassignempty be a contract of the contract of the contract of the doassignempty [...] [...] [...]doboundtext \doboundtext {...} {...} {...}
docheckedpagestate beider able to the condex- \alpha docheckedpagestate {...} {...} {...} {...} {...} {...} {...} {...}
                                                       docheckedpair \docheckedpair {...}
dodoubleargument<br>dodoubleargumentwithset<br>dodoubleargumentwithset \... [...<sup>]</sup>
                                                       \dodoubleargumentwithset \... [...] [...]
dodoubleempty being the contract of the contract of the contract of the contract of the contract of the contract of the contract of the contract of the contract of the contract of the contract of the contract of the contr
dodoubleemptywithset \dodoubleemptywithset \... [...] [...]
dodoublegroupempty \dodoublegroupempty \ldots {...} {...}
doexpandedrecurse business and a constraint of the set of the set of the set of the set of the set of the set of the set of the set of the set of the set of the set of the set of the set of the set of the set of the set
```
dogetattribute **but all the contract of the contract of the contract of the dogetattribute**  $\{ \ldots \}$ dogetattributeid **\dogetattributeid** {...} dogobblesingleempty **blues and the contract of the contract of the contract of the contract of the contract of the contract of the contract of the contract of the contract of the contract of the contract of the contract** doif  $\begin{pmatrix} 1 & 1 \\ 0 & 1 \end{pmatrix}$   $\begin{pmatrix} 1 & 1 \\ 0 & 1 \end{pmatrix}$   $\begin{pmatrix} 1 & 1 \\ 0 & 1 \end{pmatrix}$ doifcolor **\doifcolor {...}** {...} doifcommon<br>doifcommonelse<br>doifcommonelse<br>doifcommonelse<br>doifcommonelse<br>doifcommonelse<br>doifcommonelse<br>doifcommonelse doifcounter **\doifcounter {...}** {...} doifdefined **\doifdefined**  $\{\ldots\}$  {...} doifelseenv **business and the contract of the contract of the contract of the contract of the contract of the contract of the contract of the contract of the contract of the contract of the contract of the contract of th** 

dogetcommacommandelement **\dogetcommacommandelement** ... \from ... \to \...<br>dogobbledoubleempty **\dogobbledoubleempty** [...] [...] dogobbledoubleempty **\dogobbledoubleempty [...] [...]** doifallcommon **being a contract of the contract of the contract of the contract of the contract of the contract of the contract of the contract of the contract of the contract of the contract of the contract of the contrac** doifallcommonelse **\doifallcommonelse {...} {...} {...} {...}** doifalldefinedelse  $\ddot{\text{d}}$   $\ddot{\text{d}}$   $\ddot{\text{d}}$   $\ddot{\text{d}}$   $\ddot{\text{e}}$   $\ddot{\text{f}}$   $\ddot{\text{f}}$   $\ddot{\text{f}}$   $\ddot{\text{f}}$   $\ddot{\text{f}}$   $\ddot{\text{f}}$   $\ddot{\text{f}}$   $\ddot{\text{g}}$   $\ddot{\text{g}}$   $\ddot{\text{g}}$   $\ddot{\text{g}}$   $\ddot{\text{g}}$   $\ddot{\text{g}}$   $\dd$ doifallmodes **a doifallmodes a doifallmodes a doifallmodes a doifallmodes a d** doifallmodeselse **business \doifallmodeselse** {...} {...} {...} doifassignmentelse **business \doifassignmentelse {...}** {...} doifblackelse **\doifblackelse {...}** {...} {...} doifbothsides **\doifbothsides**  $\{... \} \{... \} \{... \}$ doifbothsidesoverruled **\doifbothsidesoverruled {...} {...} {...}** doifboxelse **\doifboxelse {...} {...} {...} {...}** doifbufferelse **business a doifbufferelse** {...} {...} {...} doifcolorelse **\doifcolorelse** {...} {...} {...} doifcommandhandler **\doifcommandhandler \... {...}** {...} {...} \doifcommandhandler \... {...} {...} \doifcommandhandlerelse \... {...} \doifcommandhandlerelse \... {...} \ex doifcommandhandlerelse **\doifcommandhandlerelse \... {...} {...}**<br>doifcommon **\doifcommon** {...} {...} {...} {...} doifcommonelse **\doifcommonelse {...} {...} {...} {...}** doifcontent **business a doifcontent doifcontent (...}** {...} {...} \... {...} doifconversiondefinedelse **\doifconversiondefinedelse {...} {...} {...}** doifconversionnumberelse **\doifconversionnumberelse** {...} {...} {...} {...} doifcounterelse **business doifcounterelse a doifcounterelse {...}** {...} {...} doifcurrentfonthasfeatureelse **\doifcurrentfonthasfeatureelse** {...} {...} {...} doifdefinedcounter  $\ddot{\text{...}}$  {...}  $\dots$ } doifdefinedcounterelse **business \doifdefinedcounterelse** {...} {...} doifdefinedelse **business and the control of the control of the control of the control of the control of the control of the control of the control of the control of the control of the control of the control of the contro** doifdimensionelse **\doifdimensionelse** {...} {...} doifdimenstringelse **business \doifdimenstringelse** {...} {...} doifdocumentargument<br>doifdocumentargumentelse<br>doifdocumentargumentelse<br>doifdocumentargumentelse<br>doifdocumentargumentelse<br>doifdocumentargumentelse<br>doifdocumentargumentelse<br>doifdocumentargumentelse<br>doifdocumentargumentelse<br>d \doifdocumentargumentelse  $\{...$ }  $\{...$ }  $\{...$ } doifdocumentfilename **\doifdocumentfilename {...} {...}** doifdocumentfilenameelse **business \doifdocumentfilenameelse** {...} {...} doifdrawingblackelse **business in the contract of the contract of the contract of the contract of the contract of the contract of the contract of the contract of the contract of the contract of the contract of the contract** doifelse **that is a controlled to the controlled to the controlled to the controlled to the controlled to doifelse<br>doifelseallcommon doifelseallcommon (...} {...} {...} {...} {...} {...} {...} {...} {...} {...} {...} {...}** doifelseallcommon<br>doifelseallcommon<br>doifelsealldefined<br>doifelsealldefined<br> $\ddot{A}$ doifelsealldefined<br>doifelseallmodes<br>doifelseallmodes {...} {...} {...} doifelseallmodes<br>
doifelseassignment<br>
doifelseassignment<br>
doifelseassignment<br>
doifelseassignment<br>
doifelseassignment<br>
doifelseassignment<br>
doifelseassignment<br>
doifelseassignment<br>
doifelseassignment<br>
doifelseassignment<br>
doif doifelseassignment **\doifelseassignment {...} {...} {...}** doifelseblack **being a support of the control of the control of the control of the control of the control of the control of the control of the control of the control of the control of the control of the control of the cont** doifelsebox **\doifelsebox {...} {...} {...} {...}** doifelseboxincache **\doifelseboxincache {...} {...} {...} {...}** doifelsebuffer **\doifelsebuffer** {...} {...} doifelsecolor **\doifelsecolor {...}** {...} doifelsecommandhandler **\doifelsecommandhandler** \... {...} {...} doifelsecommon **\doifelsecommon {...} {...} {...} {...}** doifelseconversiondefined **being a support of the seconversion of the seconversion of the seconversion of the seconversion of the seconversion of the seconversion of the seconversion of the seconversion of the seconversion** doifelseconversionnumber  $\qquad \qquad \qquad \qquad$  **doifelseconversionnumber {...} {...}** {...} doifelsecounter **\doifelsecounter**  $\{\ldots\}$  {...}  $\{\ldots\}$ doifelsecurrentfonthasfeature **\doifelsecurrentfonthasfeature** {...} {...} doifelsecurrentsortingused **\doifelsecurrentsortingused \doifelsecurrentsortingused** {...} {...} doifelsecurrentsynonymshown **\doifelsecurrentsynonymshown** {...} {...} doifelsecurrentsynonymused **\doifelsecurrentsynonymused {...} {...}** doifelsedefined **business doifelsedefined**  $\{ \ldots \} \{ \ldots \}$ doifelsedefinedcounter  $\dot{\theta}$   $\dot{\theta}$ doifelsedimension **business \doifelsedimension** {...} {...} {...} doifelsedimenstring **being the contract of the contract of the contract of the contract of the contract of the contract of the contract of the contract of the contract of the contract of the contract of the contract of the** doifelsedocumentargument<br>  $\qquad \qquad \qquad \qquad$   $\qquad$   $\qquad$  doifelsedocumentfilename<br>
doifelsedrawingblack<br>
doifelsedrawingblack<br>
doifelsedrawingblack<br>
doifelsedrawingblack<br>
doifelsedrawingblack<br>
doifelsedrawingblack<br>
doifelsedrawingblack<br>
doifelsedrawingblack<br>
doifelsedrawingblack \doifelsedrawingblack {...} {...} doifelseempty **a doifelseempty a doifelseempty a doifelseempty a doifelseempty a doifelseempty a doifelseempty a doifelseempty a doifelseempty a doifelseempty b a doifelseempty b** doifelseemptyvalue  $\qquad \qquad \qquad \qquad \text{doifelseemptyvalue } \{ \ldots \} \{ \ldots \}$ doifelseemptyvariable **business \doifelseemptyvariable {...}** {...} {...} doifelsefastoptionalcheck **\doifelsefastoptionalcheck {...} {...}** doifelsefastoptionalcheckcs **\doifelsefastoptionalcheckcs** \... \...

doifelsehelp **\doifelsehelp** {...} {...}

doifelsefieldbody **being a set of the contract of the contract of the contract of the contract of the contract of the contract of the contract of the contract of the contract of the contract of the contract of the contract** doifelsefieldcategory **biasedielection**  $\ddot{\text{doifelsefield}}$  **(i...}** {...} {...} doifelsefigure **but all the contract of the contract of the contract of the contract of the contract of the contract of the contract of the contract of the contract of the contract of the contract of the contract of the co** doifelsefile **being a contract to the contract of the set of the set of the set of the set of the set of the set of the set of the set of the set of the set of the set of the set of the set of the set of the set of the set** doifelsefiledefined **business and the contract of the contract of the contract of the contract of the contract of the contract of the contract of the contract of the contract of the contract of the contract of the contra** doifelsefileexists **being the contract of the contract of the contract of the contract of the contract of the contract of the contract of the contract of the contract of the contract of the contract of the contract of the** doifelsefirstchar **being a constant of the constant of the constant**  $\text{and}\; \{... \} \{... \} \{... \} \{... \}$ doifelseflagged  $\dot{...} \{...} \{... \}$ doifelsefontchar **\doifelsefontchar {...}** {...} {...} doifelsefontfeature **business doifelsefontfeature {...}** {...} doifelsefontpresent **business doifelsefontpresent** {...} {...} doifelsefontsynonym **\doifelsefontsynonym** {...} {...} {...} doifelsehasspace **being a constant of the constant of the constant of the constant of the constant of the constant of the constant of the constant of the constant of the constant of the constant of the constant of the cons** doifelseincsname **business and the contract of the contract of the contract of the contract of the contract of the contract of the contract of the contract of the contract of the contract of the contract of the contract** doifelseinelement **business doifelseinelement** {...} {...} doifelseinputfile **business and the contract of the contract of the contract of the contract of the contract of the contract of the contract of the contract of the contract of the contract of the contract of the contract** doifelseinsertion **business \doifelseinsertion** {...} {...} doifelseinset **\doifelseinset** {...} {...} {...} doifelseinstring **being the subset of the contract of the set of the contract of the contract of the contract of the contract of the contract of the contract of the contract of the contract of the contract of the contract** doifelseinsymbolset<br>
doifelseintoks<br>
doifelseintoks<br>
doifelseintoks<br>
doifelseintoks<br>
doifelseintoks<br>
doifelseintoks<br>
doifelseintoks<br>
doifelseintoks<br>
doifelseintoks doifelseintoks<br>
doifelseintwopassdata<br>
doifelseintwopassdata<br>
doifelseintwopassdata<br>
doifelseintwopassdata<br>
doifelseintwopassdata<br>
doifelseintwopassdata<br>
doifelseintwopassdata<br>
doifelseintwopassdata<br>
doifelseintwopassdata<br> doifelseintwopassdata **\doifelseintwopassdata {...} {...} {...} {...}** doifelseitalic **be a constructed as a constructed in the constraint**  $\qquad \qquad \text{dof the s} \{... \} \{... \}$ doifelselanguage **\doifelselanguage {...} {...} {...}** doifelselayerdata **being the contract of the contract of the contract of the contract of the contract of the contract of the contract of the contract of the contract of the contract of the contract of the contract of the c** doifelselayoutdefined **business doifelselayoutdefined** {...} {...} doifelselayoutsomeline **business \doifelselayoutsomeline {...}** {...} doifelselayouttextline **business \doifelselayouttextline {...}** {...} doifelseleapyear **being a constant of the constant of the constant of the constant of the constant of the constant of the constant of the constant of the constant of the constant of the constant of the constant of the cons** doifelselist **be a contract to a contract of the contract of the contract of the contract of the contract of the contract of the contract of the contract of the contract of the contract of the contract of the contract of t** doifelselocation **being a constant of the constant of the constant of the constant of the constant of the constant of the constant of the constant of the constant of the constant of the constant of the constant of the cons** doifelselocfile **business \doifelselocfile** {...} {...} doifelseMPgraphic **\doifelseMPgraphic {...} {...} {...}** doifelsemainfloatbody **being the subset of the set of the set of the set of the set of the set of the set of the set of the set of the set of the set of the set of the set of the set of the set of the set of the set of the** doifelsemarkedpage **being a support of the contract of the contract of the contract of the contract of the contract of the contract of the contract of the contract of the contract of the contract of the contract of the con** doifelsemarking **being the contract of the contract of the contract of the contract of the contract of the contract of the contract of the contract of the contract of the contract of the contract of the contract of the con** doifelsemeaning **being the contract of the contract of the contract of the contract of the contract of the contract of the contract of the contract of the contract of the contract of the contract of the contract of the con** doifelsemessage  $\dot{c}$  **\doifelsemessage {...}** {...} {...} doifelsemode **business \doifelsemode {...}** {...} {...} doifelsenextbgroup **business doifelsenextbgroup**  $\{...$ }  $\{...$ doifelsenextbgroupcs **being a set of the control of the control of the control of the control of the control of t** doifelsenextchar<br>
doifelsenextoptional<br>
doifelsenextoptional<br>
doifelsenextoptional<br>
doifelsenextoptional<br>
doifelsenextoptional<br>
doifelsenextoptional<br>
doifelsenextoptional doifelsenextoptional **\doifelsenextoptional {...} {...}** doifelsenextoptionalcs **business \doifelsenextoptionalcs** \... \... doifelsenextparenthesis **\doifelsenextparenthesis {...} {...}** doifelsenonzeropositive **business** \doifelsenonzeropositive {...} {...} {...} doifelsenoteonsamepage  $\delta$  **\doifelsenoteonsamepage**  $\{ \ldots \}$   $\{ \ldots \}$ doifelsenothing **\doifelsenothing {...} {...} {...}** doifelsenumber **\doifelsenumber** {...} {...} doifelseobjectfound  $\qquad \qquad \text{doif} \text{else}$ doifelseobjectreferencefound  $\qquad \qquad \qquad \qquad \qquad$  **\doifelseobjectreferencefound** {...} {...} {...} doifelseoddpage **\doifelseoddpage {...} {...}** doifelseoddpagefloat **\doifelseoddpagefloat** {...} {...}<br>doifelseoldercontext **\doifelseoldercontext** {...} {...} \doifelseoldercontext {...} {...} {...} doifelseolderversion **being a support of the control of the control of the control of the control of the control of the control of the control of the control of the control of the control of the control of the control of t** doifelseoverlapping  $\ddot{\text{E}}$  **\doifelseoverlapping {...}** {...} {...} doifelseoverlay **be a constant of the constant of the constant of the constant of the constant of the constant of the constant of the constant of the constant of the constant of the constant of the constant of the constant** doifelseparallel **\doifelseparallel {...}** {...} {...} doifelseparentfile **business and all the set of the set of the set of the set of the set of the set of the set of the set of the set of the set of the set of the set of the set of the set of the set of the set of the set** doifelsepath **being a constant of the constant of the constant of the constant**  $\text{dom}(f \ldots)$  **{...} {...}** doifelsepathexists **\doifelsepathexists {...}** {...} doifelsepatterns  $\qquad \qquad \text{doif} \ \{ \ldots \} \ \{ \ldots \} \ \{ \ldots \}$ doifelseposition **being the contract of the contract of the contract of the contract of the contract of the contract of the contract of the contract of the contract of the contract of the contract of the contract of the co** doifelsepositionaction<br>
doifelsepositionaction<br>
doifelsepositionaction {...} {...}<br>
doifelsepositionaction {...} {...} \doifelsepositiononpage {...} {...} {...} {...} doifelsepositionsonsamepage **being a constant of the separate of the separate separate in the separate of the separate of the separate of the separate of the separate of the separate of the separate of the separate of the** doifelsepositionsonthispage **\doifelsepositionsonthispage {...} {...} {...}** doifelsepositionsused **\doifelsepositionsused {...} {...}** doifelsereferencefound **business \doifelsereferencefound {...}** {...} {...} doifelserightpagefloat **being the set of the set of the set of the set of the set of the set of the set of the s** doifelserighttoleftinbox  $\ddot{\text{de}t}$  \doifelserighttoleftinbox ... {...} {...}

doifempty **doifempty doifempty doifempty doifempty doifempty doifempty doifempty doifempty doifempty doifempty doifempty doifempty doifempty doifempty doifempty doifempty doifempty doifemp** doifemptytoks \... {...} doifemptyvalue **business doifemptyvalue {...}** {...} doifenv **\doifenv \doifenv \doifenv \doifenv \doifenv \doifenv \doifenv \doifenv \doifenv \doifenv \doifenv \doifenv \doifenv \doifenv \doifenv \doifenv \doifenv \doifenv \doifenv \doi** doiffile **\doiffile {...} {...}** doifhelpelse **business and the contract of the contract of the contract of the contract of the contract of the contract of the contract of the contract of the contract of the contract of the contract of the contract of t** doifmainfloatbodyelse **business and all the set of the set of the set of the set of the set of the set of the set of the set of the set of the set of the set of the set of the set of the set of the set of the set of the** 

doifelsesamelinereference **\doifelsesamelinereference** {...} {...} {...}<br>doifelsesamestring {...} {...} {...} {...} \doifelsesamestring {...} {...} {...} {...} doifelsesetups **being the contract of the contract of the contract of the contract of the contract of the contract of the contract of the contract of the contract of the contract of the contract of the contract of the cont** doifelsesomebackground **business \doifelsesomebackground {...} {...}** doifelsesomespace **being a constant of the constant of the constant of the constant of the constant of the constant of the constant of the constant of the constant of the constant of the constant of the constant of the con** doifelsesomething **being the contract of the contract of the contract of the contract of the contract of the contract of the contract of the contract of the contract of the contract of the contract of the contract of the c** doifelsesometoks **butters and the contract of the contract of the contract of the contract of the contract of the contract of the contract of the contract of the contract of the contract of the contract of the contract o** doifelsestringinstring **being the contract of the contract of the contract of the contract of the contract of the contract of the contract of the contract of the contract of the contract of the contract of the contract of** doifelsestructurelisthasnumber **\doifelsestructurelisthasnumber {...}** {...} doifelsestructurelisthaspage **\doifelsestructurelisthaspage {...} {...}** doifelsesymboldefined **\doifelsesymboldefined {...} {...} {...}** doifelsesymbolset **business \doifelsesymbolset {...}** {...} doifelsetext **\doifelsetext** {...} {...} doifelsetextflow **\doifelsetextflow \doifelsetextflow**  $\ddot{\text{...}}$  {...} {...} doifelsetextflowcollector **\doifelsetextflowcollector {...}** {...} doifelsetopofpage **being a controlled as a controlled a controlled a controlled a controlled a controlled a controlled a controlled a controlled a controlled a controlled a controlled a controlled a controlled a controlled** doifelsetypingfile **business doifelsetypingfile** {...} {...} doifelseundefined **\doifelseundefined** {...} {...} doifelseurldefined **being a support of the contract of the contract of the contract of the contract of the contract of the contract of the contract of the contract of the contract of the contract of the contract of the con** doifelsevalue **business \doifelsevalue {...}** {...} {...} doifelsevaluenothing<br>
doifelsevariable<br>
doifelsevariable<br>
doifelsevariable<br>
doifelsevariable<br>
doifelsevariable<br>
doifelsevariable<br>
doifelsevariable<br>
doifelsevariable<br>
doifelsevariable<br>
doifelsevariable<br>
doifelsevariable<br>
do  $\{ \dotsc \} \{ \dotsc \} \{ \dotsc \} \{ \dotsc \}$ doifemptyelse  $\{... \} \{... \} \$ doifemptyvalueelse **business \doifemptyvalueelse** {...} {...} doifemptyvariable **\doifemptyvariable {...} {...} {...}** doifemptyvariableelse **being the contract of the contract of the contract of the contract of the contract of the contract of the contract of the contract of the contract of the contract of the contract of the contract of t** doifenvelse **business and the contract of the contract of the contract of the contract of the contract of the contract of the contract of the contract of the contract of the contract of the contract of the contract of th** doiffastoptionalcheckcselse **business \doiffastoptionalcheckcselse** \... \... doiffastoptionalcheckelse **\doiffastoptionalcheckelse {...} {...}** doiffieldbodyelse **business and the contract of the contract of the contract of the contract of the contract of t** doiffieldcategoryelse **being a support of the contracted as a set of the contracted as**  $\text{dof}$  **(...} {...}** doiffigureelse **below doiffigureelse** {...} {...} doiffiledefinedelse **\doiffiledefinedelse {...} {...} {...}** doiffileelse **\doiffileelse {...} {...} {...}** doiffileexistselse **being the controller of the controller of the controller of the controller of the doiffirst<br>charge doiffirst doiffirst**  $\{... \}$  **{...} {...} {...}** doiffirstcharelse **\doiffirstcharelse {...} {...} {...} {...}** doifflaggedelse **\doifflaggedelse {...} {...} {...}** doiffontcharelse **being a constructed doiffontcharelse** {...} {...} {...} {...} doiffontfeatureelse {...} {...} {...} {...} {...} {...} {...} {...} {...} {...} {...} {...} {...} {...} {...} {...} {...} {...} {...} {...} doiffontfeatureelse **\doiffontfeatureelse {...} {...} {...}** doiffontpresentelse **business and the contract of the contract of the contract of the contract of the contract of the contract of the contract of the contract of the contract of the contract of the contract of the contra** doiffontsynonymelse **\doiffontsynonymelse** {...} {...} doifhasspaceelse **business \doifhasspaceelse {...}** {...} doifincsnameelse **being a constant of the constant of the constant of the constant of the constant of the constant of the constant of the constant of the constant of the constant of the constant of the constant of the cons** doifinelementelse **\doifinelementelse** {...} {...} doifinputfileelse **being a constant of the constant of the constant of the constant of the constant of the constant of the constant of the constant of the constant of the constant of the constant of the constant of the con** doifinsertionelse **business doifinsertionelse**  $\ldots$ } {...} {...} doifinset **\doifinset** \doifinset {...} {...} doifinsetelse **\doifinsetelse {...} {...} {...} {...}** doifinstring **because the contract of the contract of the contract of the contract of the contract of the contract of the contract of the contract of the contract of the contract of the contract of the contract of the cont** doifinstringelse **being a contained a container a doifinstringelse** {...} {...} {...} doifinsymbolset **\doifinsymbolset {...}** {...} {...} doifinsymbolsetelse **being as a controlled by the controlled by the controlled by**  $\text{dof}$  **(...}**  $\{... \} \{... \} \{... \}$ doifintokselse **\doifintokselse {...} {...} {...} {...}** doifintwopassdataelse **bookstatelse and the set of the set of the set of the set of the set of the set of the set of the set of the set of the set of the set of the set of the set of the set of the set of the set of the** doifitalicelse **business doifitalizelse** {...} {...} doiflanguageelse **being a constant of the constant of the constant of the constant of the constant of the constant of the constant of the constant of the constant of the constant of the constant of the constant of the cons** doiflayerdataelse **business and all the value of the value of the value of the value of the value of the value of the value of the value of the value of the value of the value of the value of the value of the value of th** doiflayoutdefinedelse **businedelse**  $\dot{\theta}$  **heads**  $\ddot{\theta}$  **heads**  $\ddot{\theta}$  **heads**  $\ddot{\theta}$  **heads**  $\ddot{\theta}$  **heads**  $\ddot{\theta}$  **heads**  $\ddot{\theta}$  **heads**  $\ddot{\theta}$  **heads**  $\ddot{\theta}$  **heads**  $\ddot{\theta}$  **heads**  $\ddot{\theta}$  **heads** doiflayoutsomelineelse<br>doiflayoutsomelineelse **being the contract of the contract of the contract of the doiflayouttextlineelse** {...} {...} {...} doiflayouttextlineelse **business and the control of the control of the control of the doifleapy earship doifleapy are doifleapy earship doifleapy earship doifleapy earship doifleapy earship doifleapy earship doifleapy ears** doifleapyearelse **\doifleapyearelse {...} {...} {...}** doiflistelse **business doiflistelse {...}** {...} {...} doiflocationelse **business doiflocationelse**  $\ddot{\textbf{a}}$ **...**} {...} doiflocfileelse **\doiflocfileelse {...} {...} {...}** doifMPgraphicelse **business \doifMPgraphicelse {...}** {...}

doifmode **\doifmode {...} {...}** doifnot **\doifnot \doifnot** {...} {...} {...} doifnotcounter **\doifnotcounter {...}** {...} doifnotempty<br>doifnotemptyvalue<br>doifnotemptyvalue<br>doifnotemptyvalue<br>doifnotemptyvalue<br>doifnotemptyvalue<br>doifnotemptyvalue<br>doifnotemptyvalue<br>doifnotemptyvalue<br>doifnotemptyvalue<br>doifnotemptyvalue<br>doifnotemptyvalue doifnotenv **b**  $\qquad \qquad \text{dofifnotenv} \qquad \ldots \qquad \text{...} \qquad \text{...}$ doifnotfile **being a controller to the controller of the set of the controller**  $\delta$  **and**  $\delta$  **doifnotfile**  $\{ \ldots \}$  $\{ \ldots \}$ doifnotflagged **being as a controlled being a controlled by a controller with a controller substitution of**  $\{... \}$  **{...}** doifnothing **\doifnothing {...}** {...} doifnotmode **\doifnotmode {...}** {...} doifnotnumber **\doifnotnumber {...}** {...} doifnotsetups **\doifnotsetups {...} {...}** doifnumber **\doifnumber** {...} {...} doifsetups **\doifsetups {...}** {...} doifsomebackgroundelse **business \doifsomebackgroundelse** {...} {...}

doifmarkingelse **business doifmarkingelse** {...} {...} doifmeaningelse **being a constant of the constant of the constant of the constant of the constant of the constant of the constant of the constant of the constant of the constant of the constant of the constant of the const** doifmessageelse **\doifmessageelse {...} {...} {...} {...}** doifmodeelse **business and the control of the control of the control of the control of the control of the control of the control of the control of the control of the control of the control of the control of the control o** doifnextbgroupcselse **business in the contract of the contract of the contract of the contract of the contract o** doifnextbgroupelse **business \doifnextbgroupelse** {...} {...} doifnextcharelse **business \doifnextcharelse {...}** {...} doifnextoptionalcselse **business \doifnextoptionalcselse** \... \... doifnextoptionalelse **\doifnextoptionalelse {...} {...}** doifnextparenthesiselse **business \doifnextparenthesiselse** {...} {...} doifnonzeropositiveelse **business \doifnonzeropositiveelse** {...} {...} {...} doifnotallcommon **\doifnotallcommon** {...} {...} doifnotallmodes  $\{\ldots\}$  {...}  $\{\ldots\}$ doifnotcommandhandler **business \doifnotcommandhandler \... {...}** {...} doifnotcommon **\doifnotcommon \doifnotcommon**  $\ldots$ **}** {...} doifnotdocumentargument **\doifnotdocumentargument {...} {...}** doifnotdocumentfilename **\doifnotdocumentfilename {...} {...}** doifnotemptyvalue **business of the contract of the contract of the contract of the contract of the doifnotemptyvalue {...} {...} {...} \expands \doifnotemptyvariable {...} {...} \expands \doifnotemptyvariable {...} \expand**  $\dot{$ doifnoteonsamepageelse **\doifnoteonsamepageelse {...} {...} {...}** doifnotescollected **business \doifnotescollected {...}** {...} doifnothingelse **business doifnothingelse** {...} {...} doifnotinset **\doifnotinset** {...} {...} doifnotinsidesplitfloat **\doifnotinsidesplitfloat \doifnotinsidesplitfloat** {...} doifnotinstring **because the contract of the contract of the contract of the contract of the contract of the contract of the contract of the contract of the contract of the contract of the contract of the contract of the c** doifnotsamestring **because the contract of the contract of the contract of the contract of the contract of the contract of the contract of the contract of the contract of the contract of the contract of the contract of the** doifnotvalue **\doifnotvalue {...} {...} {...}** doifnotvariable **being a constant of the constant of the constant of the constant of the constant of the constant of the constant of the constant of the constant of the constant of the constant of the constant of the const** doifnumberelse **business doifnumberelse** {...} {...} doifobjectfoundelse **business \doifobjectfoundelse {...}** {...} {...} {...} doifobjectreferencefoundelse **\doifobjectreferencefoundelse {...}** {...} {...} {...}<br>doifoddpageelse {...} {...} doifoddpageelse {...} {...} {...} {...} doifoddpageelse **bluesting and the control of the control of the control of the control of the control of the control of the control of the control of the control of the control of the control of the control of the control** \doifoddpagefloatelse {...} {...} doifoldercontextelse **business \doifoldercontextelse** {...} {...} doifolderversionelse **business \doifolderversionelse** {...} {...} {...} doifoverlappingelse **being a constant of the constant of the constant of the constant of the constant of the constant of the constant of the constant of the constant of the constant of the constant of the constant of the c** doifoverlayelse **\doifoverlayelse {...} {...} {...}** doifparallelelse **being a constant of the constant of the constant of the constant of the constant of the constant of the constant of the constant of the constant of the constant of the constant of the constant of the cons** doifparentfileelse **\doifparentfileelse {...} {...} {...}** doifpathelse  $\{... \} \{... \} \$ doifpathexistselse **business \doifpathexistselse** {...} {...} doifpatternselse **business and a constant of the constant of the constant of the constant**  $\alpha$  **(...} {...}** doifposition **\doifposition {...}** {...} {...} doifpositionaction **\doifpositionaction** {...} {...} doifpositionactionelse **business \doifpositionactionelse** {...} {...} doifpositionelse **business \doifpositionelse** {...} {...} doifpositiononpageelse **business in the contract of the contract of the contract of the contract of the contract of the contract of the contract of the contract of the contract of the contract of the contract of the contra** doifpositionsonsamepageelse **\doifpositionsonsamepageelse {...} {...} {...}** doifpositionsonthispageelse **\doifpositionsonthispageelse** {...} {...} doifpositionsusedelse **\doifpositionsusedelse** {...} {...}<br>doifreferencefoundelse **\doifreferencefoundelse** {...} {... doifreferencefoundelse **\doifreferencefoundelse {...} {...} {...}** doifrightpagefloatelse **\doifrightpagefloatelse {...} {...}** doifrighttoleftinboxelse **\doifrighttoleftinboxelse** ... {...} {...}<br>doifsamelinereferenceelse **\doifsamelinereferenceelse** {...} {...} {. \doifsamelinereferenceelse {...} {...} {...} doifsamestring **being the contract of the contract of the contract of the contract of the contract of the contract of the contract of the contract of the contract of the contract of the contract of the contract of the cont** doifsamestringelse **\doifsamestringelse {...} {...} {...} {...}** doifsetupselse **\doifsetupselse {...} {...} {...}** doifsomebackground **being as a controlled by the controlled being a \doifsomebackground {...}** {...}

doifsomething **doifsomething**  $\{... \} \{... \}$  doifsomething doifsomething doifsomething doifsomething doifsomething doifsomething doifsomething doifsomething doifsomething doifsomething doifsomething doifsomething doifsomethi doifsometoks **\doifsometoks** \... {...} doifsometokselse **business and the contract of the contract of the contract of the contract of the contract of the contract of the contract of the contract of the contract of the contract of the contract of the contract of** doiftext **\doiftext \doiftext** {...} {...} doiftextelse **being a constructed as a constructed a** doiftextelse {...} {...} doiftextflowelse **\doiftextflowelse {...} {...} {...}** doiftopofpageelse **\doiftopofpageelse {...} {...}** doifundefined **\doifundefined {...}** {...}<br>doifundefined doifundefined **doifundefined** {...} {...} doifundefinedcounter **\doifundefinedcounter {...} {...}** doifvalue **\doifvalue {...} {...} {...}** doifvaluenothing **doifvaluent \doifvaluenothing {...}** {...} doifvaluesomething **being the contract of the contract of the contract of the contract of the contract of the contract of the contract of the contract of the contract of the contract of the contract of the contract of the** doifvariable **business doifvariable doifvariable f**...} {...} doindentation **\doindentation** dollar **\dollar**  $\ddot{\text{d}}$ doloop **\doloop {...}** doloopoverlist **business and the contract of the contract of the contract of the contract of the contract of the contract of the contract of the contract of the contract of the contract of the contract of the contract of** donothing **\donothing** dontconvertfont **butconvertfont and a set of the set of the set of the set of the set of the set of the set of the set of the set of the set of the set of the set of the set of the set of the set of the set of the set of** dontleavehmode **\dontleavehmode \dontleavehmode** dontpermitspacesbetweengroups **\dontpermitspacesbetweengroups** dopositionaction **\dopositionaction \dopositionaction** {...} doprocesslocalsetups **\doprocesslocalsetups {...}** dorecurse **by the contract of the contract of the contract of the contract of the contract of the contract of the contract of the contract of the contract of the contract of the contract of the contract of the contract of** dorepeatwithcommand **being the controller of the controller of the controller of the controller of the controller of the controller of the controller of the controller of the controller of the controller of the controller** doreplacefeature **but all the contract of the contract of the contract of the contract of the contract of the contract of the contract of the contract of the contract of the contract of the contract of the contract of the** doresetandafffeature **business in the contract of the contract of the contract of the contract of the domain of the domain**  $\setminus$  **doresetandafffeature**  $\set{...}$ doresetattribute **but all the controlled as a set of the controlled as a set of the controlled as**  $\alpha$  **doresetattribute**  $\{ \ldots \}$ dorotatebox **\dorotatebox** {...} \... {...} dosetattribute **but all the controller of the controller of the controller**  $\setminus$  **dosetattribute**  $\{ \ldots \}$  **{...}** dosetleftskipadaption **being the contract of the contract of the contract of the contract of the contract of the contract of the contract of the contract of the contract of the contract of the contract of the contract of t** dosetrightskipadaption **being the contract of the contract of the contract of the contract of the contract of the contract of the contract of the contract of the contract of the contract of the contract of the contract of** dosetupcheckedinterlinespace:argument **\dosetupcheckedinterlinespace {...}** dosetupcheckedinterlinespace:name **\dosetupcheckedinterlinespace {...}** dosingleargument **being a constant of the set of the set of the set of the set of the set of the set of the set o** dosingleempty **be a contract of the contract of the contract of the contract of the contract of the contract of the contract of the contract of the contract of the contract of the contract of the contract of the contract o** dosinglegroupempty<br>
dosixtupleargument<br>
dosixtupleargument<br>
dosixtupleargument<br>
dosixtupleargument<br>
dosixtupleargument<br>
dosixtupleargument<br>
dosixtupleargument<br>
dosixtupleargument<br>
dosixtupleargument<br>
dosixtupleargument<br>
do dotfskip **\dotfskip** {...} dotoks **\dotoks** \... dotripleempty **because the controller of the controller of the controller**  $\delta$  **and**  $\delta$  $\delta$  $\delta$  $\delta$  $\delta$ 

```
doifsomespaceelse \doifsomespaceelse {...} {...} {...}
                                                                        doifsomethingelse \doifsomethingelse {...} {...} {...}
doifstringinstringelse being a constringed as a constring of the set of the set of the set of the set of the set of the set of the set of the set of the set of the set of the set of the set of the set of the set of the se
doifstructurelisthasnumberelse \doifstructurelisthasnumberelse {...} {...}
doifstructurelisthaspageelse \doifstructurelisthaspageelse {...} {...}
doifsymboldefinedelse businedelse \ddot{\text{out}} \text{f...} \{... \}doifsymbolsetelse \doifsymbolsetelse {...} {...} {...}
doiftextflowcollectorelse \doiftextflowcollectorelse {...} {...}
doiftypingfileelse \doiftypingfileelse {...} {...} {...}
                                                                        doifundefinedelse \doifundefinedelse {...} {...} {...}
doifunknownfontfeature<br>
doifunknownfontfeature business<br>
doifur1definedelse f...} {...} {...}<br>
doifur1definedelse f...} {...} {...}
doifurldefinedelse<br>
doifurldefinedelse<br>
doifurldefinedelse<br>
doifurldefinedelse<br>
doifurldefinedelse<br>
doifurldefinedelse<br>
doifurldefinedelse<br>
doifurldefinedelse<br>
doifurldefinedelse<br>
doifurldefinedelse<br>
doifurldefinedelse<br>
do
                                                                        doifvalueelse \doifvalueelse {...} {...} {...} {...}
doifvaluenothingelse being as a constant of the constant of the constant of the constant of the constant of the constant of the constant of the constant of the constant of the constant of the constant of the constant of t
doifvariableelse being a constant of the constant of the constant of the constant of the constant of the constant of the constant of the constant of the constant of the constant of the constant of the constant of the cons
doquadrupleargument being a computed by the computed of the computed by the computed by the computed by the computed by the computed by \alpha doquadrupleargument \lambda... [...] [...] [...]
doquadrupleempty being the contract of the contract of the contract of the contract of the contract of the contract of the contract of the contract of the contract of the contract of the contract of the contract of the co
doquadruplegroupempty \doquadruplegroupempty \... {...} {...} {...} {...}
doquintupleargument being a constant to the constant of the constant of the constant \ldots [...] [...] [...] [...]
doquintupleempty<br>doquintupleempty doquintupleempty \... [...] [...] [...] [...]<br>doquintuplegroupempty \doquintuplegroupempty \... {...} {...} {...}
doquintuplegroupempty<br>
dorechecknextindentation<br>
dorechecknextindentation<br>
dorechecknextindentation<br>
dorechecknextindentation
                                                                        dorechecknextindentation \dorechecknextindentation
dosetupcheckedinterlinespace \dosetupcheckedinterlinespace {..=..}
doseventupleargument \doseventupleargument \... [...] [...] [...] [...] [...] [...] [...]
doseventupleempty be a set of the contract of the contract of the contract of the contract of the contract of the contract of the contract of the contract of the contract of the contract of the contract of the contract of
                                                                        \dosixtupleargument \... [...] [...] [...] [...] [...] [...]
dosixtupleempty bluestights and the contract of the contract of the contract of the contract of the contract of the contract of the contract of the contract of the contract of the contract of the contract of the contrac
dostarttagged a a hold is a constant of the constant of the constant of the constant of the constant of the constant of the dostephane dostephane dostephane dostephane dostephane dostephane dostephane dostephane doste
dostepwiserecurse \dostepwiserecurse \dostepwiserecurse {...} {...} {...} {...} {...}
                                                                        \dosubtractfeature {...}
dotripleargument \dotripleargument \... [...] [...] [...]
dotripleargumentwithset \dotripleargumentwithset \... [...] [...] [...]
```
doublebond **\doublebond** dowith **\dowith**  $\{\ldots\}$  {...} dowithpargument **\dowithpargument** \dowithpargument \dowithpargument \dowithpargument \dowithpargument \dow dpofstring **\dpofstring {...}** droite **\droite** ... dummydigit **\dummydigit** dummyparameter **\dummyparameter {...}** ETEX **\ETEX** EveryLine  $\{ \ldots \}$ EveryPar **{...}** ecran **\ecran \ecran \ecran \ecran \ecran \ecran \ecran \ecran \ecran \ecran \ecran \ecran \ecran \ecran \ecran \ecran \ecran \ecran \ecran \ecran \ecran \ecran \ecran \ecran \ecran \ecran \ecran \ecran \ecran \ecran \ecra** efcmaxheight **\efcmaxheight {...}** efcmaxwidth **\efcmaxwidth {...}** efcminheight **\efcminheight {...}** efcminwidth **\efcminwidth {...}** effect **\effect [...] {...}** elapsedseconds **\elapsedseconds** elapsedtime **\elapsedtime**  $\ell$ element \element [...] em **\em** emphasisboldface **\emphasisboldface** emphasistypeface **\emphasistypeface** emptylines **\emptylines**  $\{\ldots\}$ emspace **\emspace** enableparpositions **because and constructed** the enable parpositions **and constructed**  $\emptyset$  (enableparpositions enable enableregime **belief and the contract of the contract of the contract of the contract of the contract of the contract of the contract of the contract of the contract of the contract of the contract of the contract of the c** enskip **\enskip** enspace **\enspace** env \env {...} environement **\environement**  $\ldots$ environement:string **\environement ...** envvar **better and the contract of the contract of the contract of the contract of the contract of the contract of the contract of the contract of the contract of the contract of the contract of the contract of the contrac** epos  $\{\ldots\}$ equaldigits  $\{\ldots\}$ espace **\espace** espacefixe **being the contract of the contract of the contract of the contract of the contract of the contract of the contract of the contract of the contract of the contract of the contract of the contract of the contract** espacesfixes **because the contract of the espacesfixes** eTeX **\eTeX** etiquette:example  $\Epsilon$  \ETIQUETTE [...] {...} etire **\etire**  $\{\ldots\}$ exitloop **\exitloop**  $\setminus$ exitloopnow **\exitloopnow** expanded **\expanded {...}**<br>expandfontsynonym <br>\expandfontsynonym

dotripleemptywithset **\dotripleemptywithset \...** [...] [...] [...] dotriplegroupempty **\dotriplegroupempty** \... {...} {...} {...} dowithnextbox  $\{\ldots\}$  \dowithnextbox  $\{\ldots\}$  \...  $\{\ldots\}$ dowithnextboxcontent  $\{... \}$  {...} \... {...} dowithnextboxcontentcs **\dowithnextboxcontentcs** \... \... {...} dowithnextboxcs **being a controlled as a controlled by the controlled and controlled as a controlled by the controlled and controlled and controlled and controlled and controlled and controlled and controlled and controlle** dowithrange **but all the controller of the controller of the controller of the controller of the controller of the controller of the downthwargument**  $\setminus \ldots$ \dowithwargument \... echelle **\echelle [...] [..=..] {...}** ecritdansliste **articles areasless to the criterion of the criterion of the criterion of the criterion of the criterion of the criterion**  $\set{...}$  **[..=..] {...}**  $\ldots$ **}**  $\ldots$ **}** ecritentreliste **and the content of the content of the critent of the critent of the critent of the edef converted argument**  $\ldots$  **{...}** \edefconvertedargument \... {...} efcparameter **\effectarameter** {...} {...} elements **\elements [..=..] {...}** enabledirectives **below that the enabledirectives**  $\ldots$ ] enableexperiments **beneficially consider the enableexperiments**  $\{\ldots\}$  enablemode  $\ldots\}$ enablemode **\enablemode [...]** enableoutputstream **being the contract of the contract of the contract of the contract of the contract of the contract of the contract of the contract of the contract of the contract of the contract of the contract of the** enabletrackers **\enabletrackers [...]** enumeration:example  $\text{EWUMERATION}$  [...] {...} ... \par executeifdefined **between the contract of the contract of the contract of the contract of the contract of the contract of the contract of the contract of the contract of the contract of the contract of the contract of the** expandcheckedcsname **because the contract of the contract of the contract of the contract of the contract of the contract of the contract of the contract of the contract of the contract of the contract of the contract of t** expandfontsynonym **\expandfontsynonym \... {...}** expdoif **\expdoif {...} {...} {...}** expdoifcommonelse **\expdoifcommonelse {...} {...} {...} {...}** expdoifelse **\expdoifelse {...} {...} {...} {...}** expdoifelsecommon **because and**  $\exp$  **and**  $\exp$  **and**  $\{... \} \{... \} \{... \} \{... \}$ expdoifelseinset **\expdoifelseinset {...} {...} {...} {...}** expdoifinsetelse **\expdoifinsetelse {...} {...} {...} {...}**

fakebox **\fakebox** ... fastdecrement **but all the contract of the contract of the contract of the contract of the contract of the contract of the contract of the contract of the contract of the contract of the contract of the contract of the con** fastincrement **\fastincrement** \... fastloopfinal **\fastloopfinal** fastloopindex **\fastloopindex** fastscale **\fastscale {...} {...}** fastsetup **b** *lastsetup*  $\{1.. \}$ fastswitchtobodyfont **\fastswitchtobodyfont {...}** fastsxsy **\fastsxsy {...} {...} {...}** feature **\feature [...] [...]** feature:direct **\feature {...}** {...} {...} fence fence **\fence** fenced **\fenced [...] {...}** fence:example  $\{ \ldots \}$ fetchallmarks **\fetchallmarks [...]** fetchmark **\fetchmark [...] [...]** fetchonemark **\fetchonemark [...] [...]** fetchtwomarks **\fetchtwomarks [...]** fieldbody **\fieldbody [...] [..=..]**  ${\bf figurefile name} \label{a} $$figurefile path $$$ figurefilepath **\figurefilepath** figurefullname **\figurefullname** figureheight **\figureheight** figurenaturalheight **\figurenaturalheight** figuresymbol **\figuresymbol [...] [..=..]** figurewidth **\figurewidth** filename **\filename {...}** filledhboxb **\filledhboxb ... {...}** filledhboxc **\filledhboxc ... {...}** filledhboxg **\filledhboxg ... {...}** filledhboxk **\filledhboxk ... {...}** filledhboxm **\filledhboxm ... {...}** filledhboxr **\filledhboxr ... {...}** filledhboxy **\filledhboxy ... {...}** filler **\filler**  $\{... \}$ filterreference **\filterreference {...}** findtwopassdata **\findtwopassdata {...} {...}** firstcounter **\firstcounter [...] [...]** firstcountervalue **firstcountervalue**  $\frac{1}{1}$  firstcoffivearguments **fixible**  $\frac{1}{1}$ firstofoneargument **\firstofoneargument {...}** firstofoneunexpanded **\firstofoneunexpanded {...}**

```
expdoifnot bexploifnot \begin{pmatrix} \alpha & \beta & \beta \\ \beta & \beta & \beta \end{pmatrix}externalfigurecollectionmaxheight \externalfigurecollectionmaxheight {...}
externalfigurecollectionmaxwidth \externalfigurecollectionmaxwidth {...}
externalfigurecollectionminheight \externalfigurecollectionminheight {...}
externalfigurecollectionminwidth \externalfigurecollectionminwidth {...}
externalfigurecollectionparameter \externalfigurecollectionparameter {...} {...}
faitreference being a constant of the set of the set of the set of the set of the set of the set of the set of the set of the set of the set of the set of the set of the set of the set of the set of the set of the set of 
fastlocalframed \fastlocalframed [...] [..=..] {...}
fastsetupwithargument \fastsetupwithargument {...} {...}
fastsetupwithargumentswapped \fastsetupwithargumentswapped {...} {...}
fetchallmarkings \fetchallmarkings [...] [...]
fetchmarking \fetchmarking [...] [...] [...]
fetchonemarking \fetchonemarking [...] [...] [...]
fetchruntinecommand \fetchruntinecommand \ldots {...}
fetchtwomarkings \fetchtwomarkings [...] [...]
fichierdactylo \fichierdactylo [...] [..=..] {...}
fifthoffivearguments \fifthoffivearguments {...} {...} {...} {...} {...}
fifthofsixarguments \{... \} \{... \} \{... \} \{... \} \{... \} \{... \}figureexterne \figureexterne [...] [...] [..=..]
                                                   figurefiletype \figurefiletype
                                                   figurenaturalwidth \figurenaturalwidth
filterfromnext \filterfromnext {...} {...} {...}
{...}
{...}
{...}
{...}
\text{filterfrom} \ v \text{all} \ t \text{all} \ t \text{OPT
                                                                                                OPT
filterpages \filterpages [...] [...] [..=..]
finishregisterentry \finishregisterentry [...] [..=..] [..=..]<br>firstcharacter \firstcharacter \firstcharacter
                                                   firstcharacter \firstcharacter
                                                   firstoffivearguments \firstoffivearguments {...} {...} {...} {...} {...}
firstoffourarguments \firstoffourarguments {...} {...} {...}
firstofsixarguments \firstofsixarguments {...} {...} {...} {...} {...} {...}
firstofthreearguments \firstofthreearguments {...} {...} {...}
firstofthreeunexpanded \firstofthreeunexpanded {...} {...} {...}
```
firstrealpage **\firstrealpage** firstrealpagenumber **\firstrealpagenumber** firstsubpagenumber **\firstsubpagenumber** firstuserpage **\firstuserpage** firstuserpagenumber **\firstuserpagenumber** fittopbaselinegrid **\fittopbaselinegrid {...}** flag **\flag** {...} flushbox **\flushbox {...} {...}** flushboxregister **\flushboxregister ...** flushcollector **\flushcollector [...]** flushedrightlastline **\flushedrightlastline** flushlayer **\flushlayer [...]** flushlocalfloats **\flushlocalfloats** flushnextbox **\flushnextbox** flushnotes **\flushnotes** flushoutputstream **the contract of the contract of the contract of the contract of the flushoutputstream [...]**<br>
flushshapebox flushshapebox **\flushshapebox** flushtokens **\flushtokens [...]** flushtoks \...<sup>1</sup> fontalternative **business and the set of the set of the set of the set of the set of the set of the set of the set of the set of the set of the set of the set of the set of the set of the set of the set of the set of the s** fontbody **\fontbody \fontbody** fontchar **\fontchar \fontchar \fontchar \fontchar \fontchar \fontchar \fontchar \fontchar \fontchar \fontchar \fontchar \fontchar \fontchar \fontchar \fontchar \fontchar \fontchar \fontchar \fontchar \fontchar \fontchar \f** fontcharbyindex **\fontcharbyindex {...}** fontclass **\fontclass** fontclassname  $\setminus$  **{...**} {...} **{...**} fontface **\fontface**  $\setminus$ fontsize **\fontsize** fontstyle **\fontstyle** forcecharacterstripping **the set of the set of the set of the set of the set of the set of the set of the set of the set of the set of the set of the set of the set of the set of the set of the set of the set of the set of** forcelocalfloats **\forcelocalfloats** forgeteverypar **\forgeteverypar** forgetragged **\forgetragged** formule **\formule**  $\{... \} \{... \}$  ${\footnotesize \begin{tabular}{c} 1.0cm & 1.0cm & 1.0cm & 1.0cm & 1.0cm & 1.0cm & 1.0cm & 1.0cm & 1.0cm & 1.0cm & 1.0cm & 1.0cm & 1.0cm & 1.0cm & 1.0cm & 1.0cm & 1.0cm & 1.0cm & 1.0cm & 1.0cm & 1.0cm & 1.0cm & 1.0cm & 1.0cm & 1.0cm & 1.0cm & 1.0cm & 1.0cm & 1.0cm & 1.0cm & 1.0cm & 1.0cm & 1.0cm & 1.0cm & 1.0cm$ fraction: instance  $\text{FRACTION } \{ \dots \} \{ \dots \}$ fraction:instance:binom **binom binom** *x* **hence**:binom *x n x n x n z z z z z z z z z z z z z z z z z z z z z* fraction:instance:dbinom **binom and all influence definition and**   $\left\{ \ldots \right\}$  {...} fraction:instance:dfrac  $\text{char } \{... \}$ fraction:instance:frac \frac **{...} {...}** fraction:instance:sfrac \sfrac {...} {...} fraction:instance:tbinom **binom here here here here here here here here here here here here here here here here here here here here here here here here here here here** fraction:instance:xfrac  $\chi$ *frac* {...} {...} fraction:instance:xxfrac  $\xleftarrow{\ldots} {\ldots}$ framed **\framed**  $\{.\,.=\,. \} \{.\,. \}$ frameddimension **\frameddimension {...}** framedparameter **\framedparameter {...}** framed:instance \FRAMED **[..=..] {...}** framed:instance:unframed **business and [..=..]**  $\{... \}$ freezemeasure **help is a set of the set of the set of the set of the set of the set of the set of the set of the set of the set of the set of the set of the set of the set of the set of the set of the set of the set of the** frenchspacing **\frenchspacing** fromlinenote **but all the contract of the contract of the contract of the contract of the contract of the contract of the contract of the contract of the contract of the contract of the contract of the contract of the cont** frozenhbox **\frozenhbox \frozenhbox \frozenhbox \frozenhbox \frozenhbox \fro** frule **the contract of the contract of the contract of the contract of the contract of the contract of the contract of the contract of the contract of the contract of the contract of the contract of the contract of the con** GetPar **\GetPar**  $\setminus$ GotoPar **\GotoPar \GotoPar** Greeknumerals **Constanting Constanting Constanting Constanting Constanting Constanting Constanting Constanting Constanting Constanting Constanting Constanting Constanting Constanting Constanting Constanting Constanting Con** gardeblocs **by the contract of the contract of the contract of the contract of the contract of the contract of the contract of the contract of the contract of the contract of the contract of the contract of the contract of** gauche **\gauche** ...

firstoftwoarguments **\firstoftwoarguments {...} {...}** firstoftwounexpanded **\firstoftwounexpanded {...} {...}** firstsubcountervalue **\firstsubcountervalue [...] [...]** fitfieldframed **\fitfieldframed [..=..] {...}** floatuserdataparameter **\floatuserdataparameter {...}** flushtextflow **\flushtextflow {...}** fontfeaturelist **but heaturelist heaturelist heaturelist heaturelist heaturelist heaturelist heaturelist heaturelist heaturelist heaturelist heaturelist heaturelist heaturelist heaturelist hea** forgetparameters **\forgetparameters [...] [..=..]** fourthoffivearguments<br>fourthoffivearguments **\fourthoffivearguments** {...} {...} {...} {...} {...} fourthoffourarguments<br>
fourthofsixarguments<br> **fourthofsixarguments** {...} {...} {...} {...} {...} } fourthofsixarguments **\fourthofsixarguments {...} {...} {...} {...} {...} {...}** framed:instance:fitfieldframed \fitfieldframed **[..=..] {...}** freezedimenmacro **being the controlled to the excelence of the controlled to the excelence of the controlled to the excelence of the excelence of the excelence of the excelence of the excelence of the excelence of the exce** gdefconvertedargument **\gdefconvertedargument** \... {...}

getboxllx ... getboxlly **be a set of the contract of the contract of the contract of the contract of the contract of the contract of the contract of the contract of the contract of the contract of the contract of the contract of the con** getbufferdata **blue assumed at a contract of the set of the set of the set of the set of the set of the set of the set of the set of the set of the set of the set of the set of the set of the set of the set of the set of t** getcommalistsize **\getcommalistsize**  $\qquad \qquad \qquad \qquad \qquad$ getdefinedbuffer **business and the contract of the contract of the contract of the contract of the contract of the contract of the contract of the contract of the contract of the contract of the contract of the contract** getfirstcharacter **\getfirstcharacter {...}** getlocalfloat **blue as a contract of the set of the set of the set of the set of the set of the set of the set of the set of the set of the set of the set of the set of the set of the set of the set of the set of the set o** getlocalfloats **bidden between the set of the set of the set of the set of the set of the set of the set of the set of the set of the set of the set of the set of the set of the set of the set of the set of the set of th** getMPdrawing **blue and the contract of the contract of the contract of the contract of the contract of the contract of the contract of the contract of the contract of the contract of the contract of the contract of the con** getmessage **business contains the contract of the contract of the contract of the contract of the contract of the contract of the contract of the contract of the contract of the contract of the contract of the contract o** getnoflines **\getnoflines**  $\{... \}$ getobject  $\setminus$ getobject  $\{... \}$  {...} getpaletsize **blue contracts and the contracts contracts and the contracts contracts contracts contracts contracts contracts contracts contracts contracts contracts contracts contracts contr** getprivatechar **by the contract of the contract of the contract of the contract of the contract of the contract of the contract of the contract of the contract of the contract of the contract of the contract of the contrac** getprivateslot **by the set of the set of the set of the set of the set of the set of the set of the set of the set of the set of the set of the set of the set of the set of the set of the set of the set of the set of the s** getrandomseed **\frac{\getrandomseed \frac{\getrandomseed** \frac{\music \end{\getrandomseed \frac{\music \end{\music \end{\music \end{\music \end{\music \end{\music \end{\music \end{\music \end{\music \end{\music \end{\musi getrawnoflines **by the contract of the contract of the contract of the contract of the contract of the contract of the contract of the contract of the contract of the contract of the contract of the contract of the contrac** getreferenceentry **better and the set of the set of the set of the set of the set of the set of the set of the set of the set of the set of the set of the set of the set of the set of the set of the set of the set of the s** gettwopassdata **by the contract of the contract of the contract of the contract of the contract of the contract of the contract of the contract of the contract of the contract of the contract of the contract of the contrac** getuvalue **by the set of the set of the set of the set of the set of the set of the set of the set of the set of the set of the set of the set of the set of the set of the set of the set of the set of the set of the set of** getvalue **\getvalue {...}** getvariable **business and the set of the set of the set of the set of the set of the set of the set of the set of the set of the set of the set of the set of the set of the set of the set of the set of the set of the set** globaldisablemode **\globaldisablemode [...]** globalenablemode **\globalenablemode [...]** globalletempty **\frac{\frac{\frac{\frac{\frac{\frac{\frac{\frac{\frac{\frac{\frac{\frac{\frac{\frac{\frac{\frac{\frac{\frac{\frac{\frac{\frac{\frac{\frac{\frac{\frac{\frac{\frac{\frac{\frac{\frac{\frac{\frac{\frac{\frac{\f** globalpopbox **\globalpopbox** ... globalpopmacro **biomacro in the set of the set of the set of the set of the set of the set of the set of the set of the set of the set of the set of the set of the set of the set of the set of the set of the set of the set** globalpreventmode **by a subset of the controller of the controller**  $\qquad$  **(globalpreventmode [...]** globalpushbox **\globalpushbox ...**

gdefconvertedcommand **business \gdefconvertedcommand \... \...** getboxfromcache **business \getboxfromcache {...}**  $\{ \ldots \}$  ... getcommacommandsize **\getcommacommandsize [...]** getdayoftheweek **\getdayoftheweek {...} {...} {...}** getdayspermonth **being a set of the set of the set of the set of the set of the set of the set of the set of the set of the set of the set of the set of the set of the set of the set of the set of the set of the set of the** getdocumentargument **business**  $\qquad \qquad \qquad \qquad \qquad \{ \ldots \}$ getdocumentargumentdefault **between the set of the set of the set of the set of the set of the set of the set of the set of the set of the set of the set of the set of the set of the set of the set of the set of the set of** getdocumentfilename **business and the set of the set of the set of the set of the set of the set of the set of the set of the set of the set of the set of the set of the set of the set of the set of the set of the set of** getdummyparameters **better as a set of the set of the set of the set of the set of the set of the set of the set of the set of the set of the set of the set of the set of the set of the set of the set of the set of the set** getemptyparameters **\getemptyparameters [...]** [..=..] geteparameters **between the contract of the set of the set of the set of the set of the set of the set of the set of the set of the set of the set of the set of the set of the set of the set of the set of the set of the se** getexpandedparameters **beter and all the set of the set of the set of the set of the set of the set of the set of the set of the set of the set of the set of the set of the set of the set of the set of the set of the set o** getfiguredimensions **but all the set of the set of the set of the set of the set of the set of the set of the set of the set of the set of the set of the set of the set of the set of the set of the set of the set of the se** getfirsttwopassdata **\getfirsttwopassdata {...}** getfromcommacommand **\getfromcommacommand [...] [...]** getfromcommalist **better as a set of the set of the set of the set of the set of the set of the set of the set of the set of the set of the set of the set of the set of the set of the set of the set of the set of the set o** getfromtwopassdata **\getfromtwopassdata {...} {...}** getglyphdirect **\getglyphdirect** {...} {...} getglyphstyled **\getglyphstyled** {...} {...} getgparameters **between**  $\setminus$ getgparameters [...] [..=..] getlasttwopassdata **\getlasttwopassdata {...}** getMPlayer **\getMPlayer**  $\left.\left.\right|$  [...] {...} {...} getnamedglyphdirect **being the set of the set of the set of the set of the set of the set of the set of the set of the set of the set of the set of the set of the set of the set of the set of the set of the set of the set** getnamedglyphstyled **\getnamedglyphstyled {...} {...}** getnamedtwopassdatalist **between the set of the set of the set of the set of the set of the set of the set of the set of the set of the set of the set of the set of the set of the set of the set of the set of the set of th** getnaturaldimensions **\getnaturaldimensions ...** getobjectdimensions **better as a set of the contract of the contract of the contract of the contract of the contract of the contract of the contract of the contract of the contract of the contract of the contract of the co** getparameters **\getparameters [...]** [..=..] getrandomcount **between**  $\begin{cases} \text{gen} \\ \text{gen} \end{cases}$ getrandomdimen **between and all the set of the set of the set of the set of the set of the set of the set of the set of the set of the set of the set of the set of the set of the set of the set of the set of the set of t** getrandomfloat **\getrandomfloat \... {...} {...}** getrandomnumber **between the contract of the contract of the contract of the contract of the contract of the contract of the contract of the contract of the contract of the contract of the contract of the contract of the c** getraweparameters **between the set of the set of the set of the set of the set of the set of the set of the set of the set of the set of the set of the set of the set of the set of the set of the set of the set of the set** getrawgparameters **betrawgparameters** [...] [..=..] getrawparameters **\getrawparameters [...]** [..=..] getrawxparameters **butters and the contract of the contract of the contract of the contract of the contract of the contract of the contract of the contract of the contract of the contract of the contract of the contract** getreference **by a set of the set of the set of the set of the set of the set of the set of the set of the set of the set of the set of the set of the set of the set of the set of the set of the set of the set of the set o** getroundednoflines **busines \getroundednoflines** {...} getsubstring  $\setminus$  **getsubstring**  $\setminus$  $\setminus$  **{...}** {...} {...} gettwopassdatalist **betwo passed** that is the set of  $\{... \}$ getvariabledefault **betwariabledefault** {...} {...} getxparameters **by a set of the set of the set of the set of the set of the set of the set of the set of the set of the set of the set of the set of the set of the set of the set of the set of the set of the set of the set** globalprocesscommalist **business \globalprocesscommalist**  $[...] \$ ...

globalundefine **by the set of the set of the set of the set of the set of the set of the set of the set of the set of the set of the set of the set of the set of the set of the set of the set of the set of the set of the s** glyphfontfile **\glyphfontfile {...}** gobblespacetokens **by the contract of the contract of the contract of the contract of the contract of the contract of the contract of the contract of the contract of the contract of the contract of the contract of the cont** grabuntil **\grabuntil** {...} \... grand **\grand** ... grandepolicecorp **blue and the contract of the contract of the contract of the contract of the contract of the contract of the contract of the contract of the contract of the contract of the contract of the contract of the** gras **\gras** grasincline **\grasincline** grasinclinepetit **butchen and the set of the set of the set of the set of the set of the set of the set of the set of the set of the set of the set of the set of the set of the set of the set of the set of the set of the s** grasitalique **business in the set of the set of the set of the set of the set of the set of the set of the set of the set of the set of the set of the set of the set of the set of the set of the set of the set of the set o** grasitaliquepetit **\grasitaliquepetit** graspetit **\graspetit** \graspetit grave  $\{... \}$ grayvalue **1...**  $\gamma$ greeknumerals **by the contract of the contract of the contract of the contract of the contract of the contract of the contract of the contract of the contract of the contract of the contract of the contract of the contract** grille **\grille**  $\left[ \ldots \right]$ gsetboxllx **\gsetboxllx** ... {...} gsetboxlly ... {...} gujaratinumerals **\gujaratinumerals {...}** hairspace **\hairspace** halflinestrut **\halflinestrut** halfstrut **\halfstrut** halfwaybox **\halfwaybox**  $\ldots$ } hash **\hash** hat  $\hat{\ldots}$ haut **\haut {...}** haut:instance  $\setminus HIGH$  {...} haut:instance:unitshigh  $\{... \}$ hboxofvbox **\hboxofvbox ...** hbox:example  $\hbar$ hdofstring **\hdofstring {...}** headhbox **beadhbox** ... {...} headnumbercontent **\headnumbercontent** headnumberdistance **\headnumberdistance** headsetupspacing **\headsetupspacing** headtextcontent **\headtextcontent** headtextdistance **\headtextdistance** headtextwidth **\headtextwidth**

```
globalpushmacro bilanging in the set of the set of the set of the set of the set of the set of the set of the s
globalpushreferenceprefix \globalpushreferenceprefix {...} ... \globalpopreferenceprefix
globalswapcounts \eleft(\globalswapcounts \eleft(\globalswapcounts \... \...
globalswapdimens \globalswapdimens \... \...
globalswapmacros by the contract of the contract of the contract of the contract of the contract of the contract of the contract of the contract of the contract of the contract of the contract of the contract of the contr
gobbledoubleempty business \gobbledoubleempty [...] [...]
gobbleeightarguments being the computer of the computer of the computer \{... \} \{... \} \{... \} \{... \} \{... \} \{... \}gobblefivearguments \gobblefivearguments {...} {...} {...} {...} {...}
gobblefiveoptionals \gobblefiveoptionals [...] [...] [...] [...] [...]
gobblefourarguments business business \gobblefourarguments {...} {...} {...}
gobblefouroptionals \gobblefouroptionals [...] [...] [...] [...]
gobbleninearguments \gobbleninearguments {...} {...} {...} {...} {...} {...} {...} {...} {...}
gobbleoneargument business \gobbleoneargument {...}
gobbleoneoptional business and the contract of the contract of the contract of the contract \alpha (...]
gobblesevenarguments business business \gobblesevenarguments {...} {...} {...} {...} {...} {...}
gobblesingleempty butters butters and the contract of the contract of the contract of the contract of the contract of the contract of the contract of the contract of the contract of the contract of the contract of the
gobblesixarguments being a computed being the computer of the computer \{... \} \{... \} \{... \} \{... \} \{... \}gobbletenarguments<br>
b and the contracts are problethreenarguments \{\ldots\} {...} {...} {...} {...} {...} {...}<br>
gobblethreenarguments are problethreenarguments {...} {...} {...} {...} {...} {...} {...} {...} {...} {...} 
gobblethreearguments<br>
gobblethreeoptionals<br>
gobblethreeoptionals<br>
(gobblethreeoptionals<br>
(gobblethreeoptionals<br>
(gobblethreeoptionals
                                                           gobblethreeoptionals \gobblethreeoptionals [...] [...] [...]
gobbletwoarguments being a support of the set of the set of the set of the set of the set of the set of the set of the set of the set of the set of the set of the set of the set of the set of the set of the set of the set
gobbletwooptionals \gobbletwooptionals [...] [...]
                                                           \gobbleuntil \...
gobbleuntilrelax \gobbleuntilrelax ... \relax
grabbufferdata bufferdata bufferdata here here here here here here here here here here here here here here here here here here here here here here here here here here
grabbufferdatadirect \grabbufferdatadirect {...} {...} {...}
greedysplitstring blue and the set of the set of the set of the set of the set of the set of the set of the set of the set of the set of the set of the set of the set of the set of the set of the set of the set of the set
groupedcommand \groupedcommand {...} {...}
gurmurkhinumerals \gurmurkhinumerals {...}
handletokens blandletokens ... \with \...
hboxreference \hboxreference \ldots {...}
                                                           headnumberwidth \headnumberwidth
headreferenceattributes \headreferenceattributes
headvbox ... {...}
```
headwidth **\headwidth** heightofstring **\heightofstring {...}** help:instance \HELP **[...] {...} {...}** hglue **\hglue ...** hiddencitation **\hiddencitation [...]** hiddencite **business in the contract of the contract of the contract of the contract of the contract of the contract of the contract of the contract of the contract of the contract of the contract of the contract of the co** highlight **\highlight [...]** {...}<br>highlight:example  $\hbox{\tt \tt{HIGHLIGHT} \tt {...}$ highlight:example \HIGHLIGHT **{...}** highordinalstr **\highordinalstr {...}** hilo **\hilo [...] {...} {...}** himilo **\himilo {...} {...} {...}** hl **\hl [...]** hphantom **\hphantom {...}** hpos **\hpos {...}** {...} hsmash **\hsmash {...}**<br>hsmashbox **\hsmashbox** ... hsmashbox **\hsmashbox** ...<br>hsmashed \hsmashed {... hspace **\hspace [...]** [...] htdpofstring **\htdpofstring {...}** htofstring **\htofstring {...}** hyphen **\hyphen** hyphenatedfile **by** hyphenatedfile  $\hbar$   $\hbar$  **hyphenatedfile**  $\{ \ldots \}$ hyphenatedfilename **by hyphenatedfilename**  $\{...$ hyphenatedhbox **\hyphenatedhbox {...}** hyphenatedpar **by** hyphenatedpar **f**...} hyphenatedurl **\hyphenatedurl {...}** hyphenatedword **by** hyphenatedword  $\{...$ INRSTEX **\INRSTEX** ibox **\ibox {...}** iff **\iff** ignoreimplicitspaces<br>
ignorevalue<br> **ignorevalue**<br> **ignorevalue**<br> **ignorevalue**<br> **ignorevalue**<br> **ignorevalue**<br> **ignorevalue** ignorevalue **ignorevalue ignorevalue ignorevalue ignorevalue ignorevalue ignorevalue ignorevalue ignorevalue ignorevalue ignorevalue ignorevalue ignorevalue ignorevalue ignorevalue ignorevalue** impliedby **\impliedby** implies **\implies** incline **\incline** inclinegras **\inclinegras** inclinegraspetit **\inclinegraspetit**  $\lambda$ inclinepetit **\inclinepetit** includemenu **\includemenu [...]** includeversioninfo **\includeversioninfo {...}** inconnu **\inconnu** incremente **\incremente \...** incrementedcounter **\incrementedcounter [...]** incrementpagenumber **\incrementpagenumber** incrementsubpagenumber **\incrementsubpagenumber** incrementvalue **\incrementvalue {...}** indentation **\indentation \indentation \indentation** infofontbold **\infofontbold** inframed **\inframed [..=..] {...}** infull **\infull {...}** inhibitblank **\inhibitblank** initializeboxstack **\initializeboxstack {...}** inlinebuffer **\inlinebuffer [...]** inlinedbox **\inlinedbox {...}**

heightanddepthofstring **beightanddepthofstring {...}** heightspanningtext **\heightspanningtext {...} {...} {...}** help:instance:helptext  $\hbar$  \helptext  $\ldots$  {...} {...} horizontalgrowingbar **\horizontalgrowingbar [..=..]** horizontalpositionbar **\horizontalpositionbar [..=..]** hsizefraction **\hsizefraction** {...} {...} hsmash hsmashed **\hsmashed {...}** hyphenatedcoloredword **\hyphenatedcoloredword {...}** ifassignment **\ifassignment ... \else ... \fi** ifinobject ... \else ... \fi<br>ifinoutputstream <br>\ifinoutputstream ... \else .. ifinoutputstream **\ifinoutputstream ... \else ... \fi** ifparameters **\ifparameters ... \else ... \fi** iftrialtypesetting **\iftrialtypesetting ... \else ... \fi** immediatesavetwopassdata **\immediatesavetwopassdata {...} {...} {...}** incrementcounter **\incrementcounter [...] [...]** incremente:argument **\incremente cd:parentheses-s** infofont **\infofont** inheritparameter **\inheritparameter [...] [...] [...]** inlinemath **\inlinemath {...}**

inlinemathematics **\inlinemathematics {...}** inlinemessage **\inlinemessage {...}** inlineordisplaymath **\inlineordisplaymath {...} {...}** inlinerange **\inlinerange [...]** innerflushshapebox **\innerflushshapebox** input **\input {...}** inputfilebarename **\inputfilebarename** inputfilename **\inputfilename** inputfilerealsuffix **\inputfilerealsuffix** inputfilesuffix **\inputfilesuffix** inputgivenfile **\inputgivenfile {...}** input:string **\input ...** insertpages **\insertpages [...] [...] [..=..]** installactionhandler **\installactionhandler {...}** installactivecharacter **\installactivecharacter ...** installattributestack **\installattributestack \...** installcorenamespace **\installcorenamespace {...}** installdefinitionset **\installdefinitionset \... {...}** installelangue **\installelangue [...] [..=..]** installelangue:name **\installelangue [...] [...]** installnamespace **\installnamespace {...}** installoutputroutine **\installoutputroutine \... {...}** installpagearrangement **\installpagearrangement ... {...}** installparentinjector **\installparentinjector \... {...}** installsetuphandler **\installsetuphandler \... {...}** installshipoutmethod **\installshipoutmethod {...} {...}** installunitsspace **biased installunitsspace**  $\{... \}$  {...} installversioninfo **\installversioninfo {...} {...}** integerrounding **\integerrounding {...}** intertext **the contract intertext** {...} invokepageheandler **\invokepageheandler {...} {...}** istltdir **\istltdir** \istltdir ...<br>istrtdir **\istrtdir** \istrtdir ... italiccorrection **\italiccorrection** italicface **\italicface**  $\setminus$ **italicface** italique **business and the contract of the contract of the contract of the contract of the contract of the contract of the contract of the contract of the contract of the contract of the contract of the contract of the con** italiquegras **\italiquegras** italiquegraspetit **\italiquegraspetit** itemtag **between the contract of the contract of the contract of the contract of the contract of the contract of the contract of the contract of the contract of the contract of the contract of the contract of the contract** 

inlineprettyprintbuffer **\inlineprettyprintbuffer** {...} {...} installanddefineactivecharacter **\installanddefineactivecharacter ... {...}** installautocommandhandler *\installautocommandhandler*  $\{... \{... \} \$ installautosetuphandler **\installautosetuphandler \... {...}** installbasicautosetuphandler **\installbasicautosetuphandler \... {...} \...**<br>installbasicparameterhandler **\installbasicparameterhandler \... {...}** installbasicparameterhandler **\installbasicparameterhandler \... {...}**<br>installbottomframerenderer **\installbottomframerenderer** {...} {...} installbottomframerenderer **\installbottomframerenderer {...} {...}** installcommandhandler **\installcommandhandler \... {...} \...** installdefinehandler **\installdefinehandler \installdefinehandler** \... {...} \... installdefinitionsetmember **\installdefinitionsetmember \... {...}** \... {...} installdirectcommandhandler **\installdirectcommandhandler \... {...}** installdirectparameterhandler **\installdirectparameterhandler \... {...}** installdirectparametersethandler **\installdirectparametersethandler \... {...}** installdirectsetuphandler **\installdirectsetuphandler \... {...}** installdirectstyleandcolorhandler **\installdirectstyleandcolorhandler \... {...}** installframedautocommandhandler **\installframedautocommandhandler \... {...} \...** installframedcommandhandler **binstallframedcommandhandler \... {...}** \... installleftframerenderer **\installleftframerenderer {...} {...}** installparameterhandler **\installparameterhandler \... {...}** installparameterhashhandler **\installparameterhashhandler \... {...}**<br>installparametersethandler **\installparametersethandler \... {...}** installparametersethandler **\installparametersethandler \... {...}** installrightframerenderer **binstallrightframerenderer** {...} {...} installrootparameterhandler **\installrootparameterhandler \... {...}** installsetuponlycommandhandler **\installsetuponlycommandhandler \... {...}** installsimplecommandhandler **\installsimplecommandhandler \... {...}** \... installsimpleframedcommandhandler **\installsimpleframedcommandhandler** \... {...} \... installstyleandcolorhandler **\installstyleandcolorhandler \... {...}** installswitchcommandhandler **\installswitchcommandhandler \... {...}** \... installswitchsetuphandler **\installswitchsetuphandler \... {...}** installtexdirective **\installtexdirective {...} {...} {...}** installtextracker **biographs \installtextracker {...}** {...} {...} installtopframerenderer **\installtopframerenderer {...} {...}** installunitsseparator **\installunitsseparator {...} {...}** istrtdir **\istrtdir ...**

jobfilename **\jobfilename** jobfilesuffix **\jobfilesuffix** joursemaine **\joursemaine {...}** kap **\kap {...}** keeplinestogether **bluestogether**  $\leq$  **\keeplinestogether** {...} keepunwantedspaces **\keepunwantedspaces** kerncharacters **\kerncharacters [...] {...}** koreancirclenumerals **\koreancirclenumerals {...}** koreannumerals **\koreannumerals {...}** koreannumeralsc **\koreannumeralsc {...}** koreannumeralsp **\koreannumeralsp {...}** koreanparentnumerals **\koreanparentnumerals {...}** LAMSTEX **\LAMSTEX** \LAMSTEX \LATEX LATEX **\LATEX** LamSTeX **\LamSTeX** LaTeX **\LaTeX** LUAJITTEX **\LUAJITTEX** LUATEX **\LUATEX** Lua **\Lua** LuajitTeX **\LuajitTeX** LuaTeX **\LuaTeX** labellanguage:instance \LABELlangue labellanguage:instance:btxlabel \btxlabellangue labellanguage:instance:head \headlangue \headlangue labellanguage:instance:label \labellangue \labellangue labellanguage:instance:mathlabel \mathlabellangue labellanguage:instance:operator \\operatorlangue labellanguage:instance:prefix \prefixlangue labellanguage:instance:suffix  $\text{sqrt}$ labellanguage:instance:taglabel \taglabellangue labellanguage:instance:unit \unitlangue \unitlangue labeltexte:instance  $\setminus$ LABELtexte **{...**} labeltexte:instance:btxlabel \btxlabeltexte **{...}** labeltexte:instance:head  $\heasuredangle$  $\label{thm:llb} \texttt{labeltexte} \texttt{...}$ labeltexte:instance:mathlabel \mathlabeltexte **{...}** labeltexte:instance:operator \operatortexte **{...}** labeltexte:instance:prefix \prefixtexte **{...}** labeltexte:instance:suffix<br>
labeltexte:instance:taglabel<br>  $\tag{...}$ <br>  $\tag{...}$ <br>  $\tag{...}$ labeltexte:instance:taglabel  $\tag{1.1}$ <br>labeltexte:instance:unit  $\text{1.2}$ labeltexte:instance:unit<br>labeltexts:instance labeltexts:instance:head <br>labeltexts:instance:label <br>labeltexts {...} {...} labeltexts:instance:label  $\{... \}$ <br>labeltexts:instance:mathlabel  $\{... \}$  {...} {...} labeltexts:instance:mathlabel \mathlabeltexts **{...} {...}** languageCharacters **\languageCharacters {...}** languagecharacters **\languagecharacters {...}** languagecharwidth **\languagecharwidth {...}** langue **\langue \langue \langue \langue \langue \langue \langue \langue \langue \langue \langue \langue \langue \langue \langue \langue \langue \langue \langue \langue \langue \langue \langue \langue \langue \langue \langu** langueprincipale **\langueprincipale [...]** langue:example  $\Lambda$ largeurligne **blacks** and the contract of the contract of the contract of the contract of the contract of the contract of the contract of the contract of the contract of the contract of the contract of the contract of the lastcounter **\lastcounter \lastcounter \lastcounter** [...] [...]  $\label{thm:1} \texttt{lastcountervalue} \vspace{1mm} \texttt{lastcountervalue} \vspace{1mm} \vspace{1mm}$ lastdigit **\lastdigit {...}** lastlinewidth **\lastlinewidth** lastnaturalboxdp **\lastnaturalboxdp** lastnaturalboxht **\lastnaturalboxht** lastnaturalboxwd **\lastnaturalboxwd** lastpredefinedsymbol **\lastpredefinedsymbol** lastrealpage **\lastrealpage** lastsubpagenumber **\lastsubpagenumber** lasttwodigits **being a constructed** and the last vector of the last vector  $\lambda$  (last user page **)** astuserpage lastuserpagenumber **\lastuserpagenumber** lateluacode **\lateluacode {...}** layerheight **\layerheight \layerheight** layerwidth **\layerwidth**

JOURSEMAINE **\JOURSEMAINE {...}** \LABELtexts **{...} {...}**<br>\headtexts **{...}** {...} lastrealpagenumber **\lastrealpagenumber** lastsubcountervalue **\lastsubcountervalue [...] [...]** lastuserpage **\lastuserpage** layeredtext **\layeredtext [..=..] [..=..] {...} {...}**

lbox **\lbox ... {...}** leftbottombox **\leftbottombox {...}** leftbox **\leftbox {...}** lefthbox **\lefthbox {...}** leftlabeltext:instance \leftLABELtexte **{...}** leftlabeltext:instance:head \leftheadtexte **{...}** leftlabeltext:instance:label \leftlabeltexte **{...}** leftlabeltext:instance:mathlabel \leftmathlabeltexte **{...}** leftline **\leftline**  $\left\{ \ldots \right\}$ leftorrighthbox **\leftorrighthbox ... {...}** leftorrightvbox **\leftorrightvbox ... {...}** leftorrightvtop **\leftorrightvtop ... {...}** leftskipadaption **\leftskipadaption** leftsubguillemot **\leftsubguillemot** lefttopbox **\lefttopbox {...}** lefttoright **\lefttoright**  $\left\{ \begin{array}{c} \Delta \end{array} \right.$ lefttorighthbox **\lefttorighthbox ... {...}** lefttorightvbox **\lefttorightvbox ... {...}** lefttorightvtop **\lefttorightvtop** ... {...}<br>letbeundefined **by a set of the set of the set of the set of the set of the set of the set of the set of the set o** letbeundefined **\letbeundefined \letbeundefined \letcatcodecommand \letcatcodecommand** \. letempty **\letempty \letempty \letempty \letempty \letempty \letempty \letempty \letempty \letempty \letempty \letempty \letempty \letempty \letempty \letempty \letempty \letempty \letempt** letgvalue **business \letgvalue {...}** \... letgvalueempty **\letgvalueempty {...}** letgvalurelax **\letgvalurelax {...}** letterampersand **\letterampersand** letterat **\letterat \letterat** letterbackslash **\letterbackslash** letterbar **\letterbar** letterbgroup **blue and the contract of the contract of the contract of the contract of the contract of the contract of the contract of the contract of the contract of the contract of the contract of the contract of the con** letterclosebrace **\letterclosebrace** lettercolon **\lettercolon** letterdollar **\letterdollar \letterdollar** letterdoublequote **\letterdoublequote** letteregroup **between the contract of the contract of the contract of the contract of the contract of the contract of the contract of the contract of the contract of the contract of the contract of the contract of the cont** letterescape **\letterescape** letterexclamationmark **\letterexclamationmark** letterhash **\letterhash** letterleftbrace **\letterleftbrace** letterleftbracket **\letterleftbracket** letterleftparenthesis **\letterleftparenthesis** letterless **\letterless** lettermore **\lettermore** letteropenbrace **\letteropenbrace** letterpercent **\letterpercent** letterquestionmark **\letterquestionmark** letterrightbrace **\letterrightbrace** letterrightbracket **\letterrightbracket** letterrightparenthesis **\letterrightparenthesis** lettersinglequote **\lettersinglequote** letterslash **\letterslash** letterspacing **betters** and **heater**  $\lceil \ldots \rceil$  {...} lettertilde **\lettertilde \lettertilde** letterunderscore **\letterunderscore letvalue 1... letvalue 1... letvalue 1... letvalue 1... letvalue 1... letvalue 1... letvalue 1... letvalue 1... letvalue 1... letvalue 1... letvalue 1... letvalue 1... letva** letvalueempty **\letvalueempty {...}** letvaluerelax **\letvaluerelax {...}** lfence **\lifence \lifence \lifence \lifence \lifence \lifence \lifence \lifence \lifence \lifence \lifence \lifence \lifence \lifence \lifence \lifence \lifence \lifence \lifence \life** ligne **\ligne {...}** ligneh **\ligneh** lignenoire **\lignenoire [..=..]** lignesnoires **\lignesnoires [..=..]**

lazysavetaggedtwopassdata **blazysavetaggedtwopassdata** {...} {...} {...} {...} lazysavetwopassdata **\lazysavetwopassdata {...} {...} {...}** letcatcodecommand **\letcatcodecommand \... ... \...** letcscsname **business are all the contract of the contract of the contract of the contract of the contract of the contract of the contract of the contract of the contract of the contract of the contract of the contract of** letcsnamecs **\letcsnamecs** \csname ... \endcsname \... letcsnamecsname **\letcsnamecsname \csname ... \endcsname \csname ... \endcsname** letdummyparameter **business \letdummyparameter {...}** \... letterhat **\letterhat** lhbox **\lhbox {...}** ligneregleetexte **\ligneregleetexte [...] {...}** limitatefirstline **\limitatefirstline {...} {...} {...}**

listcitation:alternative **\listcitation [...] [...]** listcite **\listcite [..=..] [...]** listcite:alternative **\listcite [...] [...]** listcite:userdata **\listcite [..=..] [..=..]** listnamespaces **\listnamespaces** llap **\llap {...}** llongueurliste **\llongueurliste** loadanyfile **\loadanyfile [...]** loadanyfileonce **\loadanyfileonce [...]**  $\label{thm:10} \text{loadcldfile} \qquad \qquad \text{loadcldfile} \qquad \text{...}$ loadcldfileonce **\loadcldfileonce [...]** loadfontgoodies **\loadfontgoodies [...]** loadluafile **\loadluafile [...]** loadluafileonce **\loadluafileonce [...]**<br>loadspellchecklist **bloadspell** \loadspellchecklist [. loadtexfile **\loadtexfile [...]** loadtexfileonce **\loadtexfileonce [...]** loadtypescriptfile **\loadtypescriptfile [...]** localhsize **\localhsize** localpopbox **\localpopbox ...** localpopmacro **\localpopmacro \...** localpushbox **\localpushbox ...** localpushmacro **\localpushmacro \... localundefine**  $\Omega$  *localundefine localundefine localundefine localundefine* locatedfilepath **\locatedfilepath** locatefilepath **\locatefilepath {...}** locfilename **\locfilename {...}** lomihi **\lomihi {...} {...} {...}** lowercased {...}<br>lowercasestring **being the contract of the contract of the contract of the contract of the contract of the contra<br>\lowercasestring <b>being the contract of the contract of the contract of the contract of the** lowerleftdoubleninequote **\lowerleftdoubleninequote** lowerleftsingleninequote **\lowerleftsingleninequote** 1top 1top ... {...} luacode **\luacode {...}**  $\label{lem:main} \texttt{luaconditional} \begin{minipage}[h]{0.9\linewidth} \begin{minipage}[h]{0.9\linewidth} \end{minipage}[h]{0.9\linewidth} \begin{minipage}[h]{0.9\linewidth} \end{minipage}[h]{0.9\linewidth} \begin{minipage}[h]{0.9\linewidth} \end{minipage}[h]{0.9\linewidth} \begin{minipage}[h]{0.9\linewidth} \end{minipage}[h]{0.9\linewidth} \begin{minipage}[h]{0.9\linewidth} \end{minipage}[h]{0.9\linewidth} \begin{minipage}[h]{0.9\linewidth} \end{minipage}[h]{0.9\linewidth} \begin{minipage}[h]{0$ luaenvironment **\luaenvironment ...** luaexpanded **\luaexpanded {...}** luaexpr **\luaexpr {...}** luafunction **\luafunction {...}** luajitTeX **\luajitTeX** luamajorversion **\luamajorversion** luaminorversion **\luaminorversion** luasetup **bluesetup**  $\{\ldots\}$ luaTeX **\luaTeX** luaversion **being the controller of the Controller School School (Separate School School School School School School School School School School School School School School School School School School School School School** METAFUN **\METAFUN** METAPOST **\METAPOST** MetaFont **\MetaFont \MetaFont \MetaFont \MetaFont \MetaFont \MetaFont \MetaFont** MetaPost **\MetaPost \MetaPost** MKII **\MKII** MKIV **\MKIV** MKIX **\MKIX** MKVI **\MKVI**

limitatelines **\limitatelines {...} {...} {...}** limitatetext **\limitatetext {...} {...} {...}** limitatetext:list **\limitatetext {...} {...} {...}** linespanningtext  $\{... \}$  {...}  ${...}$ } listcitation **\listcitation [..=..] [...]** listcitation:userdata **\listcitation [..=..] [..=..]** loadbtxdefinitionfile **\loadbtxdefinitionfile [...]** loadbtxreplacementfile **\loadbtxreplacementfile [...]** loadspellchecklist **\loadspellchecklist [...] [...]** localframed **\localframed [...] [..=..] {...}** localframedwithsettings **\localframedwithsettings [...] [..=..] {...} lowerbox \lowerbox \lowerbox \lowerbox \lowerbox \lowerbox \lowerbox \lowerbox \lowerbox \lowerbox \lowerbox \lowerbox \lowerbox \lowerbox \lowerbox \lowerbox \lowerbox \lowerbox \lower** lowercasestring **\lowercasestring ... \to \...** lowerrightdoubleninequote **\lowerrightdoubleninequote** lowerrightsingleninequote **\lowerrightsingleninequote** lowhigh:instance \LOWHIGH **[...] {...} {...}** lowmidhigh:instance \LOWMIDHIGH **{...} {...} {...}** lrtbbox **\lrtbbox {...} {...} {...} {...} {...}** luaparameterset **\luaparameterset {...} {...}** METAFONT **\METAFONT** MetaFun **\MetaFun**

MKXI **\MKXI** MOIS {...}<br>MOIS {...}<br>MONTHLONG MONTHSHORT **{...}** MOT **\MOT {...}** MOTS {...} Mot **\Mot {...}** Mots {...} MPanchor **\MPanchor {...}** MPbetex **\MPbetex {...}** MPc **\MPc {...}** MPcode **\MPcode {...} {...}** MPcolor **\MPcolor {...}** MPcoloronly **\MPcoloronly {...}** MPcolumn **\MPcolumn {...}** MPd **\MPd {...}** MPdrawing **\MPdrawing {...}** MPh **MPh MPh {...}**<br>MPII **\MPII** MPII **\MPII** MPIV **\MPIV** MPleftskip **\MPleftskip {...}** MPll **\MPll {...}** MPlr {...} MPls **\MPls {...}** MPmenubuttons **\MPmenubuttons {...}** MPn **\MPn {...}** MPoptions **\MPoptions {...}** MPp **\MPp {...}** MPpage **\MPpage {...}** MPpardata **\MPpardata {...}** MPpos **\MPpos {...}** MPposset **\MPposset {...}**<br>MPr {...} MPrawvar **\MPrawvar {...} {...}** MPregion **\MPregion {...}**<br>MPrest {...} { MPrest **\MPrest {...}** {...}<br>MPrightskip **\MPrightskip** {...} MPrs **\MPrs {...}** MPstring **\MPstring {...}** MPtext **\MPtext {...}** MPtransparency **\MPtransparency {...}** MPul **(...)** MPur **\MPur {...}** MPVI **\MPVI** MPvar **\MPvar {...}** MPvariable **\MPvariable {...}** MPvv **\MPvv {...} {...}** MPw **\MPw {...}** MPwhd **\MPwhd {...}** MPx **\MPx {...}** MPxy **\MPxy {...}** MPxywhd **\MPxywhd {...}** MPy **\MPy {...}** m **\m [...] {...}** manuscript **\manuscript \manuscript**  $\lambda$ 

MONTHLONG **\MONTHLONG {...}** MPfontsizehskip **\MPfontsizehskip {...}** MPgetmultipars **\MPgetmultipars {...} {...}** MPgetmultishape **\MPgetmultishape {...}** {...}<br>MPgetposboxes **\MPgetposboxes** {...} {...} MPgetposboxes **\MPgetposboxes** {...} {...} **\MPgetposboxes** {...} {...} MPinclusions **\MPinclusions [...] {...} {...}** MPoverlayanchor **\MPoverlayanchor {...}** MPplus **\MPplus {...} {...} {...}** MPpositiongraphic **\MPpositiongraphic {...} {..=..}** MPr **\MPr {...}** MPrightskip **\MPrightskip {...}** MPv **\MPv {...} {...} {...}** makecharacteractive **\makecharacteractive ...** makerawcommalist **makerawcommalist \makerawcommalist** [...] \...<sup>2</sup> makestrutofbox **\makestrutofbox ...** mapfontsize **\mapfontsize \mapfontsize \mapfontsize**  $\mathbb{R}$ ...] [...] margindata **\margindata [...] [..=..] [..=..] {...}** margindata:instance \MARGINDATA **[..=..] [..=..] {...}** margindata:instance:atleftmargin \atleftmargin **[..=..] [..=..] {...}** margindata:instance:atrightmargin \atrightmargin **[..=..] [..=..] {...}**

margindata:instance:ininneredge \ininneredge **[..=..] [..=..] {...}** margindata:instance:ininnermargin \ininnermargin **[..=..] [..=..] {...}** margindata:instance:inleft \inleft **[..=..] [..=..] {...}** margindata:instance:inleftedge  $\{i, j\}$   $\{j, j\}$   $\{k, j\}$   $\{k, j\}$   $\{k, j\}$   $\{k, j\}$ margindata:instance:inleftmargin \inleftmargin **[..=..] [..=..] {...}** margindata:instance:inmargin \inmargin **[..=..] [..=..] {...}** margindata:instance:inother **\inother \inother** [..=..] [..=..] {...} margindata:instance:inouter \inouter \inouter [..=..]  $[..=..]$   $[..=..]$ margindata:instance:inouteredge \inouteredge **[..=..] [..=..] {...}** margindata:instance:inoutermargin \inoutermargin [..=..] [..=..] {...} margindata:instance:inright  $\in$   $\{$ inright  $[$ ..=..]  $[$ ..=..]  $\{$ ...} margindata:instance:inrightedge \inrightedge **[..=..] [..=..] {...}** margindata:instance:inrightmargin \inrightmargin [..=..] [..=..] {...}<br>margindata:instance:margintext \margintext [..=..] [..=..] {...} markcontent **\markcontent [...]**  $\{... \}$ markinjector **\markinjector [...]** markpage **business in the contract of the contract of the contract of the contract of the contract of the contract of the contract of the contract of the contract of the contract of the contract of the contract of the cont** marquage **\marquage \marquage \marquage (...,...)** (...,...) [...]<br>marquepage **\marquepage [...]** {...} mat  $\begin{bmatrix} 1 & 1 \end{bmatrix}$ <br>math  $\begin{bmatrix} 1 & 1 \end{bmatrix}$ math **\math {...**] {...} math **\math {...}** math **\math {...}** math **\math {...}** math **\math {...}** math **\math {...}** math **\math {...}** math **\math {...}** math {...} mathbf **\mathbf** mathbi **\mathbi** mathblackboard **\mathblackboard** mathbs **\mathbs** mathcommand:example  $\text{MATHCOMMAND} \{... \}$   $\{... \}$ mathdefault **\mathdefault \mathdefault \mathdefault** mathdouble **\mathdouble [...] {...} {...} {...}** mathdoubleextensible:instance  $\text{MATHDOUBLEEXTENSIBLE} \{... \} \{... \}$ mathdoubleextensible:instance:doublebar \doublebar **{...} {...}** mathdoubleextensible:instance:doublebrace \doublebrace {...} {...}<br>mathdoubleextensible:instance:doublebracket \doublebracket {...} {...} mathdoubleextensible:instance:doublebracket \doublebracket {...} {...}<br>mathdoubleextensible:instance:doubleparent \doubleparent {...} {...} mathdoubleextensible:instance:doubleparent \doubleparent **{...} {...}** mathdoubleextensible:instance:overbarunderbar \overbarunderbar **{...} {...}** mathdoubleextensible:instance:overbraceunderbrace \overbraceunderbrace **{...} {...}** mathdoubleextensible:instance:overbracketunderbracket \overbracketunderbracket **{...} {...}** mathdoubleextensible:instance:overparentunderparent \overparentunderparent **{...} {...}** mathematique **business has a constraint of the constraint of the set of the set of the set of the set of the set of the set of the set of the set of the set of the set of the set of the set of the set of the set of the s** mathextensible:instance<br>mathextensible:instance:cleftarrow<br>
\cleftarrow {...} {...}  $mathext{m}$  and  $H$  and  $H$  and  $H$  is  $\ddot{}$  and  $\ddot{}$  and  $\ddot{}$  arrow  $\ddot{}$ mathextensible:instance:crightarrow **\crightarrow {...}** {...}<br>mathextensible:instance:crightoverleftarrow **\crightoverleftarrow** {...} {...} mathextensible:instance:crightoverleftarrow \crightoverleftarrow {...} mathextensible:instance:eleftarrowfill \eleftarrowfill {...} {...} mathextensible:instance:eleftarrowfill \eleftarrowfill {...} {...}<br>mathextensible:instance:eleftharpoondownfill \eleftharpoondownfill {...} {...} mathextensible:instance:eleftharpoondownfill \eleftharpoondownfill **{...} {...}** mathextensible:instance:eleftharpoonupfill \eleftharpoonupfill **{...} {...}** mathextensible:instance:eleftrightarrowfill \eleftrightarrowfill **{...} {...}** mathextensible:instance:eoverbarfill \eoverbarfill **{...} {...}** mathextensible:instance:eoverbracefill \eoverbracefill **{...} {...}** mathextensible:instance:eoverbracketfill \eoverbracketfill **{...} {...}** mathextensible:instance:eoverparentfill \eoverparentfill **{...} {...}** mathextensible:instance:erightarrowfill \erightarrowfill **{...} {...}** mathextensible:instance:erightharpoondownfill \erightharpoondownfill **{...} {...}** mathextensible:instance:erightharpoonupfill \erightharpoonupfill **{...} {...}** mathextensible:instance:etwoheadrightarrowfill \etwoheadrightarrowfill **{...} {...}** mathextensible:instance:eunderbarfill \eunderbarfill **{...} {...}** mathextensible:instance:eunderbracefill \eunderbracefill **{...} {...}** mathextensible:instance:eunderbracketfill \eunderbracketfill **{...} {...}** mathextensible:instance:eunderparentfill \eunderparentfill **{...} {...}** mathextensible:instance:mequal \mequal {...} {...} mathextensible:instance:mhookleftarrow \mhookleftarrow **{...} {...}** mathextensible:instance:mhookrightarrow \mhookrightarrow **{...} {...}** mathextensible:instance:mLeftarrow \mLeftarrow **{...} {...}** mathextensible:instance:mLeftrightarrow **\mLeftrightarrow** {...} {...} mathextensible:instance:mleftarrow **\mleftarrow** \mleftarrow {...} {...} mathextensible:instance:mleftarrow **\mleftarrow {...}** {...} mathextensible:instance:mleftharpoondown **\mleftharpoondown** {...} {...} mathextensible:instance:mleftharpoondown \mleftharpoondown {...} {...}<br>mathextensible:instance:mleftharpoonup \mleftharpoonup {...} {...} mathextensible:instance:mleftharpoonup \mleftharpoonup **{...} {...}** mathextensible:instance:mleftrightarrow \mleftrightarrow **{...} {...}** mathextensible:instance:mleftrightharpoons \mleftrightharpoons **{...} {...}** mathextensible:instance:mmapsto \mmapsto **{...} {...}** mathextensible:instance:mRightarrow \mRightarrow **{...} {...}** mathextensible:instance:mrel  $\setminus \text{true} \{... \} \{... \}$ 

margindata:instance:ininner  $\{... = 0, 1, ..., 1, ..., n\}$ \margintext [..=..] [..=..] {...} marquepage **\marquepage [...] {...}**

mathextensible:instance:mrightharpoondown \mrightharpoondown **{...} {...}** mathextensible:instance:mrightharpoonup **\mrightharpoonup {...} {...}** mathextensible:instance:mrightleftharpoons **\mrightleftharpoons** {...} {...} mathextensible:instance:mrightleftharpoons \mrightleftharpoons **{...} {...}** mathextensible:instance:mrightoverleftarrow \mrightoverleftarrow **{...} {...}** mathextensible:instance:mtriplerel \mtriplerel **{...} {...}** mathextensible:instance:mtwoheadleftarrow \mtwoheadleftarrow **{...} {...}** mathextensible:instance:mtwoheadrightarrow \mtwoheadrightarrow **{...} {...}** mathextensible:instance:tequal \tequal {...} {...} mathextensible:instance:thookleftarrow **\thookleftarrow {...} {...}** mathextensible:instance:thookrightarrow **\thookrightarrow** {...} {...} mathextensible:instance:thookrightarrow \thookrightarrow **{...} {...}** mathextensible:instance:tLeftarrow \tLeftarrow **{...} {...}** mathextensible:instance:tLeftrightarrow \tLeftrightarrow **{...} {...}** mathextensible:instance:tleftarrow \tleftarrow **{...} {...}** mathextensible:instance:tleftharpoondown \tleftharpoondown **{...} {...}** mathextensible:instance:tleftharpoonup \tleftharpoonup **{...} {...}** mathextensible:instance:tleftrightarrow \tleftrightarrow **{...} {...}** mathextensible:instance:tleftrightharpoons \tleftrightharpoons **{...} {...}** mathextensible:instance:tmapsto \tmapsto **{...} {...}** mathextensible:instance:tRightarrow **\tRightarrow {...} {...}**<br>mathextensible:instance:trel **\trel**  $\text{tr}(I \ldots)$  {...} mathextensible:instance:trel <br>mathextensible:instance:trightarrow \trightarrow {...} {...} mathextensible:instance:trightarrow **\trightarrow {...}** {...} mathextensible:instance:trightharpoondown **\trightharpoondown** {...} {...} mathextensible:instance:trightharpoondown \trightharpoondown **{...} {...}** mathextensible:instance:trightharpoonup \trightharpoonup {...} {...}<br>mathextensible:instance:trightleftharpoons \trightleftharpoons {...} {...} mathextensible:instance:trightleftharpoons \trightleftharpoons **{...} {...}** mathextensible:instance:trightoverleftarrow \trightoverleftarrow **{...} {...}** mathextensible:instance:ttriplerel \ttriplerel **{...} {...}** mathextensible:instance:ttwoheadleftarrow \ttwoheadleftarrow **{...} {...}** mathextensible:instance:ttwoheadrightarrow \ttwoheadrightarrow **{...} {...}** mathextensible:instance:xequal  $\chi$ equal {...} {...} mathextensible:instance:xhookleftarrow \xhookleftarrow **{...} {...}** mathextensible:instance:xhookrightarrow \xhookrightarrow **{...} {...}** mathextensible:instance:xLeftarrow \xLeftarrow **{...} {...}** mathextensible:instance:xLeftrightarrow \xLeftrightarrow **{...} {...}** mathextensible:instance:xleftarrow \xleftarrow **{...} {...}** mathextensible:instance:xleftharpoondown \xleftharpoondown **{...} {...}** mathextensible:instance:xleftharpoonup \xleftharpoonup **{...} {...}** mathextensible:instance:xleftrightarrow \xleftrightarrow **{...} {...}** mathextensible:instance:xleftrightharpoons \xleftrightharpoons **{...} {...}** mathextensible:instance:xmapsto<br>mathextensible:instance:xRightarrow **\xRightarrow** {...} {...} mathextensible:instance:xRightarrow **\xRightarrow** {...<br>mathextensible:instance:xrel **\xrel** {...} {...} mathextensible:instance:xrel  $\text{var} \{... \} \{... \}$ <br>mathextensible:instance:xrightarrow  $\{x\rightarrow x\} \{... \} \{... \}$ mathextensible:instance:xrightarrow **\xrightarrow {...}** {...} mathextensible:instance:xrightharpoondown **\xrightharpoondown** {...} {...} mathextensible:instance:xrightharpoondown \xrightharpoondown {...} {...}<br>mathextensible:instance:xrightharpoonup \xrightharpoonup {...} {...} mathextensible:instance:xrightharpoonup \xrightharpoonup **{...} {...}** mathextensible:instance:xrightleftharpoons \xrightleftharpoons **{...} {...}** mathextensible:instance:xrightoverleftarrow \xrightoverleftarrow **{...} {...}** mathextensible:instance:xtriplerel \xtriplerel **{...} {...}** mathextensible:instance:xtwoheadleftarrow \xtwoheadleftarrow **{...} {...}** mathextensible:instance:xtwoheadrightarrow \xtwoheadrightarrow **{...} {...}** mathfraktur **\mathfraktur** mathframed:instance  $\text{MATHFRMED}$  [..=..] {...} mathframed:instance:inmframed \inmframed **[..=..] {...}** mathframed:instance:mcframed **business has a set of the set of the set of the set of the set of the set of the set of the set of the set of the set of the set of the set of the set of the set of the set of the set of the** mathframed:instance:mframed **butter has a set of the set of the set of the set of the set of the set of the set of the set of the set of the set of the set of the set of the set of the set of the set of the set of the se** mathfunction **but a** mathfunction **here**  $\mathbb{1}$ ...} mathit **\mathit** mathitalic **\mathitalic** mathop **\mathop {...}** mathornament:example  $\text{MATHORMAMENT} \{... \}$ mathover **but a** mathover **contract the set of the set of the set of the set of the set of**  $\mathbb{R}$ **... <b>F** (...) {...} mathoverextensible:example  $\text{MATHOVEREXT}$ ENSIBLE  $\{\ldots\}$ mathovertextextensible:instance \MATHOVERTEXTEXTENSIBLE **{...} {...}** mathradical:example  $\text{MATHRADICAL}$  [...]  $\{... \}$ mathrm **\mathrm \mathrm \mathrm \mathrm \mathrm \mathrm \mathrm \mathrm \mathrm \mathrm \mathrm \mathrm \mathrm \mathrm \mathrm \mathrm \mathrm \mathrm \mathrm \mathrm \mathrm \mat** mathsl **\mathsl \mathsl \mathsl \mathsl \mathsl \mathsl**  $\mathbf{a}$ mathss **\mathss** mathtext **\mathtext ... {...}** mathtextbf **\mathtextbf ... {...}** mathtextbi **\mathtextbi ... {...}** mathtextbs **\mathtextbs ... {...}**

mathextensible:instance:mrightarrow \mrightarrow **{...} {...}** mathscript **\mathscript**

mathtextsl **\mathtextsl ... {...}** mathtexttf **\mathtexttf** ... {...} mathtf **\mathtf**  $\mathcal{L}$ mathtt **\mathtt** mathunder **\mathunder**  $\mathbb{C}$ ...} {...} mathunderextensible:example \MATHUNDEREXTENSIBLE **{...}** mathunstacked:example \MATHUNSTACKED mathupright **but a set of the contract of the contract of the contract of the contract of the contract of the contract of the contract of the contract of the contract of the contract of the contract of the contract of the** mathword **\mathword ... {...}** mathwordbf **\mathwordbf ... {...}** mathwordbi **\mathwordbi ... {...}** mathwordbs **\mathwordbs ... {...}** mathwordit **here** is a contract the contract of the contract  $\mathbf{u}$ . **f** ... {...} mathwordsl **\mathwordsl ... {...}** mathwordtf **\mathwordtf ... {...}** maxaligned **\maxaligned** {...} mbox **\mbox {...}** measured **\measured {...}** medskip **\medskip** medspace **\medspace** menuinteraction **but all the set of the set of the set of the set of the set of the set of the set of the set of the set of the set of the set of the set of the set of the set of the set of the set of the set of the set of** message  $\{\ldots\}$ metaTeX **\metaTeX** mfence **\mfence**  $\{.\ .\}$ mfunction **\mfunction {...}** mfunctionlabeltext **\mfunctionlabeltext {...}** mhbox **\mhbox {...}** middlealigned **\middlealigned {...}** middlebox **\middlebox {...}** midhbox **\midhbox {...}** midsubsentence **\midsubsentence** milieu **\milieu ...** minimalhbox **\minimalhbox ... {...}** mixedcaps **\mixedcaps {...}** mkvibuffer **1.1**<br>moduleparameter **and the set of the contract of the contract of the moduleparameter**  $\mathbb{R}$ mois **\mois {...}** molecule **\molecule {...}**<br>mono **\mono** mono **\mono** monogras **\monogras** mononormal **\mononormal** monthlong **\monthlong {...}** monthshort **\monthshort {...}** montrecadre **business and the contrect of the contrect of the contrect of the contrect of the contrect of the contrect of the contrect of the contrect of the contrect of the contrel of the contrel of the contrel of the con** montrecouleur **\montrecouleur [...]** montredisposition **\montredisposition [...]** montregrille **\montregrille [...]** montregroupecouleur **\montregroupecouleur [...] [...]** montrejeusymboles **\montrejeusymboles [...]** montremakeup **\montremakeup [...]** montrepalette **business \montrepalette [...]** [...] montrepolicecorps **\montrepolicecorps [...]** montrereglages **\montrereglages [...]** montrestruts **\montrestruts** mot **\mot {...}** motdroit **\motdroit [...] {...}** mprandomnumber **\mprandomnumber** mtext **\mtext {...}** Numeros {...} namedheadnumber **\namedheadnumber {...}** namedstructureheadlocation **\namedstructureheadlocation {...}**

mathtextit **Algebraic 2** and the set of the set of the set of the set of the set of the set of the set of the set of the set of the set of the set of the set of the set of the set of the set of the set of the set of the se mathtriplet **here here here here here here here here here here here here here here here here here here here here here here here here here here here here here here** mathtriplet:example  $\text{MATHTRIPLET } [\dots] \{ \dots \} \{ \dots \} \{ \dots \}$ mathundertextextensible:instance \MATHUNDERTEXTEXTENSIBLE **{...} {...}** measure **\measure {...}** moduleparameter **\moduleparameter {...} {...}** montreedition **but a controller in the controller of the controller of the controller**  $\mathcal{L}[...]$  **[...] [...** montreenvironnementpolicecorps **\montreenvironnementpolicecorps [...]** NormalizeFontHeight **\NormalizeFontHeight \... {...}** {...} {...}<br>NormalizeFontWidth **\NormalizeFontWidth \...** {...} {...} {...}  $\text{NormalizeFontWidth} \ldots \{... \} \{... \} \{... \}$ NormalizeTextHeight **\NormalizeTextHeight {...} {...} {...}** NormalizeTextWidth **\NormalizeTextWidth {...} {...} {...}**

naturalhbox **\naturalhbox** ... {...} naturalhpack **but all the contract of the contract of the contract of the contract of the contract of the contract of the contract of the contract of the contract of the contract of the contract of the contract of the cont** naturalvbox **\naturalvbox** ... {...} naturalvcenter **business \naturalvcenter** ... {...} naturalvpack **butter in the contral vector of the contral vector**  $\lambda$ **.**  $\{... \}$ naturalvtop **butters** and the contral vector  $\mathbf{u}$ ,  $\{... \}$ naturalwd **\naturalwd** ... negatecolorbox **\negatecolorbox** ... negated **\negated**  $\neq$   $\neq$ negthinspace **\negthinspace \negthinspace** newattribute **\newattribute \newattribute \newattribute** \newattribute \newattribute \newattribute \newslow \newslow \newslow \newslow \newslow \newslow \newslow \newslow \newslow \newslow \newslow \newslow \newslow \newsl newcatcodetable **\newcatcodetable \...** newcounter **\newcounter \newcounter \newcounter** \... newevery **\newevery**  $\ldots \ldots$ newfrenchspacing **\newfrenchspacing** newmode **\newmode** {...} newsignal \...<sup>1</sup> newsystemmode **buyers hemicle hemicle hemicle hemicle hemicle hemicle hextbox hextbox** nextboxdp **\nextboxdp** nextboxht **\nextboxht** nextboxhtdp **\nextboxhtdp**  $\neq$ nextboxwd **\nextboxwd** nextcounter **\nextcounter \nextcounter [...]** [...] nextcountervalue **business hextcountervalue**  $\cdot$ nextdepth **\nextdepth \nextdepth** nextparagraphs **\nextparagraphs** nextparagraphs:example \suivantPARAGRAPHS nextrealpage **business \nextrealpage**  $\lambda$ nextrealpagenumber **\nextrealpagenumber** nextsubpagenumber **\nextsubpagenumber** nextuserpage **\nextuserpage**  $\lambda$ nextuserpagenumber **\nextuserpagenumber** nocap **\nocap \nocap \nocap \nocap \nocap \nocap \nocap \nocap \nocap \nocap \nocap \nocap \nocap \nocap \nocap \nocap \nocap \nocap \nocap \nocap \nocap \nocap \nocap \nocap \nocap \nocap \nocap \nocap \nocap \nocap \noca** nocitation **\nocitation \nocitation \nocitation \nocitation**  $\ldots$ nocitation:direct **\nocitation {...}** nocite **\nocite \nocite**  $\cdot$  ...] nocite:direct **\nocite {...}**<br>nodetostring **\nocite {...}** noffigurepages **\noffigurepages** noflines **\noflines** noflocalfloats **\noflocalfloats** noheightstrut **\noheightstrut** noindentation **\noindentation** noitem **\noitem** nonfrenchspacing **but a confrenchise of the confrenchise of the confrenchise of the confrenchise of the confrenchise of the confrenchise of the confrenchise of the confrenchise of the confrenchise of the confrenchise of th** nonmathematics **\nonmathematics {...}** normal **\normal** normalboldface **\normalboldface \normalboldface** normalitalicface **biographic intervalse and the except of the except of the except of the except of the except of the except of the except of the except of the except of the except of the except of the except of the except** normalizedfontsize **\normalizedfontsize** normalpetit **\normalpetit \normalpetit hormalpetit hormalpetit hormalpetit hormalslant** normaltypeface **\normaltypeface** note **\note**  $\Delta$  **\note**  $\Delta$  **...**] [...] noteligne:instance  $\text{LINENOTE } \{... \}$ noteligne:instance:linenote \linenote \linenote {...}

namedstructureuservariable **business \namedstructureuservariable** {...} {...} namedstructurevariable **business \namedstructurevariable {...}** {...} namedtaggedlabeltexts **\namedtaggedlabeltexts** {...} {...} {...} {...} {...} nextbox **\nextbox** nextsubcountervalue **business \nextsubcountervalue [...]** [...] \nodetostring \... {...}<br>\noffigurepages normalframedwithsettings  $\Omega$  \normalframedwithsettings [..=..] {...} normalizebodyfontsize **\** \normalizebodyfontsi $\cdot$  \normalizebodyfontsize \... {...} normalizefontdepth **\normalizefontdepth \normalizefontdepth** \... {...} {...} normalizefontheight **but all the controller of the controller of the controller**  $\lambda$  **(...} {...}** {...} normalizefontline **but all the set of the set of the set of the set of the set of the set of the set of the set of the set of the set of the set of the set of the set of the set of the set of the set of the set of the set** normalizefontwidth **\normalizefontwidth**  $\ldots$  {...} {...} normalizetextdepth  $\Omega$  **\normalizetextdepth {...}** {...} normalizetextheight **being a constant of the constant of the constant of the constant**  $\lambda$  **and**  $\lambda$  **and** normalizetextline **but all the set of the set of the set of the set of the set of the set of the set of the set of the set of the set of the set of the set of the set of the set of the set of the set of the set of the set** normalizetextwidth **being the contral of the contral of the contral of the contral of the contral of the contral of the contral of the contral of the contral of the contral of the contral of the contral of the contral of t** normalslantedface **\normalslantedface** notesymbol **butched here** is a contesting **here** is a contesting **here** is a contesting **here** is a contesting **here** is a contesting **here** is a contesting **here** is a contesting **here** is a contesting **here** is a conte

note:instance  $\setminus \text{NOTE}$  [...] {...} note:instance:assignment \NOTE [..=..] note:instance:assignment:endnote **definition \endnote**  $[\cdot, = \cdot]$ note:instance:assignment:footnote \footnote **[..=..]** note:instance:endnote **below here here here here here here here here here here here here here here here here here here here here here here here here here here here he** note:instance:footnote **butter houring**  $\{f \in \{1, 1\} \}$ notragged **\notragged \notragged** ntimes **\ntimes {...} {...}** numberofpoints **\numberoff**oints {...} numeroformule **\numeroformule**  $\mathcal{L}$ ..] numeropage **\numeropage \numeropage** numeros **\numeros {...}** numerotete **\numerotete \numerotete**  $\ldots$  **[...]** numerotetecourant **\numerotetecourant** obeydepth **\obeydepth** objectdepth **\objectdepth** objectheight **\objectheight** objectmargin **\objectmargin** objectwidth **\objectwidth** obox **\obox {...}** offset **b offset offset offset offset offset offset offset offset offset offset offset of offset of offset of offset of offset of offset of offset of offset of of off** onedigitrounding **but allows**  $\Omega_{t}$ ..} ordinaldaynumber **\ordinaldaynumber {...}** ordinalstr **\ordinalstr** {...} oriente **\oriente [..=..] {...}** ornament:example \ORNAMENT **{...} {...}** outputfilename **\outputfilename** outputstreambox **\outputstreambox [...]** outputstreamcopy **\outputstreamcopy [...]** outputstreamunvbox **\outputstreamunvbox [...]** outputstreamunvcopy **\outputstreamunvcopy [...]** over **\over** [...] overlaybutton **\overlaybutton [...]** overlaybutton:direct **\overlaybutton {...}** overlaycolor **\overlaycolor** overlaydepth **\overlaydepth** overlayfigure **\overlayfigure {...}** overlayheight **being the controller overlayheight being the controller overlayheight overlay!inecolor** overlaylinecolor **\overlaylinecolor** overlayoffset **\overlayoffset** overlaywidth **booking the contract of the contract of the contract of the contract of the contract of the contract of the contract of the contract of the contract of the contract of the contract of the contract of the cont** overloaderror **\overloaderror** overset **\overset** {...} {...} PDFcolor **\PDFcolor {...}** PDFETEX **\PDFETEX** PDFTEX **\PDFTEX** PICTEX **\PICTEX** PiCTeX **\PiCTeX** PointsToReal **\PointsToReal {...} \...** PPCHTEX **\PPCHTEX** PPCHTeX **\PPCHTeX** PRAGMA **\PRAGMA** PtToCm **\PtToCm {...}** page **being the contract of the contract of the contract of the contract of the contract of the contract of the contract of the contract of the contract of the contract of the contract of the contract of the contract of th** pagearea **between contained herea herea herea herea herea herea herea herea herea herea herea herea herea herea herea herea herea herea herea herea herea herea herea herea** pagebreak **behavior (1999)**<br>
pagefigure (1999)<br>
pagefigure (1999) pagefigure  $\text{page[}\cdot]$  [..=..]<br>pagegridspanwidth  $\text{mod}$ paletsize **\paletsize** paragraphs:example \PARAGRAPHS

obtientmarquage **betientmarquage [...]** [...] [...]<br>
offset [..=..] {...} offsetbox **\offsetbox [..=..] \... {...}** ornamenttext:collector **\ornamenttext [..=..] [..=..] {...} {...}** ornamenttext:direct **\ornamenttext [...] {...} {...}** ornamenttext:layer **\ornamenttext [..=..] [..=..] {...} {...}** overlaylinewidth **\overlaylinewidth** overlayrollbutton **\overlayrollbutton [...] [...]** PointsToBigPoints **\PointsToBigPoints {...} \...** PointsToWholeBigPoints **\PointsToWholeBigPoints {...} \...** pagegridspanwidth **\pagegridspanwidth {...}** pageinjection **being a constructed health**  $\text{page 1}$ ,  $\text{page 2}$ ,  $\text{page 3}$ ,  $\text{page 4}$ ,  $\text{page 5}$ ,  $\text{page 6}$ ,  $\text{page 7}$ ,  $\text{page 7}$ ,  $\text{page 8}$ pageinjection:assignment **\pageinjection [..=..] [..=..]** pagestaterealpage **\pagestaterealpage {...} {...}**

pdfbackendactualtext **\pdfbackendactualtext {...} {...}** pdfbackendcurrentresources **\pdfbackendcurrentresources** pdfbackendsetcatalog **\pdfbackendsetcatalog {...} {...}** pdfbackendsetcolorspace **\pdfbackendsetcolorspace {...} {...}** pdfbackendsetextgstate **\pdfbackendsetextgstate {...} {...}** pdfbackendsetinfo **\pdfbackendsetinfo {...} {...}** pdfbackendsetname **\pdfbackendsetname {...} {...}** pdfbackendsetpattern **\pdfbackendsetpattern {...} {...}** pdfbackendsetshade **\pdfbackendsetshade {...} {...}** pdfcolor **\pdfcolor {...}** pdfeTeX **\pdfeTeX** pdfTeX **\pdfTeX** percent **\percent** percentdimen **between the contract of the contract of the contract of the contract of the contract of the contract of the contract of the contract of the contract of the contract of the contract of the contract of the cont** periodes **\periodes**  $\ldots$ } periodes:assignment **\periodes [..=..]** permitcaretescape **\permitcaretescape** permitcircumflexescape **\permitcircumflexescape** permitspacesbetweengroups **\permitspacesbetweengroups** persiandecimals **\persiandecimals {...}** persiannumerals **\persiannumerals {...}** petit **\petit** petitepolicecorps **\petitepolicecorps** petittype **\petittype \petittype** phantom **\phantom \phantom \phantom**  $\{\ldots\}$ phantombox **business business health health health health health health health health health health health health health health health health health health health health health** pilechamp **\pilechamp [...] [...] [..=..]** placeattachments **\placeattachments**  $\Delta$ placebtxrendering **being the support of the support of the support of the support of the support of the support of the support of the support of the support of the support of the support of the support of the support of th** placecitation **\placecitation**  $\Box$ placecomments **\placecomments**  $\Delta$ placecoteacote **\placecoteacote**  $\Delta$  \placecoteacote {...} {...} placecurrentformulanumber **\placecurrentformulanumber** placedbox  $\{ \ldots \}$ placeflottant:instance  $\Delta F$   $\Delta F$  placeflottant:instance:figure \placefigure **[...] [...] {...} {...}** placeflottant:instance:table \placetable **[...] [...] {...} {...}** .<br>
placeformule **\placeformule [...]** placeframed **being a contract that the contract of the contract of the contract of the contract of the contract of the contract of the contract of the contract of the contract of the contract of the contract of the contrac** placehelp **\placehelp**  $\Delta$ placeinitial **\placeinitial [...]** placelayer **but also constructed a set of the set of the set of the set of the set of the set of the set of the set of the set of the set of the set of the set of the set of the set of the set of the set of the set of the** placeliste **\placeliste**  $\Delta$  \placeliste  $\Delta$  \placeliste  $\Delta$  \placeliste  $\Delta$  \placeliste  $\Delta$  \end{math} placelisteinmbriquee **\placelisteinmbriquee [...] [..=..]** placelisteinmbriquee:instance \placeCOMBINEDLIST **[..=..]** placelisteinmbriquee:instance:content \placecontent **[..=..]** placelistoffloats:instance \placelistofFLOATS **[..=..]** placelistoffloats:instance:chemicals \placelistofchemicals **[..=..]** placelistoffloats:instance:figures \placelistoffigures **[..=..]** placelistoffloats:instance:graphics \placelistofgraphics **[..=..]** placelistoffloats:instance:intermezzi \placelistofintermezzi **[..=..]** placelistoffloats:instance:tables \placelistoftables **[..=..]** placelistofsorts **being the contract of the contract of the contract of the contract of the contract of the placelistofs [....] [..=..]<br>
placelistofsorts:instance**  $\rangle$  **\placelistofSORTS [..=..]** placelistofsorts:instance \placelistofSORTS **[..=..]** placelistofsorts:instance:logos \placelistoflogos **[..=..]** placelistofsynonyms **\placelistofsynonyms [...] [..=..]** placelistofsynonyms:instance \placelistofSYNONYMS **[..=..]** placelistofsynonyms:instance:abbreviations \placelistofabbreviations **[..=..]** placelocalnotes **\placelocalnotes [...] [..=..]**

pdfactualtext **business business \pdfactualtext** {...} {...} pdfbackendsetpageattribute **\pdfbackendsetpageattribute {...} {...}** pdfbackendsetpageresource **\pdfbackendsetpageresource {...} {...}** pdfbackendsetpagesattribute **\pdfbackendsetpagesattribute {...} {...}** pickupgroupedcommand **\pickupgroupedcommand {...} {...} {...}** placefloatwithsetups **being the control of the control of the control of the control of the control of the control of the control of the control of the control of the control of the control of the control of the control of** placeflottant **\placeflottant [...] [...] [...] {...} {...}** placeflottant:instance:chemical  $\qquad \qquad \qquad \qquad$   $\qquad \qquad$   $\qquad \qquad$   $\qquad \qquad$   $\qquad \qquad$   $\qquad \qquad$   $\qquad \qquad$   $\qquad \qquad$   $\qquad \qquad$   $\qquad \qquad$   $\qquad$   $\qquad$   $\qquad$   $\qquad$   $\qquad$   $\qquad$   $\qquad$   $\qquad$   $\qquad$   $\qquad$   $\qquad$   $\qquad$   $\qquad$   $\qquad$   $\qquad$   $\qquad$ placeflottant:instance:graphic  $\rho$  \placegraphic  $\Omega$  \placegraphic  $[\ldots]$   $\{\ldots\}$   $\{\ldots\}$ placeflottant:instance:intermezzo **\placeintermezzo** [...]  $\{... \} \{... \} \{... \}$ placelayeredtext **be a constant to the constant of the constant of the constant**  $\Delta$  **(...)** [..=..]  $\{... \} \{... \} \{... \}$ placelesunsaudessusdesautres **\placelesunsaudessusdesautres {...} {...}** placelistofpublications **\placelistofpublications [...] [..=..]**

placement **\placement [...] [..=..] {...}** placement:example  $\setminus$ PLACEMENT [..=..] {...}<br>placenamedfloat  $\setminus$ PLACEMENT [...] [ placenamedformula **\placenamedformula [...] {...}** placenotes **bulge in the placenotes**  $\Delta$ **placenotes** [...] [..=..] placenotespdp **\placenotespdp** [..=..] placenotespdplocales **\placenotespdplocales [..=..]** placenumeropage **\placenumeropage** placenumerotete **\placenumerotete [...]** placepairedbox:instance:legend  $\lbrace ... = .] {\ldots} {\ldots}$ placeparallel **being the contract of the contract of the contract of the contract of the contract of the contract of the contract of the contract of the contract of the contract of the contract of the contract of the contr** placerawlist **\placerawlist**  $\Delta$  \placerawlist [...] [..=..] placeregistre **business \placeregistre [...]** [..=..] placeregistre:instance \placeREGISTER **[..=..]** placeregistre:instance:index \placeindex **[..=..]** placerenderingwindow **\placerenderingwindow [...] [...]** placesousformule **\placesousformule [...]** placesurgrille **being the control of the control of the control of the control of the placesurgrille [...] {...}<br>placesurgrille:list**  $\Delta$  **\placesurgrille [...] {...}** placesurgrille:list **\placesurgrille [...]** {...}<br>placetextetete **\placetextetete** [...] point **\point {...}** popattribute **\** \popattribute \... popmacro **\popmacro \popmacro** \popmacro \popmacro \popmacro \popmacro \popmacro \popmacro \popmacro \popmacro \popmacro \popmacro \popmacro \popmacro \popmacro \popmacro \popmacro \popmacro \popmacro \popmacro \popmacro \ popmode  $\Box$  **\popmode**  $\Box$ popsystemmode **buying the contract of the contract of the contract of the contract of the contract of the contract of the contract of the contract of the contract of the contract of the contract of the contract of the cont** position **\position \position \position \** \efter **\** \efter **\** \efter **\** \efter **\** \efter **\** \efter **\** \efter **\** \efter **\** \efter \efter \efter \efter \efter \efter \efter \efter \efter \efter \efter \efter \ positionoverlay **be a set of the contract of the set of the set of the set of the set of the set of the set of the set of the set of the set of the set of the set of the set of the set of the set of the set of the set of t** positionregionoverlay **\positionregionoverlay {...} {...}** postponenotes **\postponenotes**  $\qquad$ predefinedfont **\predefinedfont**  $\in$  **...**] predefinefont **being the contract of the contract of the contract of the contract of the contract of the contract of the contract of the contract of the contract of the contract of the contract of the contract of the contr** predefinesymbol **\predefinesymbol [...]** prefixedpagenumber **\prefixedpagenumber** premieresouspage **\premieresouspage** prendbuffer **buffer buffer**  $\mathbf{f}$ ...] prendbuffer:instance  $\o$  \obtientBUFFER prependetoks **being the contract of the contract of the contract of the contract of the contract of the contract of the contract of the prependents of the prependents of the contract of the prependents of the contract of t** prependtocommalist **being the community of the community of the community of the community of the community of the community of the community of the community of the community of the community of the community of the commu** prependtoks **\prependtoks ... \to \...** prependtoksonce **\prependtoksonce ... \to \...** prependvalue **business business here here here here here here here here here here here here here here here here here here here here here here here here here here here** presetdocument **\presetdocument [..=..]** presetfieldsymbols **\presetfieldsymbols [...]** presetLabeltext:instance  $\preceq$   $\preceq$  presetlabeltext:instance:btxlabel  $\preceq$  \presetbtxlabeltexte  $[\dots]$  [..=..] presetlabeltext:instance:head \presetheadtexte **[...] [..=..]** presetlabeltext:instance:label \presetlabeltexte  $[\dots]$   $[\dots]$ presetlabeltext:instance:operator  $\preceq$   $\preceq$ presetlabeltext:instance:prefix \presetprefixtexte **[...] [..=..]** presetlabeltext:instance:suffix \presetsuffixtexte **[...] [..=..]** presetlabeltext:instance:taglabel  $\preceq$  \presettaglabeltexte  $[\dots]$  [..=..] presetlabeltext:instance:unit \presetunittexte **[...] [..=..]** pretocommalist **becommalist**  $\text{L} \cdot \text{L} \cdot \text{L} \cdot \text{L}$ prettyprintbuffer **\prettyprintbuffer {...} {...}** prevcounter **but all the set of the set of the set of the set of the set of the set of the set of the set of the set of the set of the set of the set of the set of the set of the set of the set of the set of the set of the** prevcountervalue **\prevcountervalue [...]** preventmode **\preventmode [...]** prevrealpage **\prevrealpage** prevrealpagenumber **\prevrealpagenumber** prevsubcountervalue **below** *prevsubcountervalue* [...] [...] prevsubpage **\prevsubpage** prevsubpagenumber **\prevsubpagenumber** prevuserpage **\prevuserpage** prevuserpagenumber **\prevuserpagenumber** procent **\procent**

placemarquespages **\placemarquespages [...] [...] [..=..]** placenamedfloat **\placenamedfloat [...] [...]** placepairedbox **being a constant of the constant of the constant of the constant of the constant of the constant of the constant of the constant of the constant of the constant of the constant of the constant of the consta** placepairedbox:instance \placePAIREDBOX **[..=..] {...} {...}** placetextetete **\placetextetete [...]** prependgvalue **\prependgvalue {...} {...}** presetlabeltext:instance:mathlabel \presetmathlabeltexte **[...] [..=..]** processaction **being a contract to the contract of the contract of the contract of the contract of the contract of the contract of the contract of the contract of the contract of the contract of the contract of the contrac** processallactionsinset **being the contract of the contract of the contract of the contract of the contract of the contract of the contract of the contract of the contract of the contract of the contract of the contract of** 

processbetween **\processbetween** {...} \... processcommalist **being the contract of the contract of the contract of the contract of the contract of the contract of the contract of the contract of the contract of the contract of the contract of the contract of the co** processcontent **\processcontent {...}** \... processfile **\processfile {...}** processfilemany **being a set of the set of the set of the set of the set of the set of the set of the set of the set of the set of the set of the set of the set of the set of the set of the set of the set of the set of the** processfilenone **\processfilenone {...}** processfileonce **\processfileonce {...}** processlinetablefile **business \processlinetablefile** {...} processMPbuffer **the control of the control of the control of the control of the control of the control of the control of the control of the control of the control of the control of the control of the control of the contro** processranges **being a constant of the constant of the constant of the constant of the constant of the constant of the constant of the processe<br>paratedlist**  $\{.\}$ processuntil **\processuntil**  $\ldots$ processxtablebuffer **\processxtablebuffer [...]** produit **\produit \produit [...]** produit:string **\produit** ... profilegivenbox **\profilegivenbox {...} ...** programme **\programme [...]** projet  $\infty$ **)** projet:string **\projet** ... pseudoMixedCapped **\pseudoMixedCapped {...}** pseudoSmallCapped **\pseudoSmallCapped {...}** pseudoSmallcapped **\pseudoSmallcapped {...}** pseudosmallcapped **\pseudosmallcapped {...}** purenumber **1...**} pushbar **\pushbar [...] ... \popbar** pushbutton **\pushbutton**  $\Delta$ pushmacro **\** \pushmacro \... pushmode  $\{\ldots\}$ pushoutputstream **\pushoutputstream [...]** pushpath **\pushpath [...] ... \poppath** pushsystemmode **\pushsystemmode** {...} qqpart **\qqpart {...} {...}** [...] qquad **\qquad** quad **\quad** quads **\quads [...]** quarterstrut **\quarterstrut** quitcommalist **\quitcommalist** quitprevcommalist **\quitprevcommalist** quittypescriptscanning **\quittypescriptscanning** ReadFile **ReadFile**  $\{ \ldots \}$ 

processassignlist **being the contract of the contract of the contract of the contract of the contract of the contract of the contract of the contract of the contract of the contract of the contract of the contract of the c** processassignmentcommand **being a set of the community of the community of the community of the community of the community of the community of the community of the community of the community of the community of the communi** processassignmentlist **being the set of the set of the set of the set of the set of the set of the set of the set of the set of the set of the set of the set of the set of the set of the set of the set of the set of the se** processbodyfontenvironmentlist **\processbodyfontenvironmentlist \...** processcolorcomponents **\processcolorcomponents {...}** processcommacommand **being the contract of the contract of the contract of the contract of the contract of the contract of the contract of the contract of the contract of the contract of the contract of the contract of the** processcommalistwithparameters **\processcommalistwithparameters [...] \...** processfirstactioninset **business \processfirstactioninset** [...] [..,..=>..,..] processisolatedchars **being the contract of the contract of the contract of the contract of the contract of the contract of the contract of the contract of the contract of the contract of the contract of the contract of th** processisolatedwords **business \processisolatedwords** {...} \... processlinetablebuffer **\processlinetablebuffer [...]** processlist  $\mathcal{M}$ Processlist  $\mathcal{M}$ Processlist  $\mathcal{M}$ Process $\mathcal{M}$ Pbuffer  $\ldots$ processMPfigurefile **\processMPfigurefile {...}** processmonth **being the contract of the contract of the contract of the contract of the contract of the contract of the contract of the contract of the contract of the contract of the contract of the contract of the contra** processseparatedlist **being the controlled of the controlled by the controlled by the controlled by the process of the process**  $\mathbb{E}$  **and**  $\mathbb{E}$  $\mathbb{E}$  $\mathbb{E}$  $\mathbb{E}$  $\mathbb{E}$  $\mathbb{E}$  $\mathbb{E}$  $\mathbb{E}$  $\mathbb{E}$ processtexbuffer **\processTEXbuffer [...]** processtokens **\processtokens {...} {...} {...} {...} {...}** processyear **being a contract that the contract of the contract of the contract of the contract of the contract of the contract of the contract of the contract of the contract of the contract of the contract of the contrac** profiledbox **\profiledbox [...] [..=..] {...}** pusharrangedpages **\pusharrangedpages** ... \poparrangedpages pusharriereplan [...] ... \poparrierepl pusharriereplan **busharriereplan (...)** ... \poparriereplan pushattribute \... pushattribute **\pushattribute \...** pushcatcodetable **\pushcatcodetable ... \popcatcodetable** pushcouleur **\pushcouleur [...] ... \popcouleur** pushendofline **\pushendofline ... \popendofline** pushindentation **bushindentation \pushindentation** ... \popindentation pushMPdrawing **\pushMPdrawing ... \popMPdrawing** pushmathstyle **bushmathstyle** ... \popmathstyle **...** \pushmathstyle ... \popmathstyle pushpunctuation **bushpunctuation \pushpunctuation** ... \poppunctuation pushrandomseed **\pushrandomseed ... \poprandomseed**  $\texttt{perencer} \qquad \texttt{...} \qquad \texttt{...} \qquad \texttt{...} \texttt{perencer} \qquad \texttt{...} \texttt{perencer} \texttt{...} \texttt{perencer} \texttt{un} \texttt{perencer} \texttt{un} \texttt{perّ} \texttt{un} \texttt{peritor} \texttt{un} \texttt{peritor} \texttt{un} \texttt{peritor} \texttt{un} \texttt{peritor} \texttt{un} \texttt{peritor} \texttt{un} \texttt{peritor} \texttt{un} \texttt{peritor} \texttt{un} \texttt{peritor} \texttt{un} \texttt{peritor} \texttt{un} \text$ putboxincache **\putboxincache {...} {...} ...** putnextboxincache **butnextboxincache \putnextboxincache** {...} {...} \... {...}

raggedbottom **\raggedbottom** raggedcenter **\raggedcenter** raggedright **\raggedright** raggedwidecenter **\raggedwidecenter** raisebox **\raisebox \raisebox \raisebox \raisebox \raisebox \raisebox \raisebox \raisebox \raisebox \raisebox \raisebox \raisebox \raisebox \raisebox \raisebox \raisebox \raisebox \raisebo** randomizetext **\randomizetext {...}** randomnumber **\randomnumber {...} {...}** rawcounter **\rawcounter \rawcounter [...]** [...] rawcountervalue **\rawcountervalue [...]** rawdate **\rawdate**  $\{ \ldots \}$ rawdoifinset **by a subset of the contract of the contract**  $\{... \} \{... \} \{... \}$ rawgetparameters **\rawgetparameters [...] [..=..]** rawprocesscommalist **\rawprocesscommalist [...] \...** rawsubcountervalue **\rawsubcountervalue [...] [...]** razmarquage **\razmarquage [...]** rbox **\rbox ... {...}** readfile **\readfile {...} {...} {...}** readjobfile **business in the contract of the contract of the contract of the contract of the contract of the contract of the contract of the contract of the contract of the contract of the contract of the contract of the c** readlocfile **\readlocfile {...} {...} {...}** readsysfile **but allows readsysfile**  $\{... \} \{... \} \{... \}$ readtexfile **because the contract of the contract of the contract of the contract of the contract of the contract of the contract of the contract of the contract of the contract of the contract of the contract of the contr** readxmlfile **because the contract of the contract of the contract of the contract of the contract of the contract of the contract of the contract of the contract of the contract of the contract of the contract of the contr** realpagenumber **\realpagenumber** realSmallCapped **\realSmallCapped {...}** realSmallcapped **\realSmallcapped {...}** realsmallcapped **\realsmallcapped {...}** recursedepth **\recursedepth** recurselevel **\recurselevel** recursestring **\recursestring** redoconvertfont **\redoconvertfont** ref **\ref [...] [...]** reference **\reference [...]** {...}<br>referenceformat:example **\REFERENCEFORMAT** {...} referencepage **\referencepage [...]**  $\begin{minipage}{0.5\textwidth} \begin{minipage}{0.5\textwidth} \centering \begin{tabular}{l} \end{tabular} \end{minipage} \end{minipage} \begin{minipage}{0.5\textwidth} \centering \begin{tabular}{l} \end{tabular} \end{minipage} \end{minipage} \begin{minipage}{0.5\textwidth} \centering \begin{tabular}{l} \end{tabular} \end{minipage} \end{minipage} \begin{minipage}{0.5\textwidth} \centering \begin{tabular}{l} \end{tabular} \end{minipage} \end{minipage} \begin{minipage}{0.5\textwidth} \centering \begin{tabular}{l} \end$ reflete **\reflete** {...} registerctxluafile **\registerctxluafile {...} {...}** registerfontclass **\registerfontclass {...}** registermenubuttons **\registermenubuttons [...] [...]** registersort **\registersort [...] [...]** registersynonym **\registersynonym [...] [...]** registerunit **\registerunit [...] [..=..]** registre:instance  $\{REGISTER \$  [...] [..+...+..] registre:instance:index \index **[...] [..+...+..]** registre:instance:ownnumber:index \index **[...] {...} [..+...+..]** regle  $\text{regle }$ reglealignement **\reglealignement [...]** reglearrangement **\reglearrangement [...]** reglearriereplan **\reglearriereplan [...] [..=..]** reglearriereplans:page **\reglearriereplans [...]** [..=..]<br>reglebarreinteraction **\reglebarreinteraction** [...] [.. reglebloc **\reglebloc [...] [..=..]** regleblocsection **\regleblocsection [...] [..=..]** reglebuffer **\reglebuffer [...] [..=..]** reglecapitales **\reglecapitales [...] [..=..]** reglechamps **\reglechamps [...] [..=..] [..=..] [..=..]**

raggedleft **\raggedleft** rawdoifelseinset **\rawdoifelseinset {...} {...} {...} {...}** rawdoifinsetelse **by a constrained in the constraint of the constraints of the constraints**  $\mathcal{C}$ rawprocessaction **\rawprocessaction [...] [..,..=>..,..]** rawprocesscommacommand **\rawprocesscommacommand [...] \...** rawstructurelistuservariable **\rawstructurelistuservariable {...}** readfixfile **\readfixfile {...} {...} {...} {...}** readsetfile **\readsetfile {...} {...} {...} {...}**  $\REFERENCEFORMAT \{... \} \{...$ ] referencetexte **\referencetexte [...] {...}** registerattachment **\registerattachment [...] [..=..]** registerexternalfigure **\registerexternalfigure [...] [...] [..=..]** registerhyphenationexception **\registerhyphenationexception [...] [...]** registerhyphenationpattern **\registerhyphenationpattern [...] [...]** registre:instance:ownnumber \REGISTER **[...] {...} [..+...+..]** reglearriereplans **\reglearriereplans [...] [...] [..=..]** reglebarreinteraction **\reglebarreinteraction [...] [..=..]** reglechamp **\reglechamp [...] [...] [..=..] [..=..] [..=..]** reglecolonnes **\reglecolonnes [..=..]** reglecommentaire **\reglecommentaire [...] [..=..]** reglecommentairepage **\reglecommentairepage [..=..]** reglecompoetroite **\reglecompoetroite [...] [..=..]** reglecomposeenalinea **\reglecomposeenalinea [...]** reglecouleur **\reglecouleur [...]** reglecouleurs **\reglecouleurs [..=..]** regledactylo **\regledactylo [...] [..=..]** regledemarrestoppe **\regledemarrestoppe [...] [..=..]** regledisposition **\regledisposition [...] [..=..]** regledisposition:name **\regledisposition [...]** regleecraninteraction **\regleecraninteraction [..=..]** regleelements **\regleelements [...] [..=..]** regleencadre **\regleencadre [...] [..=..]** regleentete **\regleentete [...] [..=..]** regleenumerations **\regleenumerations [...] [..=..]** regleepaisseurligne **\regleepaisseurligne [...]** regleespaceblanc **\regleespaceblanc [...]** regleespacement **\regleespacement [...]** regleespacementinterligne:argument **\regleespacementinterligne [...]** regleflottant **\regleflottant**  $\text{regleft}$  **regleflottants**  $\text{regleft}$  **regleflottants**  $\text{regleft}$  **regleflottants**  $\text{regleft}$ regleformulaires **\regleformulaires [..=..]** regleformules **\regleformules [...] [..=..]** reglegroupeselements **\reglegroupeselements [...] [..=..]** regleinf **\regleinf [...] [..=..]** regleinteraction **\regleinteraction [...] [..=..]** regleinteraction:name **\regleinteraction [...]** regleintitule **\regleintitule [...] [..=..]** regleintitules **\regleintitules [...] [..=..]** reglejeusymboles **\reglejeusymboles [...]** reglelabeltexte:instance \regleLABELtexte **[...] [..=..]** reglelabeltexte:instance:btxlabel \reglebtxlabeltexte **[...] [..=..]** reglelabeltexte:instance:head \regleheadtexte **[...] [..=..]** reglelabeltexte:instance:label \reglelabeltexte **[...] [..=..]** reglelabeltexte:instance:mathlabel \reglemathlabeltexte **[...] [..=..]**  $\verb|reglelabeltexte:isnance:operator\n reglelabeltexte:isnance:prefix\n$ reglelabeltexte:instance:suffix<br>
reglelabeltexte:instance:taglabel<br>
\regletaglabeltexte [...] [..=..] reglelabeltexte:instance:taglabel  $\text{regledable}$ <br>reglelabeltexte:instance:unit  $\text{regleupittexte } [\dots] [\dots]$ reglelabeltexte:instance:unit \regleunittexte **[...] [..=..]** reglelangue **\reglelangue [...] [..=..]** reglelignes **\reglelignes [...] [..=..]** reglelignesnoires **\reglelignesnoires [..=..]** reglelignesreglestexte **\reglelignesreglestexte [..=..]** regleliste **\regleliste [...] [..=..]** reglelisteimbriquee **\reglelisteimbriquee [...] [..=..]** reglelisteimbriquee:instance \regleCOMBINEDLIST **[..=..]** reglelisteimbriquee:instance:content \reglecontent **[..=..]** reglemakeup **\reglemakeup [...] [..=..]** reglemargereglee **\reglemargereglee [...] [..=..]** reglemarquage **\reglemarquage [...] [..=..]** reglemarquagehyphenation **\reglemarquagehyphenation [..=..]** reglemenuinteraction **\reglemenuinteraction [...] [..=..]** reglenumeropage **\reglenumeropage [..=..]** reglenumerotationpage **\reglenumerotationpage [..=..]** reglenumerotationparagraphe **\reglenumerotationparagraphe [..=..]** reglenumerotete **\reglenumerotete [...] [...]** regleoriente **\regleoriente [..=..]** reglepalette **and regional controller and regional controller and regional controller**  $\setminus$  **reglepapier**  $[ \cdot, \cdot, \cdot ]$ reglepapier **\reglepapier [..=..]** reglepdp **\reglepdp**  $\text{reglength}$  [...] [..=..] regleplacementopposition **\regleplacementopposition [..=..]** reglepolicecorps **\reglepolicecorps [...]** reglepositionnement **\reglepositionnement [...] [..=..]** regleprogrammes **\regleprogrammes [..=..]**

regleclipping **\regleclipping [..=..]** regleespacementinterligne **\regleespacementinterligne** [...] [..=..]<br>
regleespacementinterligne:argument **\regleespacementinterligne** [...] \regleespacementinterligne [...] regleflottants **\regleflottants [...] [..=..]** regleprefixtexte [...] [..=..]<br>\reglesuffixtexte [...] [..=..] reglenumerotationligne **\reglenumerotationligne [...] [..=..]** regleparagraphes<br>
regleparagraphes **(...)** [..=..]<br>
regleparagraphes [...] [..=..] \regleparagraphes [...] [..=..]

regleregistre:instance:index \regleindex **[...] [..=..]** regleremplitligne **\regleremplitligne [..=..]** reglesup **\reglesup finally**  $\text{reg}$  \reglesup  $\ldots$   $\ldots$   $\ldots$ regletableaux **\regletableaux [..=..]** regletete **\regletete [...] [..=..]** regletetes **\regletetes [...] [..=..]** regletexte **\regletexte [...] [..=..]** regletolerance **\regletolerance [...]** regletraitsfins **\regletraitsfins [..=..]** regletransitionspage **\regletransitionspage [...]** regletri **\regletri [...] [..=..]** regletype **business \regletype [...]** [..=..] regleurl **\regleurl [..=..]** regle:direct **\regle {...}** regulier **\regulier** relatemarking **being the contract of the contract of the contract of the contract of the contract of the contract of the contract of the contract of the contract of the contract of the contract of the contract of the contr** remainingcharacters **\remainingcharacters** removebottomthings **\removebottomthings** removedepth **\removedepth** removelastskip **\removelastskip** removelastspace **\removelastspace** removemarkedcontent **\removemarkedcontent [...]** removepunctuation **\removepunctuation** removetoks **being the set of the set of the set of the set of the set of the set of the set of the set of the set of the set of the set of the set of the set of the set of the set of the set of the set of the set of the se** removeunwantedspaces **\removeunwantedspaces** remplitligne **\remplitligne [..=..]** replacefeature **\replacefeature [...]** replacefeature:direct **\replacefeature {...}** rescan **\rescan {...}** resetallattributes **\resetallattributes** resetandaddfeature **\resetandaddfeature [...]** resetandaddfeature:direct **\resetandaddfeature {...}** resetbar **\resetbar** resetboxesincache **\resetboxesincache {...}** resetbreakpoints **\resetbreakpoints** resetbuffer **buffer here here here here here here here here here here here here here here here here here here here here here here here here here here here here here** resetcharacteralign **\resetcharacteralign** resetcharacterkerning **\resetcharacterkerning** resetcharacterspacing **\resetcharacterspacing** resetcharacterstripping<br>
resetcollector<br>
resetcollector<br>  $\{.\,. \}$ resetcounter **\resetcounter**  $\cdot$  **\resetcounter** [...] [...] resetdigitsmanipulation **\resetdigitsmanipulation** resetdirection **\resetdirection** resetfeature **\resetfeature** resetflag **finally**  $\text{resetflag}$  **finally**  $\text{resetflag}$  **finally** resetfontcolorsheme **\resetfontcolorsheme**

```
reglereferencage \reglereferencage [..=..]
regleregistre \regleregistre [...] [..=..]<br>regleregistre:argument \regleregistre [...] [...] [
                                                       \regleregistre [...] [...] [..=..]
regleregistre:instance \regleREGISTER [...] [..=..]
regleremplitlignesreglees \regleremplitlignesreglees [..=..]
regleseparationflottant \regleseparationflottant [..=..]
reglesousnumeropage \reglesousnumeropage [..=..]
reglesynonymes \reglesynonymes [...] [..=..]
regletabulation \regletabulation [...] [...] [..=..]
regletaillepapier \regletaillepapier [...] [..=..]
regletaillepapier:name \regletaillepapier [...] [...]
regletextesentete \regletextesentete [...] [...] [...] [...] [...]
regletextesinf \regletextesinf [...] [...] [...] [...] [...]
regletextespdp being a contract the contract of the contract of the contract of the contract of the contract o<br>Tregletextessup [...] [...] [...] [...] [...] [...] [...] [...] [...] [...] [...] [...] [...] [...] [...] [...
regletextessup<br>
regletextessup<br>
regletextestexte<br>
regletextestexte<br>
\regletextestexte [...] [...] [...] [...] [...] [...]
                                                       regletextestexte \regletextestexte [...] [...] [...] [...] [...]
relateparameterhandlers \relateparameterhandlers {...} {...} {...} {...}
relaxvalueifundefined \relaxvalueifundefined {...}
removefromcommalist but all the set of the set of the set of the set of the set of the set of the set of the set of the set of the set of the set of the set of the set of the set of the set of the set of the set of the se
removesubstring because the contract of the contract of the contract of the contract of the contract of the contract of the contract of the contract of the contract of the contract of the contract of the contract of the c
remplitlignesreglees \remplitlignesreglees [..=..] {...} {...}
remplittexte constant in the constant of the constant of the constant of the constant of the constant of the constant of the constant of the constant of the constant of the constant of the constant of the constant of the 
replaceincommalist \replaceincommalist \... {...}
replaceword \replaceword [...] [...] [...]
rescanwithsetup \rescanwithsetup {...} {...}
                                                       resetcollector \resetcollector [...]
```
resetfontsolution **\resetfontsolution** resethyphenationfeatures **\resethyphenationfeatures** resetinjector **\resetinjector [...]** resetinteractionmenu **\resetinteractionmenu [...]** resetitaliccorrection **\resetitaliccorrection** resetlayer **\resetlayer [...]** resetlocalfloats **\resetlocalfloats** resetMPdrawing **\resetMPdrawing** resetMPenvironment **\resetMPenvironment** resetMPinstance **\resetMPinstance [...]** resetmarker **\resetmarker [...]** resetmode **\resetmode {...}** resetpagenumber **\resetpagenumber** resetparallel **\resetparallel [...] [...]** resetpath **\resetpath** resetpenalties **\resetpenalties \...** resetprofile **\resetprofile** resetrecurselevel **\resetrecurselevel** resetreference **\resetreference [...]**  $\begin{minipage}[c]{0.5\textwidth} \begin{tabular}{c} {\bf 1} {\bf 2} {\bf 3} {\bf 4} {\bf 5} {\bf 6} {\bf 7} {\bf 8} {\bf 9} {\bf 10} {\bf 11} {\bf 12} {\bf 13} {\bf 14} {\bf 15} {\bf 16} {\bf 17} {\bf 18} {\bf 19} {\bf 10} {\bf 10} {\bf 11} {\bf 12} {\bf 13} {\bf 14} {\bf 15} {\bf 18} {\bf 19} {\bf 10} {\bf 11} {\bf 12} {\bf 13} {\bf 14} {\bf 15} {\bf$ resetsetups **\resetsetups [...]** resetshownsynonyms **\resetshownsynonyms [...]** resetsubpagenumber **\resetsubpagenumber** resetsymbolset **\resetsymbolset** resetsystemmode **\resetsystemmode {...}** resettimer **\resettimer \resettimer** resettrackers **\resettrackers** resettrialtypesetting **\resettrialtypesetting** resetusedsortings **\resetusedsortings [...]** resetusedsynonyms **\resetusedsynonyms [...]** resetuserpagenumber **\resetuserpagenumber** resetvalue **\resetvalue {...}** resetvisualizers **\resetvisualizers** reshapebox **\reshapebox {...}** restorebox **\restorebox {...} {...}** restorecatcodes **\restorecatcodes** restorecounter **\restorecounter [...]** restoreglobalbodyfont **\restoreglobalbodyfont** reuseMPgraphic **\reuseMPgraphic {...} {..=..}** reuserandomseed **\reuserandomseed** revivefeature **\revivefeature** rfence **\rfence** {...} rhbox **\rhbox {...}** rightbottombox **\rightbottombox {...}** rightbox **\rightbox {...}** righthbox **\righthbox {...}** rightlabeltext:instance \rightLABELtexte **{...}** rightlabeltext:instance:head \rightheadtexte **{...}** rightlabeltext:instance:label \rightlabeltexte **{...}** rightlabeltext:instance:mathlabel \rightmathlabeltexte **{...}** rightline **\rightline {...}** rightskipadaption **\rightskipadaption** rightsubguillemot **\rightsubguillemot** righttolefthbox **\righttolefthbox** ... {...}<br>righttoleftvbox **\righttoleftvbox** ... {...} righttoleftvbox **\righttoleftvbox** ... {...}<br>righttoleftvtop **\righttoleftvtop** ... {...} righttopbox **\righttopbox {...}** ring **\ring {...}** rlap **\rlap {...}**

resetfontfallback **\resetfontfallback [...] [...]** resetscript **\resetscript** resolvedglyphdirect **\resolvedglyphdirect {...} {...}** resolvedglyphstyled **\resolvedglyphstyled {...} {...}** restartcounter **but all the contract of the contract of the contract of the contract of the contract of the contract of the contract of the contract of the contract of the contract of the contract of the contract of the co** restorecurrentattributes **\restorecurrentattributes {...}**<br>restoreendofline **\restoreendofline** restoreendofline **\restoreendofline** reusableMPgraphic **\reusableMPgraphic {...} {..=..}** rightorleftpageaction **\rightorleftpageaction {...} {...}** righttoleft **\righttoleft** righttoleftvtop **\righttoleftvtop ... {...}** robustaddtocommalist **\robustaddtocommalist {...} \...** robustdoifelseinset **\robustdoifelseinset {...} {...} {...} {...}** robustdoifinsetelse **\robustdoifinsetelse {...} {...} {...} {...}**

robustpretocommalist **\robustpretocommalist {...} \...** rollbutton:button **\rollbutton [..=..] ... [...]** rollbutton:interactionmenu **\rollbutton [...] [..=..] ... [...]** roman **\roman** rtop **\rtop ... {...}** ruledhbox **\ruledhbox ... {...}** ruledhpack **\ruledhpack ... {...}** ruledmbox **\ruledmbox {...}** ruledtopv **\ruledtopv ... {...}** ruledtpack **\ruledtpack ... {...}** ruledvpack **\ruledvpack ... {...}** ruledvtop **\ruledvtop ... {...}** runMPbuffer **\runMPbuffer [...]** runninghbox **\runninghbox {...}** ScaledPointsToBigPoints **by the Community ScaledPointsToBigPoints {...}** \... ScaledPointsToWholeBigPoints **business \ScaledPointsToWholeBigPoints {...} \...** Smallcapped **\Smallcapped {...}** safechar **\safechar {...}** samplefile **\samplefile**  $\{... \}$ sans **\sans** sansespace **\sansespace**  $\setminus$ sansespace sansgras **\sansgras** sanslignesenteteetpdp **bluesteded anslignesenteteetpdp \sanslignesenteteetpdp** sanslignessupetinf **\sanslignessupetinf** sansnormal **\sansnormal** sansserif **\sansserif**  $\simeq$  $\verb|savebox { ...} { ... } \{ ... \}$ savebtxdataset **\savebtxdataset** [...] [...=..] savebuffer **bullet in the same of the savebuffer**  $\simeq$   $\simeq$ savebuffer:list **buffer:**  $\{ \ldots \}$  [...]  $\verb|savecouleur |\savecouleur |\ldots \savecouleur |\ldots \savecouleur |\ldots \simeq \verb|new| |\simeq \verb|new| |\simeq \verb|new| |\simeq \verb|new| |\simeq \verb|new| |\simeq \verb|new| |\simeq \verb|old| |\simeq \verb|old| |\simeq \verb|old| |\simeq \verb|old| |\simeq \verb|old| |\simeq \verb|old| |\simeq \verb|old| |\simeq \verb|old| |\simeq \verb|old| |\simeq \verb|old| |\simeq \verb|old| |\simeq \verb|old| |\simeq \verb|old| |\simeq \verb|old| |\simeq \verb|$ savecounter **\savecounter \savecounter**  $\ldots$ savecurrentattributes **by the contract of the same of the savecurrentattributes**  $\{ \ldots \}$ savenormalmeaning **being the savenormalmeaning \...** savetwopassdata **by a savetwopassdata {...}** {...} sbox **\sbox {...}** script:instance \SCRIPT script:instance:ethiopic \ethiopic script:instance:hangul \hangul script:instance:hanzi \hanzi script:instance:latin \latin \latin \latin \latin \latin \latin \latin \latin \latin \latin \latin \latin \latin \latin \latin \latin \latin \latin \latin \latin \latin \latin \latin \latin \latin \latin \latin \latin \lat script:instance:nihongo \niho.<br>script:instance:test \test \test script:instance:test script:instance:thai \thai secondofthreearguments **become as a secondofthree**  $\{ \ldots \}$  {...}  $\{ \ldots \}$ secondoftwoarguments **become as a secondoftwoarguments**  $\{ \ldots \}$ secondoftwounexpanded **becondoftwounexpanded**  $\$ section: instance  $\setminus$ SECTION  $[...]$   $\{...$ } section:instance:assignment \SECTION [..=..] section: instance: assignment: chapter  $\ldots$ section:instance:assignment:part **(i.e.)** section: instance: assignment: section **[..=..]** section:instance:assignment:subject **[..=..]** section:instance:assignment:subsection **\subsection \subsection**  $\ldots$ section:instance:assignment:subsubject \subsubject [..=..]  $\verb|section:instance:assignment:subsubsection \$ section:instance:assignment:subsubsubject \subsubsubject  $[..]$ section:instance:assignment:subsubsubsection \subsubsubsection **[..=..]** section:instance:assignment:subsubsubsubject \subsubsubsubject [..=..]<br>section:instance:assignment:subsubsubsubsection \subsubsubsubsection [..=..] section:instance:assignment:subsubsubsubsection \subsubsubsubsubsection [..=..]<br>section:instance:assignment:subsubsubsubsubject \subsubsubsubsubject [..=..] section: instance: assignment: subsubsubsubsubject section:instance:assignment:title \title [..=..] section:instance:chapter  $\{... \}$ section:instance:ownnumber<br>section:instance:ownnumber:chapter  $\{C\}$ <br> $\{C\}$ <br> $\{C\}$ <br> $\{C\}$ <br> $\{C\}$ <br> $\{C\}$ <br> $\{C\}$ <br> $\{C\}$  $\texttt{section:instance:} \texttt{common} \texttt{error:} \texttt{chapter}$ section:instance:ownnumber:part  $\{p: x \in \{1, ..., 1, ..., 1, ...\}$ 

ruledvbox **\ruledvbox ... {...}** savetaggedtwopassdata **by a savetaggedtwopassdata {...}** {...} {...} secondoffivearguments **become as a secondoffive arguments {...}** {...} {...} {...} secondoffourarguments **become as a secondoffourarguments**  $\{ \ldots \} \{ \ldots \} \{ \ldots \}$ secondofsixarguments **become as a secondofsixarguments** {...} {...} {...} {...} {...} {...} secondofthreeunexpanded **become also become the condofthreeunexpanded**  $\{ \ldots \} \{ \ldots \}$ 

section:instance:ownnumber:subject \subject [...] {...} {...} section:instance:ownnumber:subsection **below \subsection**  $\{ \ldots \} \{ \ldots \}$ section:instance:ownnumber:subsubject \subsubject  $\sum_{i=1}^{\infty}$ section:instance:ownnumber:subsubsection \subsubsection [...]  $\{... \}$  {...} section:instance:ownnumber:subsubsubject \subsubsubject  $[\ldots]$  {...} {...} section:instance:ownnumber:subsubsubsection **\subsubsubsection**  $[\ldots]$   $\{\ldots\}$   $\{\ldots\}$ section:instance:ownnumber:subsubsubsubject \subsubsubsubsubject [...]  ${...}$  {...} section:instance:ownnumber:subsubsubsubsection \subsubsubsubsection  $[\ldots]$   $\ldots$ }  $\ldots$ } section:instance:ownnumber:subsubsubsubsubject \subsubsubsubsubject [...]  $\{... \}$  {...} section:instance:ownnumber:title  $\setminus$ title  $\setminus$ ...} {...} {...} section:instance:part  $\{p$ art  $[...]$   $\{... \}$ section:instance:section **because in the section of the section (i...**]  $\{ \ldots \}$ section:instance:subject  $\simeq$ section:instance:subsection **because a has a halo <b>i halo <b>[...]** {...} section:instance:subsubject **business subsubject**  $\text{sumb}$  **in**  $\text{sumb}$ section:instance:subsubsection **because \subsubsection**  $\{... \} \{... \}$ section:instance:subsubsubject  $\simeq$  \subsubsubject  $[...]$   $\{... \}$ section:instance:subsubsubsection \subsubsubsection **[...] {...}** section:instance:subsubsubsubject  $\square$ section:instance:subsubsubsubsection<br>section:instance:subsubsubsubsubject<br>\subsubsubsubsubject **[...]** {...} section:instance:subsubsubsubsubsubject<br>
section:instance:title
<br>  $\tilde{\ldots}$   $\tilde{\ldots}$ <br>  $\tilde{\ldots}$  $section: instance: title$ seeregister:instance  $\vee$   $\vee$   $\vee$   $\vee$   $\vee$   $\vee$   $\vee$   $\vee$   $\vee$   $\vee$   $\vee$   $\vee$   $\vee$   $\vee$   $\vee$   $\vee$   $\vee$   $\vee$   $\vee$   $\vee$   $\vee$   $\vee$   $\vee$   $\vee$   $\vee$   $\vee$   $\vee$   $\vee$   $\vee$   $\vee$   $\vee$   $\vee$   $\vee$   $\ve$ seeregister:instance:index **voitindex** [...] [..+...+..]  $\{ \ldots \}$ separeflottant **because the separeflottant**  $\texttt{[..=..]} \{... \} \{... \}$ serializecommalist **beidening that the serializecommalist**  $[...]$ serializedcommalist **\serializedcommalist** serif **\serif** serifbold **\serifbold** serifnormal **\serifnormal** setbar **\setbar \setbar**  $\setminus$  **...]** setbigbodyfont **by the contract of the contract of the contract of the contract of the contract of the contract of the contract of the contract of the contract of the contract of the contract of the contract of the contrac** setboxllx **\setboxllx** ... {...} setboxlly **because the contract of the set of the set of the set of the set of the set of the set of the set of the set of the set of the set of the set of the set of the set of the set of the set of the set of the set of** setbreakpoints **business in the set of the set of the set of the set of the set of the set of the set of the set of the set of the set of the set of the set of the set of the set of the set of the set of the set of the set** setbuffer **bullet and the set of the set of the set of the set of the set of the set of the set of the set of the set of the set of the set of the set of the set of the set of the set of the set of the set of the set of th** setcapstrut **betcapstrut and the set of the set of the set of the set of the set of the set of the set of the set of the set of the set of the set of the set of the set of the set of the set of the set of the set of the** setcatcodetable **\setcatcodetable \...** setcharacteralign **betcharacteralign**  $\setminus$ **setcharacteralign** {...} {...} setcharactercasing **betcharactercasing [...]**<br>setcharactercleaning **betcharactercleaning** [...] setcharacterkerning **betcharacter in the setcharacter of**  $\setminus$ **setcharacterkerning [...]** setcharacterspacing **betcharacters \setcharacterspacing [...]** setcharacterstripping **betcharacterstripping**  $\setminus$  setcharacterstripping  $[\dots]$ setcharstrut **betcharstrut**  $\setminus$  **setcharstrut** {...} setcollector **but all the set of the set of the set of the set of the set of the set of the set of the set of the set of the set of the set of the set of the set of the set of the set of the set of the set of the set of th** setcolormodell **\setcolormodell**  $\setminus$ setcolormodell  $[...]$ setcounter **business in the set of the set of the set of the set of the set of the set of the set of the set of the set of the set of the set of the set of the set of the set of the set of the set of the set of the set of** setcounterown **between and the set of the set of the set of the set of the set of the set of the set of the set of the set of the set of the set of the set of the set of the set of the set of the set of the set of the se** setcurrentfontclass **betcurrentfontclass**  $\ldots$ } setdataset **\setdataset [...]** [..=..] setdefaultpenalties **beidefault** and **setdefaultpenalties** setdigitsmanipulation **betaining the set of the set of the set of the set of the set of the set of the set of the set of the set of the set of the set of the set of the set of the set of the set of the set of the set of th**  $\qquad \qquad \texttt{\textbf{S}} = \texttt{\textbf{S}} \quad \texttt{\textbf{S}} \quad \texttt{\textbf{$ setdocumentargument **betch \setdocumentargument** {...} {...} setdocumentfilename **business \setdocumentfilename {...}** {...} setdummyparameter **\setdummyparameter {...}** {...} setelementexporttag **betelementexporttag [...]** [...] [...] setemeasure **but all the setemeasure field**  $\setminus$  setemeasure  $\{.\cdot\}$   $\setminus$   $\setminus$  setevalue **business and the setevalue field of the setevalue {...} {...}** setevariable **between the setevariable (...**} {...} {...} {...} {...} {...} {...} {...} {...} {...} {...} {...} {...} {...} {...} } setfirstline **\setfirstline**  $\left[\ldots\right]$ setflag **b**  $\setminus$  setflag  $\{ \ldots \}$ setfont **\setfont** ... setfontcolorsheme **business \setfontcolorsheme** [...] setfontfeature **\setfontfeature {...}** setfontsolution **\setfontsolution \setfontsolution**  $\sum_{i=1}^{n}$ 

section:instance:ownnumber:section \section **[...]** {...} {...} select {...} {...} {...} {...} {...} {...} <sup>OPT</sup> selectionneblocs **\selectionneblocs \selectionneblocs \\selectionneblocs \\selectionneblocs \\selectionneblocs \\selectionneblocs \\selectionneblocs \\selectionneblocs \\selectionneblocs \\selectionneblocs \\selecti** setcharactercleaning **\setcharactercleaning [...]**  $\verb|setdocumentargumentdefault| \verb|setdocumentargumentdefault| \verb|1|,$ setevariables **\setevariables [...] [..=..]**

setfontstrut **\setfontstrut** setgmeasure **but also be a setgmeasure field of the setgmeasure field of**  $\setminus$  **setgmeasure field**  $\setminus$  **field**  $\setminus$ setgvalue **business and the setgies of the setgies of the setgies of the setgies**  $\set{...}$  **{...}** setinitial **\setinitial [...] [..=..]** setinteraction **business and the setime of the setime of the setime of the setime**  $\Lambda$ **.** setlinefiller **but a set of the set of the set of the set of the set of the set of the set of the set of the set of the set of the set of the set of the set of the set of the set of the set of the set of the set of the set** setlocalhsize **business in the setlocal of the setlocal hast of the setlocal hast**  $\mathbb{S}$ **.** setMPtext **\setMPtext** {...} {...} setmainbodyfont **by the contract of the setmainbodyfont \setmainbodyfont** setmainparbuilder **builder and the setmain of the setmain part of the setmain part of the setmain part of the setmain part of the setmain part of the setmain part of the setmain part of the setmain part of the setmain pa** setmarker **\setmarker**  $\ldots$  [...] setmarking **between the set of the set of the set of the set of the set of the set of the set of the set of the set of the set of the set of the set of the set of the set of the set of the set of the set of the set of the** setmathstyle **business and the set of the set of the set of the set of the set of the set of the set of the set of the set of the set of the set of the set of the set of the set of the set of the set of the set of the se** setmeasure **but all the setmeasure**  $\set{...}$  {...} **{...**} setmode **\setmode** {...} setnostrut **\setnostrut \setnostrut** setnote:assignment **but all the setnote (...)** [..=..] setoldstyle **\setoldstyle**  $\verb+setpage+ to the \verb+setpage+ to the \verb+setpage$ setposition **\setposition**  $\left\{ \ldots \right\}$ setpositiononly **beta setposition \setpositiononly** {...} setpositionstrut **\setpositionstrut {...}** setprofile **the contract of the contract of the contract of the contract of the set and set all set and set all of the set and set all set and set all set and set all set and set all set and set all set all set all set all** setreplacement **between the contract of the set of the set of the set of the set of the set of the set of the set of the set of the set of the set of the set of the set of the set of the set of the set of the set of the se** setscript **\setscript**  $\text{Set}$ setsimplecolumnhsize **business in the setsimplecolumn of the setsimplecolumn is a set of the set of the set of the set of the set of the set of the set of the set of the set of the set of the set of the set of the set of t** 

```
setgvariable because the contract of the contract of the contract of the contract of the contract of the contract of the contract of the contract of the contract of the contract of the contract of the contract of the cont
setgvariables being a setgivariables [...] [..=..]
sethboxregister business \sethboxregister ... {...}
sethyphenatedurlafter business \sethyphenatedurlafter {...}
sethyphenatedurlbefore by the contract of the sethyphenatedurlbefore \{ \ldots \}sethyphenatedurlnormal being the sether of the sether of the sether of the sether of the sether of the sether of the sether of the sether of the sether of the sether of the sether of the sether of the sether of the sether
sethyphenationfeatures business and the sether of the sether of the sether of the sether of the sether of the sether of the sether of the sether of the sether of the sether of the sether of the sether of the sether of t
setinjector \setinglector [...] [...] [...]
setinterfacecommand because and setimate in the setimate of the setimate of the setimate of the setimate of the setimate \set{...}setinterfaceconstant between the setime of the setime of the setime of the setime of the setime of the setime of the setime of the setime of the setime of the setime of the setime of the setime of the setime of the setime
setinterfaceelement between the setime of the setime of the setime of the setime of the setime of the setime of the setime of the setime of the setime of the setime of the setime of the setime of the setime of the setime 
setinterfacemessage being a setimber of the setimal setimal setimal setimal setimal setimal setimal setimal setimal setimal setimal setimal setimal setimal setimal setimal setimal setimal setimal setimal setimal setimal s
setinterfacevariable being a setime for the setime of the setime function of the setime function of the setime of the setime of the setime \{ \ldots \} {...}
setinternalrendering beting the setime of the setime of the setime of the setime of the setime of the setime of the setime of the setime of the setime of the setime of the setime of the setime of the setime of the setime 
setitaliccorrection betitalized \setitaliccorrection [...]
setJSpreamble \setJSpreamble {...} {...}<br>setlayer \setJayer [...] [...] [...] [...]
setlayer \setlayer [...] [...] [..=..] {...}
                                                                    \setlayerframed [...] [..=..] [..=..] {...}
setlayerframed:combination \setlayerframed [...] [..=..] \{ \ldots \}setlayertext \setlayertext [...] [..=..] [..=..] {...}
setMPlayer \setMPlayer [...] [...] [..=..] {...}
setMPpositiongraphic \setMPpositiongraphic {...} {...} {...}
setMPpositiongraphicrange \setMPpositiongraphicrange {...} {...} {...} {...} {...}
setMPvariable \setMPvariable \left.\right.\right.\right.\right.setMPvariables \setMPvariables [...] [..=..]
setmessagetext be a setmessagetext \setminus setmessagetext \{... \} \setminus ...}
setnote \setnote \{\ldots\} [...] \{\ldots\}setnotetext business and the setnotetext \ldots business here here here here here here here here here here here here here here here here here here here here here here here
setnotetext:assignment between \setnotetext [...] [..=..]
setobject \setobject {...} \{... \} {...} \... {...}
setpagegrid being a setpagegrid \setminus setpagegrid [..=..] \{...setpagereference being a setpagereference {...} {...}
                                                                    \setpagestaterealpageno {...} {...}
setpenalties below that the set of the set of the set of the set of the set of the set of the set of the set of the set of the set of the set of the set of the set of the set of the set of the set of the set of the set of
setpercentdimen better as a setpercent of the set of the set of the set of the set of the set of the set of the set of the set of the set of the set of the set of the set of the set of the set of the set of the set of the
setpositionbox \setpositionbox {...} \... {...}
setpositiondata between \left\{ \ldots \right\} \left\{ \ldots \right\} {...} {...}
setpositiondataplus \setpositiondataplus {...} {...} {...} {...} {...}
setpositionplus between a \setminussetpositionplus \{... \} \ldots \{... \}setrandomseed \setrandomseed {...}
setreference by a set of the set of the set of the set of the set of the set of the set of the set of the set of the set of the set of the set of the set of the set of the set of the set of the set of the set of the set o
setreferencedobject between the setreferencedobject {...} {...} \... {...}
setregisterentry betregisterentry [...] [..=..] [..=..]
setrigidcolumnbalance being the set of the set of the set of the set of the set of the set of the set of the set of the set of the set of the set of the set of the set of the set of the set of the set of the set of the se
setrigidcolumnhsize by a setrigidical vertebra (i.e. \{... \} \{... \} \{... \}setsectionblock \setsectionblock [...] [..=..]
```
setsmallbodyfont **business and the setsmallbodyfont \setsmallbodyfont** setsmallcaps **but all the setsmallcaps**  $\setminus$  setsmallcaps setstrut **between \setstrut \setstrut** setsuperiors **by the contract of the contract of the contract of the contract of the contract of the contract of the contract of the contract of the contract of the contract of the contract of the contract of the contract** setsystemmode **business business \setsystemmode {...}** settabular **but also be a set of the set of the set of the set of the set of the set of the set of the set of the set of the set of the set of the set of the set of the set of the set of the set of the set of the set of th** settaggedmetadata **bettaggedmetadata and the setter of the setter of the setter of the setter of the setter of the setter of the setter of the setter of the setter of the setter of the setter of the setter of the setter** settrialtypesetting **betimally assumed to the except of the set of the set of the set of the set of the set of the set of the set of the set of the set of the set of the set of the set of the set of the set of the set of t** setuevalue **business in the setuevalue field of the setuevalue field**  $\setminus$  **setuevalue**  $\{... \}$  $\setminus$  $\setminus$  $\setminus$  $\setminus$  $\setminus$ setugvalue **business and the setugvalue {...}** {...} setupbackend **\setupbackend [..=..]** setupbar **\setupbar \setupbar [...]** [..=..]<br>setupbars **\setupbars \setupbars** [...] [..=.. setupbleeding **better as a setup-of-contract of the setup-of-contract of the setup-of-contract of the setup-of-contract of the setup-of-contract of the setup-of-contract of the setup-of-contract of the setup-of-contract of** setupbookmark **business in the setup-of-contract of the setup-of-contract**  $\left[ . . . . . \right]$ setupbtx **\setupbtx [...] [..=..]** setupbtx:name **\setupbtx** [...] setupbutton **button \setupbutton [...]** [..=..] setupcolumnspan **betupcolumns \setupcolumnspan** [..=..] setupdocument **\setupdocument**  $\$ setupeffect **between the setupeffect**  $\set{...}$   $\set{...}$ setupenv **\setupenv [..=..]** setupexport **contains the container of the setupexport**  $\texttt{[..]}$ setupfiller **between the contract of the setupfiller**  $\left[\ldots\right]$  [..=..] setupfonts **betupfonts**  $\left[\cdot, \cdot\right]$ 

setstackbox **\setstackbox**  $\{...}$  {...}  $\{...$ } setstructurepageregister **\setstructurepageregister** [...] [..=..] [..=..] settext **\settext [...] [...] [...] [...] [...]** settightobject **be a settightob \settightobject** {...} \... {...} settightreferencedobject **\settightreferencedobject** {...} \... {...} settightunreferencedobject **\settightunreferencedobject** {...} {...} \... {...} setunreferencedobject **between the setunreferencedobject**  $\{... \} \{... \} \ldots \{... \}$ setupalternativestyles **by the contract of the contract of the contract of the contract of the contract of the contract of the contract of the contract of the contract of the contract of the contract of the contract of the** setupattachment **betured in the setupattachment** [...] [..=..] setupattachments **\setupattachments**  $\dots$  **]**  $\dots$ setupbars **\setupbars [...] [..=..]** setupbtxdataset **\setupbtxdataset [...]** [..=..] setupbtxlist **\setupbtxlist**  $\ldots$  [...] [..=..] setupbtxregister **\setupbtxregister**  $\ldots$ ] [..=..] setupbtxrendering **betupbtxrendering**  $\setminus$  **setupbtxrendering**  $[\dots]$   $[\dots]$ setupcharacterkerning **between the setup-characterkerning [...]** [..=..] setupcharacterspacing **betupcharacters \setupcharacterspacing [...] [...**=..] setupchemical **betured as a setupchemical**  $\setminus$  **setupchemical**  $[...]$  $[...]$ **......]** setupchemicalframed **\setupchemicalframed [...]** [..=..] setupcollector **\setupcollector [...]** [..=..] setupcombination **business \setupcombination**  $\left[\ldots\right]$  [..=..] setupcounter **\setupcounter [...]** [..=..] setupdataset **\setupdataset**  $\ldots$  [...]  $\ldots$ ] setupdelimitedtext **between \setupdelimitedtext** [...] [..=..] setupdescription **between the contract of the contract of the contract of the contract of the contract of the contract of the contract of the setupdirections**  $[...]$  **setupdirections**  $[...]$  **setupdirections**  $[...]$ setupdirections **\setupdirections [..=..]** setupenumeration **between the contract of the contract of the contract of**  $\setminus$  **5 (...**) [..=..] setupexternalfigure **by the setupexternalfigure [...]** [..=..] setupexternalsoundtracks **\setupexternalsoundtracks [..=..]** setupfieldbody **betupfieldbody betupfieldbody** [...] [..=..] setupfieldcategory **between the setupfieldcategory [...]** [..=..] setupfieldcontentframed **\setupfieldcontentframed [...] [..=..]** setupfieldlabelframed **\setupfieldlabelframed** [...] [..=..] setupfieldtotalframed **\setupfieldtotalframed [...]** [..=..] setupfirstline **beture and the setupfirstline [...]** [..=..] setupfittingpage **being the setupfitting of the setupfitting page [...] [..=..]** setupfloatcaption **\setupfloatcaption**  $\left[\ldots\right]$  [..=..] setupfontexpansion **\setupfontexpansion**  $\ldots$  [...] [..=..] setupfontprotrusion **\setupfontprotrusion \setupfontprotrusion** [...] [..=..] setupfontsolution **\setupfontsolution \setupfontsolution** [...] [..=..]<br>setupformula **\setupformula** [...] [..=..] setupformula **\setupformula [...] [..=..]** \setupformulaframed [...] [..=..] setupframedcontent **\setupframedcontent** [...] [..=..] setupframedtable **being a setupframedtable [...]** [..=..] setupframedtablecolumn **betupframedtablecolumn** [...] [...] [...] [...] setupframedtablerow **\setupframedtablerow [...] [...] [..=..]** setupframedtext  $\set{...}$   $\set{...}$ setupframedtexts **betupframedtexts**  $\ldots$ ] [..=..]

setuphelp **\setuphelp \setuphelp**  $\left.\begin{array}{ccccc}\right. & \text{setuphelp} & \text{setup} & \text{setup} & \text{$ setuphighlight **betuphight and the setuphight in the setuphight**  $\left[\ldots\right]$  **[...] [...** setuphyphenation **\setuphyphenation [..=..]** setupindentedtext **\setupindentedtext** [...] [..=..] setupinitial **better as a setupinitial (...)** [..=..] setupinsertion **because the contract of the setupinsertion**  $\setminus$  setupinsertion  $[\ldots]$  [..=..] setupitaliccorrection **between the setupitalic of the setupitalic of**  $\cdot$  ...] setupitemgroup:assignment **between \setupitemgroup** [...] [..=..] setuplabel **\setuplabel [...]** [..=..] setuplayer **but all the setuplayer [...]** [..=..] setuplayeredtext **because and the setuplayeredtext**  $\ldots$  **[...]** [..=..] setuplinefiller **\setuplinefiller** [...] [..=..] setuplinefillers **between the contract of the setuplinefillers**  $[...]$   $[...]$ setuplinenote **between the contract of the setuplinente**  $\set{...}$  [..=..] [...] [...] setuplistextra **betuplistextra and the setuplistextra [...]** [..=..] setuplocalfloats **betuplocalfloats and the setuplocalfloats**  $\set{..}$ setuplocalinterlinespace:argument **\setuplocalinterlinespace [...]** setuplocalinterlinespace:name **\setuplocalinterlinespace [...]** setuplow **\setuplow**  $\left[\ldots\right]$  [...] [..=..] setuplowhigh **between the contract of the setuplowhigh [...]** [..=..] setuplowmidhigh **betuplowmidhigh**  $\setminus$  **setuplowmidhigh**  $[...]$   $[...]$ setupMPgraphics **betupMPgraphics \setupMPgraphics [..=..]** setupMPinstance **\setupMPinstance [...]** [..=..] setupMPpage **\setupMPpage [..=..]** setupMPvariables **betupMPvariables and the setupMPvariables**  $\ldots$  **[...**] [..=..] setupmarginblock **\setupmarginblock**  $\ldots$  [...] [..=..] setupmargindata **between between heading heading heading heading heading heading heading heading heading heading heading heading heading heading heading heading heading heading headi** setupmarginframed **by the setupmarginframed [...]** [..=..] setupmarginrule **betupmarginrule \setupmarginrule** [...] [..=..] setupmathcases **betupmathcases**  $\setminus$  **setupmathcases**  $\ldots$   $\ldots$ setupmathematics **beturnationally assumed as a setupmathematics**  $[\dots]$  **[..=..]** setupmathfence **\setupmathfence [...]** [..=..]<br>setupmathfraction **\setupmathfraction** [...] [..= setupmathframed **\setupmathframed**  $\ldots$  [...] [..=..] setupmathmatrix **\setupmathmatrix [...]** [..=..] setupmathradical **between the setupmathradical [...]** [..=..] setupmathstyle **between the contract of the setupmathstyle [...]** setupmixedcolumns **butters \setupmixedcolumns [...]** [..=..] setupmodule **beture and the setup-odule [...]** [..=..] setupnotation **beturn as a setupnotation**  $\setminus$  **setupnotation** [...] [..=..] setupnotations **\setupnotations**  $\ldots$  [...] [..=..] setupnote  $\setminus$  **setupnote**  $\ldots$   $\setminus$  **...** setupnotes **\setupnotes [...] [..=..]** setupoffset **between the contract of the setupoffset**  $\$ ....]  $\verb|setbook| \verb|setbox| \verb|=.]{\verb|setbox|} \verb|=.]{\verb|setbox|} \verb|=.]{\verb|setbox|} \verb|=.]{\verb|setbox|} \verb|=.]{\verb|setbox|} \verb|=.]{\verb|setbox|} \verb|=.]{\verb|setbox|} \verb|=.]{\verb|setbox|} \verb|=.]{\verb|setbox|} \verb|=.]{\verb|setbox|} \verb|=.]{\verb|setbox|} \verb|=.]{\verb|setbox|} \verb|=.]{\verb|setbox|} \verb|=.]{\verb|setbox|} \verb|=.]{\verb|setbox|} \verb|=.]{\verb|setbox|} \$ setupoutputroutine:name **business \setupoutputroutine [...]** setuppagechecker **\setuppagechecker [...]** [..=..] setuppagegrid **betuppagegrid**  $\setminus$  setuppagegrid  $[...]$   $[...]$ setuppagestate **\setuppagestate [...]**  $[ \ldots ]$  [..=..]

setupglobalreferenceprefix **\setupglobalreferenceprefix [...]** setupheadalternative **business in the setupheadalternative [...]** [..=..] setuphigh **\setuphigh [...] [..=..]** setupitemgroup **betupitemgroup \setupitemgroup** [...] [...] [...] [...] [....] setupitemgroup:instance  $\text{regleITEMGROUP}$  [...] [...] [...] setupitemgroup:instance:itemize **business** \regleitemize  $[\ldots]$  [...]  $[\ldots]$  [...] setuplayouttext **\setuplayouttext**  $\ldots$  [...]  $\ldots$ ]  $\ldots$ setuplinetable **\setuplinetable [...] [...] [..=..]** setuplistalternative **business in the setuplistal of the setuplistalternative**  $[\ldots]$  $[\ldots]$ setuplocalinterlinespace **being a setuplocalinespace [...]** [..=..] setupmathalignment **between the setupmathalignment**  $\ldots$  [..=..] \setupmathfraction  $[\ldots]$   $[\ldots]$ setupmathfractions **betupmathfractions \setupmathfractions** [...] [..=..] setupmathornament **between \setupmathornament** [...] [..=..] setupmathstackers **\setupmathstackers [...] [..=..]** setupoutputroutine **business \setupoutputroutine [...]** [..=..] setuppagegridarea **by the contract of the setup-agegridarea** [...] [..=..] setuppagegridareatext **being a setuppagegridareatext** [...] [...] setuppagegridlines **\setuppagegridlines [...] [...] [...] [...]** setuppagegridspan **\setuppagegridspan [...] [..=..]** setuppagegridstart **beidening the setuppagegridstart** [...] [...] [...] [...] setuppageinjection **between \setuppageinjection**  $\{\ldots\}$  [...] [..=..] setuppageinjectionalternative **\setuppageinjectionalternative [...]** [..=..] setuppageshift **because the contract of the contract of the contract of the contract of the contract of the contract of the contract of the contract of the contract of the contract of the contract of the contract of the co** 

setuppairedbox **betuppairedbox**  $\left[\ldots\right]$  [...] [..=..] setuppairedbox:instance  $\text{reglePAIREDBOX}$  [..=..] setuppairedbox:instance:legend **by \reglelegend \reglelegend** [..=..] setupparagraph **betupparagraph \setupparagraph [...]** [..=..] setupperiods **\setupperiods [..=..]** setupplacement **between the setupplacement**  $\setminus$  setupplacement  $[\dots]$   $[\dots]$ setuppositionbar **\setuppositionbar [..=..]** setupprocessor **betupprocessor \setupprocessor**  $\ldots$  **]** [..=..] setupprofile **betup as a setup of the setup of the setup of the setup of the setup of the setup of the setup of the setup of the setup of the setup of the setup of the setup of the setup of the setup of the setup of the se** setupquotation **because the contract of the setup**  $\setminus$  setupquotation  $[..=..]$ setuprealpagenumber **beidening the setup-constrained between**  $\left[ \ldots \right]$ setupreferenceprefix **between**  $\setminus$  **setupreferenceprefix** [...] setupregisters **beturegisters**  $\setminus$  setupregisters  $[\dots]$   $[\dots]$ setups  $\setminus$  **setups**  $\setminus$  **...**] setupscale **between the contract of the contract of the contract of the contract of the contract of the contract of the contract of the contract of the contract of the contract of the contract of the contract of the contra** setupscript **between the contract of the setupscript**  $\set{...}$  [..=..] [..=..]<br>setupscripts **\setupscripts** [...] [..=.. setupselector **\setupselector**  $\setminus$  **\setupselector**  $\setminus$  **...**] [..=..] setupshift **\setupshift**  $\left[\ldots\right]$  [..=..] setupsidebar **between the contract of the setupsidebar [...]** [..=..] setupspellchecking **between**  $\setminus$  **setupspellchecking** [..=..] setupstretched **\setupstretched [..=..]** setupstruts **but all the setupstruts**  $\ldots$ setupstyle **by the contract of the contract of the contract of the contract of the contract of the contract of the contract of the contract of the contract of the contract of the contract of the contract of the contract of** setupsubformula **betupsubformula \setupsubformula** [...] [..=..] setupsynctex **\setupsynctex**  $\ldots$ setups:direct **\setups {...}** setupTABLE **\setupTABLE**  $\left[\ldots\right]\left[\ldots\right]$  [...] ... setupTEXpage **blue controlled as a setup of the setup TEXpage [..=..]** setuptabulation **but abulation \setuptabulation** [...] [..=..] setuptagging **betured as a setuptagging [...=..]** setuptextflow **\setuptextflow** [...] [..=..] setuptooltip **\setuptooltip [...] [..=..]** setupunit **\setupunit [...] [..=..]** setupuserpagenumber **\setupuserpagenumber [..=..]**<br>setupversion **\setupversion \setupversion** [...] setupviewerlayer **between \setupviewerlayer** [..=..] setupvspacing **beture as a setup vector**  $\setminus$  setupvspacing [...] setupwithargument **\setupwithargument {...}** {...} setupxml  $\left[\ldots\right]$ setupxtable **betured as a setup of the setup of the setup of the setup of the setup of the setup of the setup of the setup of the setup of the setup of the setup of the setup of the setup of the setup of the setup of the s** setuvalue **business in the setuvalue of the setuvalue {...}** {...} setuxvalue **business and the setuxvalue field of the setuxvalue**  $\{... \}$  {...} setvalue **business \setvalue {...}** {...} setvariable **betwariable \setvariable** {...} {...} {...} setvariables **\setvariables [...] [..=..]** setvboxregister **by a set of the set of the set of the set of the set of the set of the set of the set of the set of the set of the set of the set of the set of the set of the set of the set of the set of the set of the se** setvisualizerfont **betwisualizerfont and the setupned of**  $\setminus$  **setvisualizerfont** [...] setvtopregister **between the set of the set of the set of the set of the set of the set of the set of the set of the set of the set of the set of the set of the set of the set of the set of the set of the set of the set of** setwidthof **\setwidthof**  $\setminus$  **setwidthof** ...  $\setminus$  to  $\setminus$  ... setxmeasure **buying the set of the set of the set of the set of the set of the set of the set of the set of the set of the set of the set of the set of the set of the set of the set of the set of the set of the set of the** setxvalue **business in the set of the set of the set of the set of the set of the set of the set of the set of the set of the set of the set of the set of the set of the set of the set of the set of the set of the set of t** setxvariables **betwariables and the set of the set of the set of the set of the set of the set of the set of the set of the set of the set of the set of the set of the set of the set of the set of the set of the set of t** shapedhbox **\shapedhbox** {...}<br>shift:instance **\SHIFT** {...} shift:instance<br>shift:instance:shiftdown<br>shift:instance:shiftdown<br>shiftdown \shiftdown {...} shift:instance:shiftdown **{...}**<br>shift:instance:shiftup **{...}**<br>\shiftup {...} shift:instance:shiftup \shiftup **{...}** showallmakeup **\showallmakeup** showattributes **\showattributes** showboxes **\showboxes** showbtxdatasetauthors **\showbtxdatasetauthors [..=..]**

setupparagraphintro **betuparagraphintro \setupparagraphintro**  $[\ldots]$   $[\ldots]$ setupparallel **betupparallel [...]** [...] [..=..] setupreferenceformat **\setupreferenceformat [...]** [..=..] setupreferencestructureprefix **\setupreferencestructureprefix**  $[...]$   $[...]$   $[...]$ setupregisters:argument **\setupregisters**  $[\ldots]$   $[\ldots]$   $[\ldots]$ setuprenderingwindow **betup in the setup of the setup of the setup in the setup of**  $\left[\ldots\right]$  **[...] [..=..]** setupscripts **\setupscripts [...] [..=..]** setupsubformulas **betupsubformulas and the setupsubformulas [...]** [..=..] setuptextbackground **between the setuptextbackground [...]** [..=..] setupversion **\setupversion [...]** setupwithargumentswapped **\setupwithargumentswapped {...} {...}** setxvariable **business \setxvariable {...}** {...} {...} showbtxdatasetauthors:argument **\showbtxdatasetauthors [...]**

showbtxdatasetfields **\showbtxdatasetfields [..=..]** showbtxdatasetfields:argument **\showbtxdatasetfields [...]** showbtxfields **\showbtxfields**  $\ldots$ showbtxfields:argument **\showbtxfields [...]** showbtxhashedauthors **\showbtxhashedauthors [...]** showbtxtables **blue as a showbtxtable s**  $\simeq$   $\simeq$   $\simeq$ showchardata **by the showchardata field**  $\mathbb{S}$ showcharratio **being the showcharratio field**  $\simeq$  **\showcharratio {...**} showcolorbar **but allow the showcolorbar**  $\ldots$ showcolorcomponents **\showcolorcomponents [...]** showcolorset **by the showcolorset**  $\Lambda$ . showcolorstruts **\showcolorstruts** showcounter **\showcounter \\showcounter [...]** showdirectives **by the show of the show of the show of the show of the show of the show of the show of the show of the show of the show of the show of the show of the show of the show of the show of the show of the show of** showdirsinmargin **blue as a show of the show of the show of the show of the show of the show of the show of the show of the show of the show of the show of the show of the show of the show of the show of the show of the sh** showedebuginfo **\showedebuginfo** showexperiments **\showexperiments** showfont  $\text{Slowfont}$  [...] showfontdata **\showfontdata \showfontdata \showfontexpansion \showfontexpansion** showfontexpansion **\showfontexpansion** showfontkerns **\showfontkerns** showfontparameters **\showfontparameters** showfontstrip **business in the set of the set of the set of the set of the set of the set of the set of the set of the set of the set of the set of the set of the set of the set of the set of the set of the set of the set** showglyphdata **blue as a showglyphdata \showglyphdata \showglyphdata** showglyphs **\showglyphs** showgridsnapping **blue and the show-showgridsnapping**  $\showgrids$ napping showhelp **\showhelp**  $\{\ldots\}$  [...] showhyphens **\showhyphens {...}** showinjector **\showinjector [...]** showjustification **\showjustification \showjustification** showkerning **\showkerning {...}** showlayoutcomponents **\showlayoutcomponents** showligature **but allow** the showligature  $\{\ldots\}$ showligatures **blue as a showligature in the set of the set of the set of the set of the set of the set of the set of the set of the set of the set of the set of the set of the set of the set of the set of the set of the s** showlogcategories **by the contract of the contract of the contract of the contract of the contract of the contract of the contract of the contract of the contract of the contract of the contract of the contract of the cont** showmargins **\showmargins** showmessage **being the substitute of the set of the set of the set of the set of the set of the set of the set of the set of the set of the set of the set of the set of the set of the set of the set of the set of the set o** showminimalbaseline **\showminimalbaseline \showminimalbaseline \showminimalbaseline \shownextbox** \... {. showparentchain **being the showparent chain**  $\lambda \ldots \{... \}$ showsetupsdefinition **being the showsetups of the showsetupsdefinition** [...] showtimer **\showtimer** {...} showtokens **but all the set of the set of the set of the set of the set of the set of the set of the set of the set of the set of the set of the set of the set of the set of the set of the set of the set of the set of the** showtrackers **\showtrackers** showvalue **business in the set of the set of the set of the set of the set of the set of the set of the set of the set of the set of the set of the set of the set of the set of the set of the set of the set of the set of t** showvariable **\showvariable {...}** {...} singlebond **\singlebond \singlebond** slovenianNumerals **being the contract of the substantian of the slovenianNumerals {...}<br>sloveniannumerals <b>being the substantian of the sloveniannumerals {...}** sloveniannumerals **finds** and the same of the same of the same of the same of the same of the same of the same of the same of the same of the same of the same of the same of the same of the same of the same of the same of smaller **\smaller**  $\setminus$ smaller smallskip **\smallskip**  $\text{smallskip}$ smash **\smash [...]** {...} smashbox ...

showbtxdatasetcompleteness **\showbtxdatasetcompleteness [..=..]** showbtxdatasetcompleteness:argument **\showbtxdatasetcompleteness [...]** showfontitalics **\showfontitalics** showfontstyle **business \showfontstyle**  $\lambda$  **\showfontstyle**  $\ldots$ ]  $\ldots$ ]  $\ldots$ ]  $\ldots$ showhyphenationtrace **\showhyphenationtrace [...]** [...] shownextbox **\shownextbox \... {...}** showotfcomposition  $\simeq$  **\showotfcomposition** {...} {...} showwarning **being the substitute of the set of the set of the set of the set of the set of the set of the set of the set of the set of the set of the set of the set of the set of the set of the set of the set of the set o** simplealignedbox  $\{... \} \{... \}$ simplealignedboxplus **being all the contract of the contract of the contract of the contract of the contract of the contract of the contract of the contract of the contract of the contract of the contract of the contract o** simplealignedspreadbox  $\{... \}$  {...}  ${...}$ } simplegroupedcommand **\simplegroupedcommand {...} {...}** simplereversealignedbox **but allow \simplereversealignedbox**  $\{ \ldots \}$   $\{ \ldots \}$  $\verb|simplereversealingnedboxplus| and \verb|example| are also a set of the same set.} {\bf 1.1} {\bf 2.2} {\bf 3.3} {\bf 4.4} {\bf 5.5} {\bf 6.6} {\bf 7.6} {\bf 8.7} {\bf 9.8} {\bf 9.9} {\bf 1.9} {\bf 1.9} {\bf 1.9} {\bf 1.9} {\bf 1.9} {\bf 1.9} {\bf 1.9} {\bf 1.9} {\bf 1.9} {\bf 1.9} {\bf 1.9} {\bf 1.9} {\bf 1.9} {\bf 1.9} {\bf 1.9} {\bf 1.9} {\bf 1.9} {\bf 1$ singalcharacteralign **being all the set of the set of the set of the set of the set of the set of the set of the set of the set of the set of the set of the set of the set of the set of the set of the set of the set of the** sixthofsixarguments<br>slantedface<br>slantedface<br>slantedface<br>slantedface<br>slantedface slantedface **\slantedface** slicepages **(...)** [..=..] [..=..]<br>slovenianNumerals **by contain and the contain of the contain of the subset of the slovenianNumerals {...}** smallcappedcharacters **\smallcappedcharacters {...}** smallcappedromannumerals **being the smallcappedromannumerals {...}** 

smashboxed **\smashboxed ...** smashedhbox **\smashedhbox** ...  $\{ \ldots \}$ smashedvbox ...  $\{ \ldots \}$ snaptogrid **but all the snaptogrid [...]**  $\ldots$  {...} snaptogrid:list **\snaptogrid** [...] \... {...} someheadnumber **beiden and the someheadnumber [...]** [...] somekindoftab **\somekindoftab** [..=..] somelocalfloat **by the contract of the somelocalfloat \somelocalfloat** sorting:instance  $\setminus$  SORTING [...] {...} sorting:instance:logo  $\{logo \}$ sousnumeropage **business and the sousnumeropage**  $\setminus$  sousnumeropage souspagesuivante **business in the souspagesuivante \souspagesuivante** spanishNumerals **being the contract of the spanish spanishNumerals {...}** spanishnumerals **being the contract of the spanishnumerals**  $\{ \ldots \}$ splitatcolon **being the splitation**  $\text{split}$  ... \... \... \...  $\begin{minipage}[c]{0.9\linewidth} \textbf{split} \end{minipage} \begin{minipage}[c]{0.9\linewidth} \textbf{split} \end{minipage} \begin{minipage}[c]{0.9\linewidth} \textbf{split} \end{minipage} \begin{minipage}[c]{0.9\linewidth} \textbf{split} \end{minipage} \begin{minipage}[c]{0.9\linewidth} \textbf{split} \end{minipage} \begin{minipage}[c]{0.9\linewidth} \textbf{split} \end{minipage} \begin{minipage}[c]{0.9\linewidth} \textbf{split} \end{minipage} \begin{minipage}[c]{0.9\linewidth} \textbf{split} \end{min$ splitatcomma **business \splitatcomma** ... \... \... splitatperiod **\splitatperiod ... \... \...** splitdfrac **\splitdfrac {...}** {...}<br>splitfilename  $\text{split}$  \splitfilename {...} splitfrac **\splitfrac \splitfrac** {...} {...} splitoffbase **\splitfrac**  $\lambda$  **\splitoffbase** splitofffull **\splitofffull** splitoffkind **\splitoffkind** splitoffname **business \splitoffname** splitoffpath **\splitoffpath**  $\simeq$ splitoffroot **\splitoffroot**  $\text{split}$ splitofftype **blue and the split of the split of the split of the split of the split of the split of the split of the split of the split of the split of the split of the split of the split of the split of the split of the** spreadhbox **\spreadhbox** ... sqrt **\sqrt [...] {...}** stackrel **\stackrel**  $\{... \}$  {...} startlinenote:instance  $\{d\in\mathcal{C}(\mathcal{C}) | d\in\mathcal{C}\}$ startlinenote:instance:linenote **demarrelinenote** [...]  $\{... \}$ startstop:example  $\S$ TARTSTOP {...} stoplinenote:instance  $\setminus$ stoppeLINENOTE [...] stoplinenote:instance:linenote \stoppelinenote **[...]** stoppeligne **business \stoppeligne [...]** stopregister **by a stopregister [...]** [...] strippedcsname **business are all the set of the set of the set of the set of the set of the set of the set of the set of the set of the set of the set of the set of the set of the set of the set of the set of the set of th** strippedcsname:string **\strippedcsname** ... structurenumber **\structurenumber** structuretitle **\structuretitle** structureuservariable **\structureuservariable {...}** structurevariable **business \structurevariable {...**} strut **\strut**  $\setminus$ strut strutdp **\strutdp**  $\left\{ \text{split} \right\}$ strutgap **\strutgap** strutht **\strutht**  $\setminus$ struthtdp **\struthtdp**  $\setminus$ struttedbox **\struttedbox {...}** strutwd **\strutwd** style **b**  $\text{style}$  [...] {...} styleinstance **\styleinstance [...]** style:argument **\style [...]** {...} style:instance  $\setminus$  STYLE  $\{...$ } subsentence **\subsentence**  $\{ \ldots \}$ subtractfeature **business \subtractfeature [...]** 

somenamedheadnumber **beider as a somenamedheadnumber f...**}  $\{ \ldots \}$ someplace **business business \someplace {...}** {...} {...} {...} [...] splitatasterisk **by the splitation of the splitation of the splitation of the splitation of the splitation of the splitation of the splitation of the splitation of the splitation of the splitation of the splitation of the** splitfilename **\splitfilename {...}** splitoffbase **\splitoffbase** splitofftokens **because the contract of the split-offtokens** ... \from ... \to \... splitstring **because that the splitstring ...** \at ... \to \... \and \... startregister **by a startegister [...]** [...] [...] [...] [...+...] startstructurepageregister **\startstructurepageregister [...] [...] [..=..] [..=..]** stopstructurepageregister **\stopstructurepageregister [...] [...]** strictdoifelsenextoptional **\strictdoifelsenextoptional {...} {...}** strictdoifnextoptionalelse **\strictdoifnextoptionalelse {...} {...}** stripcharacter **being the stripcharacter** ... \from ... \to \... stripspaces **being a constructed**  $\{ \text{stripspaces } \text{from } \ldots \ \text{to } \ldots \}$ structurelistuservariable **\structurelistuservariable {...}** substituteincommalist **being the substituteincommalist**  $\{ \ldots \} \ldots$  $% \begin{tabular}{lcl} \multicolumn{1}{c}{\textbf{Subtractfeature:direct}} \multicolumn{1}{c}{\textbf{Subtractfeature} \: \dots \:} \end{tabular}$ 

suggestion:instance:argument  $\Upsilon$  \TOOLTIP [...] {...} {...} suggestion:instance:argument:tooltip \tooltip \tooltip [...] {...} \t...} suggestion:instance:tooltip \tooltip **[..=..] {...} {...}** swapcounts **\swapcounts** \... \... swapdimens **\swapdimens \... \...** swapface **\swapface**  $\setminus$ swapface swapmacros **\swapmacros \... \...** swaptypeface **\swaptypeface**  ${\bf \label{lem:1.1} \textbf{``switch style]} \label{lem:1.1} \textbf{``switch style]} \textbf{''} \textbf{''$ switchstyleonly:command **\switchstyleonly \...** switchtocolor **\switchtocolor [...]** switchtointerlinespace:argument **\switchtointerlinespace [...]** switchtointerlinespace:name **\switchtointerlinespace [...]** symbole **buying the contract of the contract of the contract of the contract of the contract of the contract of the contract of the contract of the contract of the contract of the contract of the contract of the contract o** symbole:direct **\symbole {...}** symbolreference **\symbolreference** [...] synchronizeblank **bluesting the synchronizeblank**  $\sqrt{\frac{2e}{\pi}}$ synchronizeindenting **biographic entity of the synchronizeindenting**  $\simeq$ synchronizeoutputstreams **being a synchronizeoutputstreams** [...]<br>synchronizestrut **\synchronizestrut** {...} synchronizewhitespace **by the synchronizewhitespace**  $\simeq$   $\simeq$ synctexblockfilename **business \synctexblockfilename** {...} synctexresetfilename **by the synctexresetfilename**  $\sum$ synctexsetfilename **business \synctexsetfilename {...}** synonym:instance  $\S$ YNONYM [...] {...} {...} synonym:instance:abbreviation **\abbreviation**  $\ldots$  **[...]**  $\{\ldots\}$   $\{\ldots\}$ systemlog **being the systemlog**  $\{... \} \{... \} \{... \}$ systemlogfirst **being the systemlogfirst** {...} {...} systemloglast **\systemloglast {...}** {...} systemsetups **\systemsetups {...}** TABLE **\TABLE** TaBlE **\TaBlE** TEX **\TEX** TeX **\TeX** TheNormalizedFontSize **\TheNormalizedFontSize** TransparencyHack **\TransparencyHack** tabulateautoline **\tabulateautoline** tabulateline **\tabulateline** tabulaterule **bulaterule \tabulaterule \tabulaterule \tabulaterule \tabulaterule** taggedctxcommand **being the community of the community of the community of the community of the community of the community of the community**  $\{1 \ldots\}$  **taggedlabeltexts**  $\{1 \ldots\}$ tapebuffer **here here here here here here here here here here here here here here here here here here here here here here here here here here here here here here** tapebuffer:instance \dactylographierBUFFER **[..=..]** tbox **\tbox {...}** testcolumn **bestcolumn testcolumn c**  $\cdot$  **c**  $\cdot$  **c** testfeature **but a letter in the contract of the contract of the contract of the contract of the contract of the contract of the contract of the contract of the contract of the contract of the contract of the contract of t** testfeatureonce **business \testfeatureonce {...}** {...} testpage **business and the contract of the contract of the contract of the contract of the contract of the contract of the contract of the contract of the contract of the contract of the contract of the contract of the con** testpageonly **be a contract to the contract of the contract of the contract of the contract of the contract of the contract of the contract of the contract of the contract of the contract of the contract of the contract of** testpagesync **\testpagesync [...] [...]** testtokens **business business here here here here here here here here here here here here here here here here here here here here here here here here here here here** tex **\tex {...}** texdefinition **\texdefinition** {...} texsetup **\texsetup**  $\text{t}$ textbackground:example \TEXTBACKGROUND **{...}** textcitation **between the contract of the contract of the contract of the contract of the contract of the contract of the contract of the contract of the contract of the contract of the contract of the contract of the cont** textcitation:alternative **between the set of the set of textcitation** [...] [...]<br>textcitation:userdata **between the set of textcitation** [..=..] [...] textcite **contains the external of the container** textcite [...] [...]<br>textcite:alternative **best in the container text in the container of the container text in the container text of the container of the container of the** textcite:alternative **best can be a contract text cite** [...] [...]<br>textcite:userdata **best can be a contract text cite** [..=..] [.. textcontrolspace **business and the control of the controlspace**  $\text{tet}$ texteaide **\texteaide [...] {...} {...}** texteencadre:instance \FRAMEDTEXT [..=..] {...} texteencadre:instance:framedtext \framedtext **[..=..] {...}** textenotepdp **between the contract of the contract of the contract of the contract of the contract of the contract of the contract of the contract of the contract of the contract of the contract of the contract of the cont** textenotepdp:assignment **\textenotepdp [..=..]**

suggestion:instance  $\setminus$ TOOLTIP [..=..] {...} {...} switchtointerlinespace **\switchtointerlinespace [...] [..=..]** synchronizemarking<br>
synchronizeoutputstreams<br> **\synchronizeoutputstreams**<br> **\synchronizeoutputstreams** [...] synchronizestrut **\synchronizestrut {...}** tabulateautorule **\tabulateautorule** taggedlabeltexts **\taggedlabeltexts {...} {...} {...}** testandsplitstring **be a set of the conductant of the conductant of the conductant of the conductant of the conductant of the conductant of the conductant of the conductant of the conductant of the conductant of the conduc**  $\text{iteration}$   $[..=..]$   $[..=..]$ \textcite [..=..] [..=..]

textflowcollector **\textflowcollector {...}** textmath **\textmath {...}** textminus **\textminus** textormathchar **\textormathchar {...}** textplus **\textplus \textplus** textvisiblespace **\textvisiblespace** thainumerals **\thainumerals {...}** thefirstcharacter **business \thefirstcharacter {...}** thickspace **\thickspace** thinspace **\thinspace \thinspace** threedigitrounding **threedigitrounding**  $\theta_i$ ...} tibetannumerals **\tibetannumerals {...}** tightlayer **but the contract of the contract of the contract of the contract of the contract of the contract of the contract of the contract of the contract of the contract of the contract of the contract of the contract o** tilde **\tilde \tilde \tilde \tilde \tilde \tilde \tilde \tilde \tilde \tilde \tilde \tilde \tilde \tilde \tilde \tilde \tilde \tilde \tilde \tilde \tilde \tilde \tilde \tilde** tlap **\tlap {...}** tochar **\tochar {...}** tolinenote **\tolinenote**  $\ldots$ topbox {...} topleftbox **\topleftbox**  $\{\ldots\}$ toplinebox **\toplinebox**  $\{\ldots\}$ toprightbox **\toprightbox {...}** topskippedbox **\topskippedbox {...}** tracecatcodetables **\tracecatcodetables** tracedfontname **business heating the contract of the contract of the contract of the contract of the contract of the contract of the contract of the contract of the contract of the contract of the contract of the contrac** traceoutputroutines **\traceoutputroutines** tracepositions **but all the contract of the contract of the contract of the contract of the contract of the contract of the contract of the contract of the contract of the contract of the contract of the contract of the co** traduire **business in the contraduire**  $\ldots$ traitfin **\traitfin \traitfin** traitsfins **the contract of the contract of the contract of the contract of the contract of the contract of the contract of the contract of the contract of the contract of the contract of the contract of the contract of th** transparent **the contract of the contract of the contract of the contract of the contract of the contract of the contract of the contract of the contract of the contract of the contract of the contract of the contract of t** triplebond **\triplebond** truefilename **business and the contract of the contract of the contract of the contract of the contract of the contract of the contract of the contract of the contract of the contract of the contract of the contract of the** ttraggedright **\ttraggedright** tx  $\text{tx}$ txx  $\text{text}$ typ  $\text{typ}$  ...} typeface **\typeface** typescriptone **\typescriptone** typescriptprefix **\typescriptprefix {...}** typescriptthree **\typescriptthree** typescripttwo **\typescripttwo** typ:angles **\typ [..=..] <<...>>** undefinevalue **bundefinevalue**  $\{\ldots\}$ undepthed **\undepthed {...}** underset **\underset {...}** {...} undoassign **bundoassign**  $\u$ ndoassign  $\ldots$ ]  $\ldots$ ] uneligne **\uneligne [...]** unihex **\unihex**  $\{\ldots\}$ unite:instance  $\vee$   $\vee$   $\ve$ unite:instance:unit \unit {...}

```
thenormalizedbodyfontsize \thenormalizedbodyfontsize {...}
theremainingcharacters \theremainingcharacters {...}
thirdoffivearguments but all the set of the set of the set of the set of the set of the set of the set of the set of the set of the set of the set of the set of the set of the set of the set of the set of the set of the s
thirdoffourarguments \thirdoffourarguments {...} {...} {...}
thirdofsixarguments \thirdofsixarguments {...} {...} {...} {...} {...} {...}
thirdofthreearguments business \thirdofthreearguments {...} {...}
thirdofthreeunexpanded \thirdofthreeunexpanded {...} {...} {...}
                                                tinyfont \tinyfont
traiteblocs \traiteblocs [...] [...] [..=..]
transparencycomponents \transparencycomponents {...}
                                                truefontname \truefontname {...}
                                                twodigitrounding \twodigitrounding {...}
typedefinedbuffer business \typedefinedbuffer [...] [..=..]
typeinlinebuffer \typeinlinebuffer [...] [..=..]
typesetbuffer business \typesetbuffer [...] [..=..]
typesetfile butterfulle the contract of the contract of the contract of the contract of the contract of the contract of the contract of the contract of the contract of the contract of the contract of the contract of the
uconvertnumber \uconvertnumber {...} {...}
uedcatcodecommand business \uedcatcodecommand \... ... {...}
unexpandeddocumentvariable \unexpandeddocumentvariable {...}<br>unhhbox ... \with {...}
                                                unhhbox \unhhbox ... \with {...}
uniqueMPgraphic \uniqueMPgraphic {...} {..=..}
uniqueMPpagegraphic \uniqueMPpagegraphic {...} {..=..}
```
unprotected **\unprotected ... \par** unspaceafter **\unspaceafter \... {...}**<br>unspaceargument **\unspaceargument** ... \to unspaced **\unspaced {...}** unspacestring **be a summand that is a summand of the summand of the summand of the summand of the summand of the summand of the summand of the summand of the summand of the summand of the summand of the summand of the summ** untexargument **butters \untexargument {...}** \to \... untexcommand **buntexcommand**  $\{\ldots\}$ uppercased **\uppercased {...}** uppercasestring **buying the set of the set of the set of the set of the set of the set of the set of the set of the set of the set of the set of the set of the set of the set of the set of the set of the set of the set of** upperleftdoubleninequote **\upperleftdoubleninequote** upperleftdoublesixquote **budies \upperleftdoublesixquote \upperleftdoublesixquote** upperleftsingleninequote **\upperleftsingleninequote** upperleftsinglesixquote **budgets \upperleftsinglesixquote \upperleftsinglesixquote** upperrightdoubleninequote **\upperrightdoubleninequote** upperrightdoublesixquote **\upperrightdoublesixquote** upperrightsingleninequote **\upperrightsingleninequote** upperrightsinglesixquote **\upperrightsinglesixquote** url **\url [...]** usealignparameter **\usealignparameter** \useblankparameter \...<br>useblankparameter **\useblankparameter** \useblankparameter \... useblankparameter **\useblankparameter \...**<br>usebodyfont **\usebodyfont \usebodyfont \usebodyfont \usebodyfont \usebodyfont \usebodyfont** usebodyfontparameter **\usebodyfontparameter** \usebodyfontparameter \... usebtxdefinitions **\usebtxdefinitions [...]** usecitation **\usecitation**  $\qquad \qquad \text{usecitation [...]}$ usecitation:direct **\usecitation {...}** usecolors **\usecolors**  $\{\ldots\}$ usecomponent **\usecomponent [...]** usedummycolorparameter **\usedummycolorparameter** {...} usedummystyleparameter **\usedummystyleparameter** {...} useenvironment **buse \useenvironment [...]** usefigurebase **busefigures busefigures has been has been has been has been has been has been has been has been has been has been has been has been has been has been has been has been has been** usefile **busefile a usefile here here here here here here here here here here here here here here here here here here here here here here here here here here here** usegridparameter **business and the contract of the contract of the contract of the contract of the contract of the contract of the contract of the contract of the contract of the contract of the contract of the contract** useindentingparameter **buseindentingparameter**  $\u$ seindentingparameter  $\ldots$ useindentnextparameter **\useindentnextparameter**  $\ldots$ uselanguageparameter **beidening as a consequence of the set of the set of the set of the set of the set of the s**<br> **useluamodule** and **interval in the set of the set of the set of the set of the set of the set of the set o** useluamodule **[...]**<br>useMPenvironmentbuffer **the contract of the contract of the contract of the vertice of the vertice**  $\lambda$ **useMPenvironmentbu** useMPenvironmentbuffer **\useMPenvironmentbuffer [...]**<br>useMPgraphic {...} {..=..} useMPgraphic **\useMPgraphic {...}** {..=..}<br>useMPlibrary **\useMPlibrary** {...] useMPrun **\useMPrun {...} {...}** useMPvariables **\useMPvariables**  $\ldots$  [...] usemathstyleparameter **\usemathstyleparameter**  $\lambda \ldots$ useproduct **the contract of the contract of the contract of the contract**  $\lambda$  **is the contract**  $\lambda$  **of the contract**  $\lambda$  **of the contract**  $\lambda$  **of the contract of the contract of the contract of the contract of the contract o** useprofileparameter **bused in the set of the set of the set of the set of the set of the set of the set of the set of the set of the set of the set of the set of the set of the set of the set of the set of the set of the s** useproject **bused in the contract of the contract of the contract**  $\mu$  **is the contract**  $\mu$  **of the contract**  $\mu$ usereferenceparameter **busereferenceparameter**  $\u$ sereferenceparameter  $\ldots$ userpagenumber **\userpagenumber** usesetupsparameter **\usesetupsparameter**  $\setminus \ldots$ usesubpath  $\{\ldots\}$ usetypescriptfile **busetypescriptfile and the set of the contract of the set of the set of the set of the set of the set of the set of the set of the set of the set of the set of the set of the set of the set of the set** usezipfile **\usezipfile [...] [...]** utfchar **\utfchar {...}** utflower **\utflower** {...} utfupper **\utfupper \utfupper \utfupper \utfupper \utfupper \utfupper \utfupper \utfupper \utfupper \utfupper \utfupper \utfupper \utfupper \utfupper \utfupper \utfup** utilisechemin **busically are able to the contract of the contract of the contract of the contract of the contra<br>
utilisedocumentexterne <b>busically are contract of the contract of the contract of the contract of the contrac** utiliseJSscripts **\utiliseJSscripts [...] [...]** utilisesymboles **\utilisesymboles [...]**

unprotect **\unprotect**  $\text{Liprotect} \ldots$  \protect unregisterhyphenationpattern **\unregisterhyphenationpattern** [...] [...] \unspaceargument ... \to \... usebodyfont **\usebodyfont [...]** usebtxdataset **\usebtxdataset [...]** [...] [..=..] usedummystyleandcolor **busedum**ystyleandcolor {...} {...} useexternalrendering **busets have all the vector of the vector of the vector of the vector of**  $\iota$  **(...] [...] [...]** useinterlinespaceparameter **\useinterlinespaceparameter \...** useMPlibrary **\useMPlibrary [...]** usestaticMPfigure **busestaticMPfigure [...=..]** [...] usetexmodule **busets busetexmodule**  $\text{useter}$  **c**  $\text{useter}$  **c**  $\text{useter}$   $\text{useter}$   $\text{useter}$ usetypescript **busetypescript busetypescript** [...] [...] [...] utiliseblocs **\utiliseblocs \utiliseblocs** [...] [...=..]<br>utilisechemin **\utilisechemin \utilisechemin** [...] utilisedocumentexterne **\utilisedocumentexterne [...] [...] [...]** utilisefigureexterne **butilisefigureexterne** [...] [...] [...] [..=..] utilisemodule **business \utilisemodule [...]** [...] [....] ... utilisepsiteaudioexterne **\utilisepsiteaudioexterne [...] [...]**

utilityregisterlength **\utilityregisterlength** VerboseNumber **\VerboseNumber {...}** vaalaboite **business in the contract of the contract of the value of**  $\mathcal{L}$  **(...) [...]** vaalapage **below that in the contract of the contract value of**  $\mathcal{L}$ **.**  $\mathcal{L}$ vaenbas **\vaenbas [...]** valeurcouleur **\valeurcouleur {...}** vec {...} verbatim **\verbatim** \verbatim {...} verbatimstring **butifully verbatimstring {...}** verbosenumber **\verbosenumber {...}** version **\version**  $\vee$  **\version**  $\ldots$ } veryraggedcenter **\veryraggedcenter** veryraggedleft **\veryraggedleft** veryraggedright **\veryraggedright** vglue **\vglue ...** vl **\vl [...]** vphantom **\vphantom {...}** vpos **\vpos {...} {...}** vsmash **\vsmash {...}** vsmashbox ...<sup>2</sup> vsmashed **\vsmashed {...}** vspace **by a set of the contract of the contract of the contract of the vspace**  $\left[\ldots\right]$  **[...]** vspacing  $\vee$  **vspacing**  $\ldots$ ] wdofstring  $\w{otherwise}$ widthofstring **but widthofstring finally set of the set of the set of the set of the set of the set of the set of the set of the set of the set of the set of the set of the set of the set of the set of the set of the set o** withoutpt  $\{\ldots\}$ words **\words {...}** XETEX **\XETEX** XeTeX **\XeTeX** xmlall **\xmlall {...} {...}** xmlappendsetup **\xmlappendsetup {...}** xmlatt **\xmlatt {...} {...}** xmlbadinclusions **\xmlbadinclusions {...}** xmlcontext **\xmlcontext** {...} {...} xmlcount **\xmlcount {...}**<br>xmldefaulttotext **\xmldefaulttotext**  $\mathcal{L}$ ... xmldefaulttotext **\xmldefaulttotext** {...}<br>xmldirectives **\xmldirectives** {...} xmldoifatt  $\{\ldots\}$  {...}

utiliseURL **1... 1... 1... 1... 1... 1... 1... 1... 1... 1... 1... 1... 1... 1... 1... 1... 1... 1... 1... 1... 1... 1... 1... 1... 1... 1... 1... 1... 1... 1...** utiliseurl **butiliseurl butiliseurl butiliseurl c**  $\mathbf{u}$  **c**  $\mathbf{u}$  **c**  $\mathbf{u}$  **c**  $\mathbf{u}$  **c**  $\mathbf{u}$  **c**  $\mathbf{u}$  **c**  $\mathbf{u}$  **c**  $\mathbf{u}$  **c**  $\mathbf{u}$  **c**  $\mathbf{u}$  **c**  $\mathbf{u}$  **c**  $\mathbf{u}$  **c**  $\mathbf{u}$  va **\va {...} [...]** vboxreference **\vboxreference [...] {...}** verticalgrowingbar **\verticalgrowingbar [..=..]** verticalpositionbar **\verticalpositionbar [..=..]** vide **\vide [...]** viewerlayer **\viewerlayer [...] {...}** WidthSpanningText **\WidthSpanningText {...} {...} {...}** widthspanningtext **\widthspanningtext {...} {...} {...}** wordtonumber **\wordtonumber {...} {...}** writedatatolist **\writedatatolist [...] [..=..] [..=..]** writestatus **business and the contract of the contract of the contract of the contract of the contract of the contract of the contract of the contract of the contract of the contract of the contract of the contract of the** xdefconvertedargument **\xdefconvertedargument** \... {...}<br>xmladdindex **\xmladdindex** {...} xmladdindex **\xmladdindex {...}** xmlafterdocumentsetup **\xmlafterdocumentsetup {...} {...} {...}** xmlaftersetup **\xmlaftersetup {...}** {...} xmlappenddocumentsetup **\xmlappenddocumentsetup {...} {...}** xmlapplyselectors **\xmlapplyselectors {...}** xmlattdef **\xmlattdef {...} {...} {...}** xmlattribute **\xmlattribute {...}** {...} {...} xmlattributedef **\xmlattributedef {...} {...} {...} {...}** xmlbeforedocumentsetup **\xmlbeforedocumentsetup {...} {...} {...}** xmlbeforesetup **\xmlbeforesetup**  $\lambda$  \xmlbeforesetup {...} {...} xmlchainatt **\xmlchainatt** {...} {...} xmlchainattdef **\xmlchainattdef {...}** {...} xmlchecknamespace **\xmlchecknamespace {...}** {...} xmlcommand **\xmlcommand {...}** {...} {...} xmlconcat **\xmlconcat {...} {...} {...}** xmlconcatrange **by a set of the contraction of the set of the set of the set of the set of the set of the set of the set of the set of the set of the set of the set of the set of the set of the set of the set of the set of** xmldirectives **\xmldirectives {...}** xmldirectivesafter **\xmldirectivesafter {...}** xmldirectivesbefore **\xmldirectivesbefore {...}** xmldisplayverbatim **\xmldisplayverbatim {...}** xmldoif **\xmldoif {...} {...} {...}**

xmldoifnotatt **\xmldoifnotatt {...} {...}** xmlelement **\xmlelement {...}** {...} xmlfilter **\xmlfilter {...}** {...} xmlfirst **\xmlfirst {...} {...}** xmlflush **\xmlflush {...}** xmlflushcontext **\xmlflushcontext {...}** xmlflushlinewise **\xmlflushlinewise {...}** xmlflushpure **\xmlflushpure {...}** xmlflushspacewise **\xmlflushspacewise {...}**<br>xmlflushtext {...} xmlflushtext **\xmlflushtext {...}**<br>xmlinclude **\xmlinclude {...}** { xmlinclusion **\xmlinclusion {...}**<br>xmlinclusions **\xmlinclusions** {...} xmlinfo **\xmlinfo**  $\lambda$ xmlinjector **\xmlinjector {...}** xmlinlineverbatim **\xmlinlineverbatim {...}** xmllast **\xmllast {...} {...}** xmllastatt **\xmllastatt** xmllastmatch **\xmllastmatch** xmllastpar **\xmllastpar** xmlname **\xmlname {...}**<br>xmlnamespace **xmlnamespace**  $\chi$ mlnamespace xmlnonspace  $\mathbb{R}$  \xmlnonspace {...} {...} xmlpar **\xmlpar {...} {...}** xmlparam **\xmlparam {...} {...} {...}** xmlpath **\xmlpath {...}** xmlpos **\xmlpos {...}** xmlprependsetup **\xmlprependsetup {...}** xmlprettyprint **\xmlprettyprint {...} {...}** xmlpure **\xmlpure {...}** {...} xmlraw **\xmlraw {...}** xmlrefatt **\xmlrefatt {...}** {...} xmlregisteredsetups **\xmlregisteredsetups** xmlregisterns **\xmlregisterns {...} {...}** xmlremovesetup **\xmlremovesetup {...}** xmlresetinjectors **\xmlresetinjectors** xmlresetsetups **\xmlresetsetups {...}** xmlsave **\xmlsave {...} {...}** xmlsetatt **\xmlsetatt {...}** {...} {...}

xmldoifelse **\xmldoifelse {...} {...} {...} {...}** xmldoifelseatt **\xmldoifelseatt** {...} {...} {...} xmldoifelseatt {...} {...} \xmldoifelseatt {...} {...} \exmldoifelseatt } xmldoifelseempty **\xmldoifelseempty {...} {...} {...} {...}** xmldoifelseselfempty **\xmldoifelseselfempty {...} {...} {...}** xmldoifelsetext **\xmldoifelsetext {...} {...} {...} {...}** xmldoifelsevalue **\xmldoifelsevalue {...} {...} {...} {...}** xmldoifnot **\xmldoifnot {...} {...} {...}** xmldoifnotselfempty **\xmldoifnotselfempty {...} {...}** xmldoifnottext  $\{\ldots\}$  {...} {...} xmldoifselfempty **\xmldoifselfempty {...} {...}** xmldoiftext **\xmldoiftext** {...} {...} {...} xmlflushdocumentsetups **\xmlflushdocumentsetups {...} {...}** xmlinclude **\xmlinclude {...} {...} {...}** xmlinclusions **\xmlinclusions {...}** xmlinlineprettyprint **\xmlinlineprettyprint {...} {...}** xmlinlineprettyprinttext **\xmlinlineprettyprinttext {...} {...}** xmlinstalldirective **\xmlinstalldirective {...} {...}** xmlloadbuffer **\xmlloadbuffer {...}** {...} {...} xmlloaddata **\xmlloaddata {...} {...}**<br>xmlloaddirectives  $\{\ldots\}$ xmlloaddirectives **\xmlloaddirectives {...}** xmlloadfile **\xmlloadfile {...} {...} {...}** xmlloadonly<br>xmlmain<br>xmlmain **\xmlmain {...}** {...} {...} xmlmain **\xmlmain {...}** xmlmapvalue **\xmlmapvalue {...} {...} {...}** xmlnamespace **\xmlnamespace {...}** xmlposition **\xmlposition {...}** {...} {...} xmlprependdocumentsetup **\xmlprependdocumentsetup {...} {...}** xmlprettyprinttext **\xmlprettyprinttext** {...} {...} xmlprocessbuffer **\xmlprocessbuffer {...} {...} {...}** xmlprocessdata **\xmlprocessdata {...} {...} {...}** xmlprocessfile **\xmlprocessfile {...} {...} {...}** xmlregistereddocumentsetups **\xmlregistereddocumentsetups {...} {...}** xmlremapname **\xmlremapname {...}** {...} {...} {...} {...} \text{inff}} xmlremapname {...} {...} {...} {...} \text{inff}} xmlremapnamespace {...} {...} {...} {...} \text{inff}} xmlremapnamespace  $\{... \} \{... \}$ <br>xmlremovedocumentsetup  $\{... \} \{... \}$ xmlremovedocumentsetup **\xmlremovedocumentsetup {...} {...}** xmlresetdocumentsetups **\xmlresetdocumentsetups {...}**

xmlshow **\xmlshow {...}** xmltag **xmltag xmltag xmltag xmltag xmltag xmltag xmltag xmltag xmltag xmltag xmltag xmltag xmltag xmltag xmltag xmltag xmltag xmltag xmltag xmltag xmltag xmltag xmltag xmltag xmltag xmltag xmltag xmltag xmltag xmltag xmlt** xmlverbatim **\xmlverbatim**  $\xrightarrow{\xrightarrow{\ }x\text{splitstring}}$  \xmlverbatim {...} xypos **\xypos {...}**

xmlsetattribute  $\mathbb{R}$  **\xmlsetattribute {...} {...} {...}** xmlsetentity **\xmlsetentity** {...} {...} xmlsetfunction **\xmlsetfunction \xmlsetfunction** {...} {...} xmlsetinjectors **\xmlsetinjectors [...]** xmlsetpar **\xmlsetpar {...} {...} {...}** xmlsetparam **\xmlsetparam {...}** {...} {...} {...} xmlsetsetup **\xmlsetsetup {...} {...}**<br>xmlsetup **\xmlsetup {...} {...}** xmlsetup **\xmlsetup {...} {...}** xmlsnippet **\xmlsnippet {...}** {...} xmlstrip **\xmlstrip {...} {...}** xmlstripnolines **\xmlstripnolines {...} {...}** xmlstripped **\xmlstripped** {...} {...} xmlstrippednolines **\xmlstrippednolines {...} {...}** xmltexentity **\xmltexentity {...} {...}** xmltext **\xmltext {...} {...}** xmltobuffer **\xmltobuffer {...}** {...} {...}<br>xmltobufferverbose **\xmltobufferverbose** {...} {...} xmltobufferverbose **\xmltobufferverbose {...} {...} {...}** xmltofile  $\begin{array}{ccc}\nx \text{m} \text{t} & x \text{m} \text{t} & x \text{m} \text{t} &$ xmlvalue<br>xmlvalue **\xmlvalue {...}** {...}<br>xmlverbatim **\xmlverbatim** \xmlverbatim {...} xsplitstring **\xsplitstring \... {...}**

**PRAGMA ADE Ridderstraat 27 8061GH Hasselt NL www.pragma-ade.com**